C O NTENTS

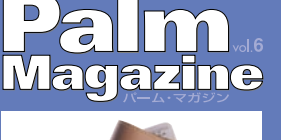

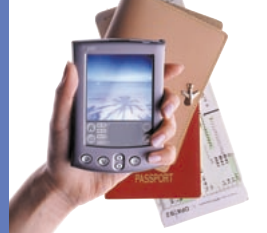

Palm Magazin Cover Photo YUASA Tethuo Art Direction MAKI Syuw-zo Model Palm Computing m505

PASSPORT CASE Special Thanks LAZY SUSAN TEL:03-3214-1170 URL:http://www.lazysusan.co.jp/

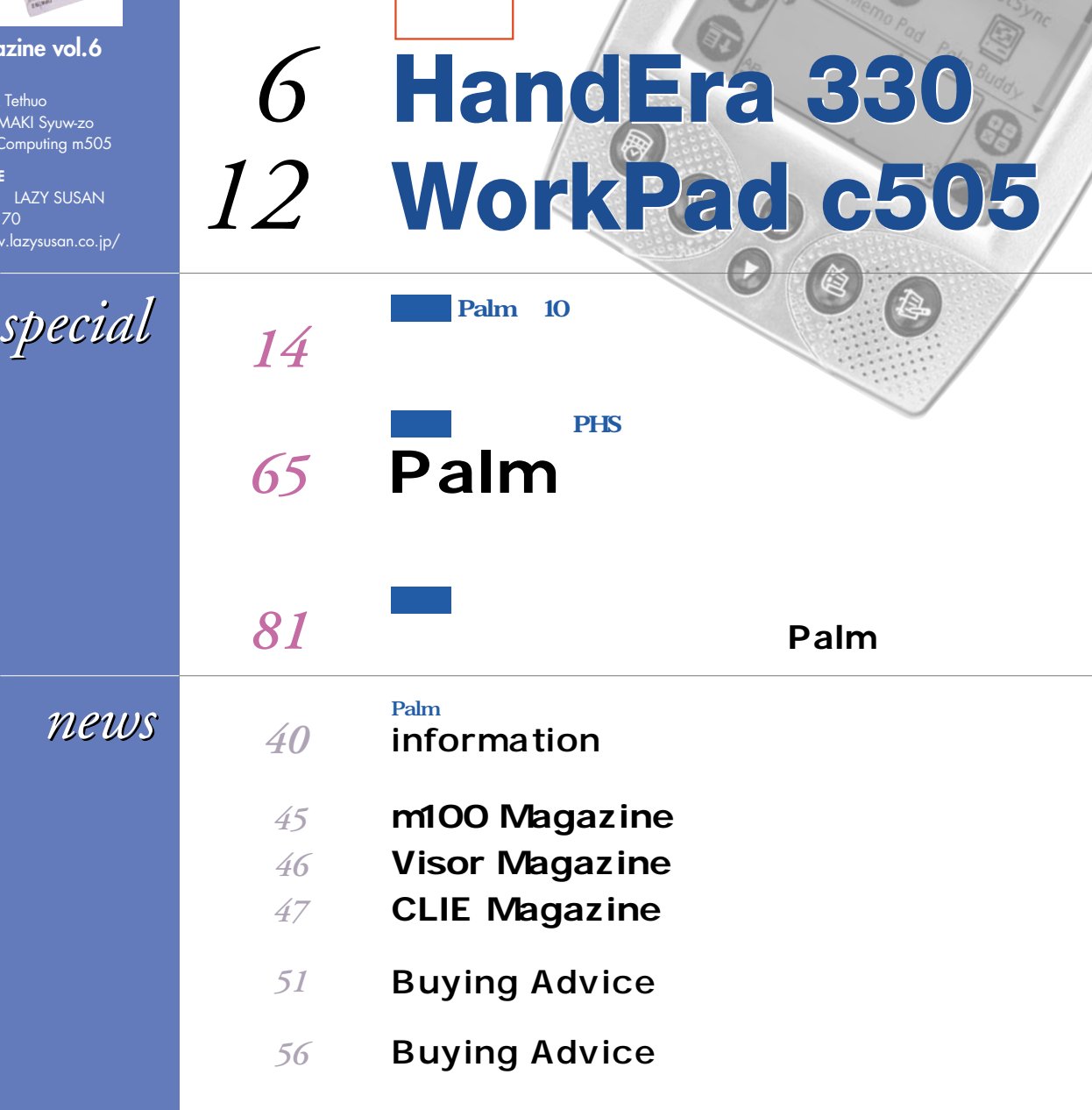

Palm しゅうしょく しゅうしょく Palm OS Software Contest 2001 **Let's TALK Palm!** *100 106*

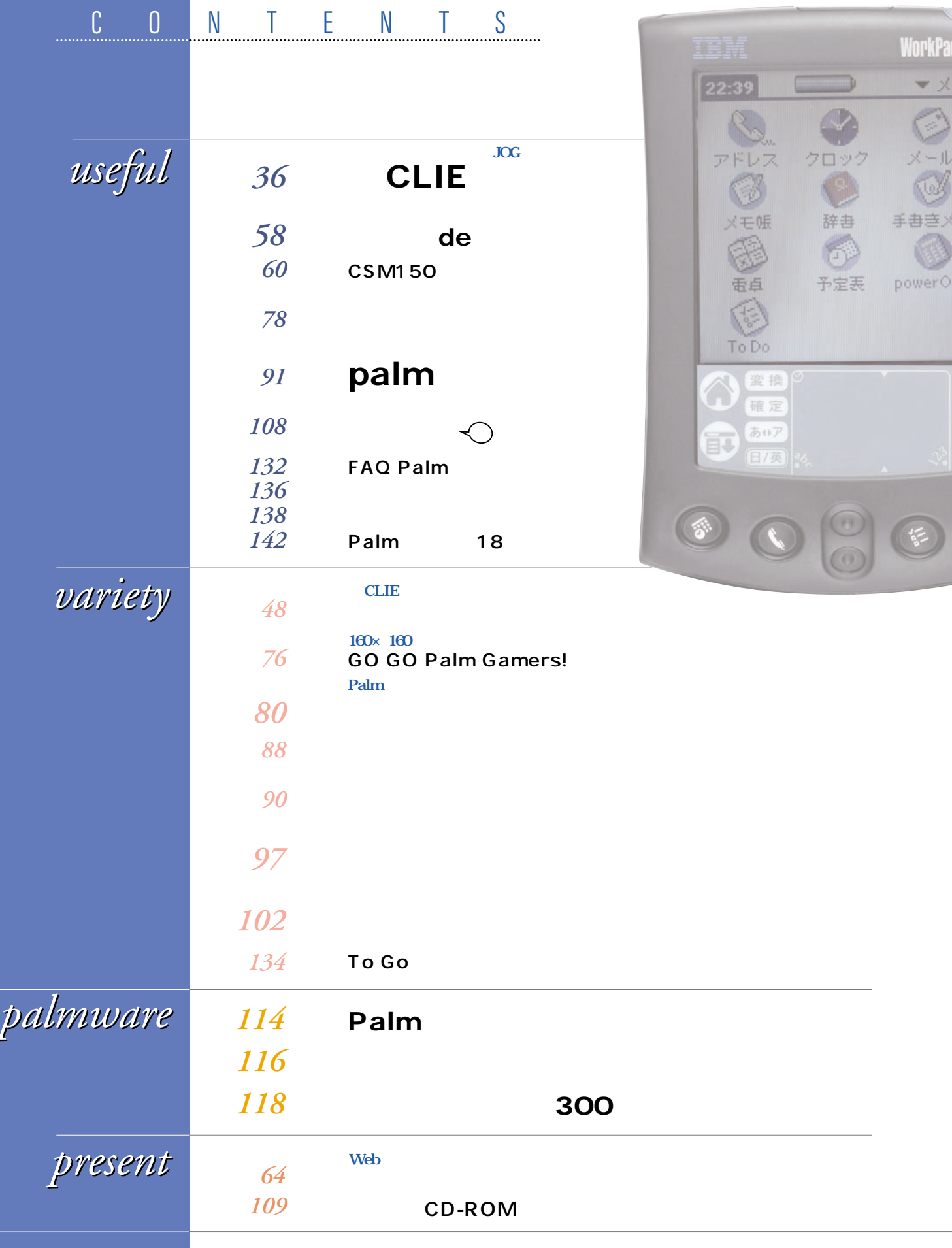

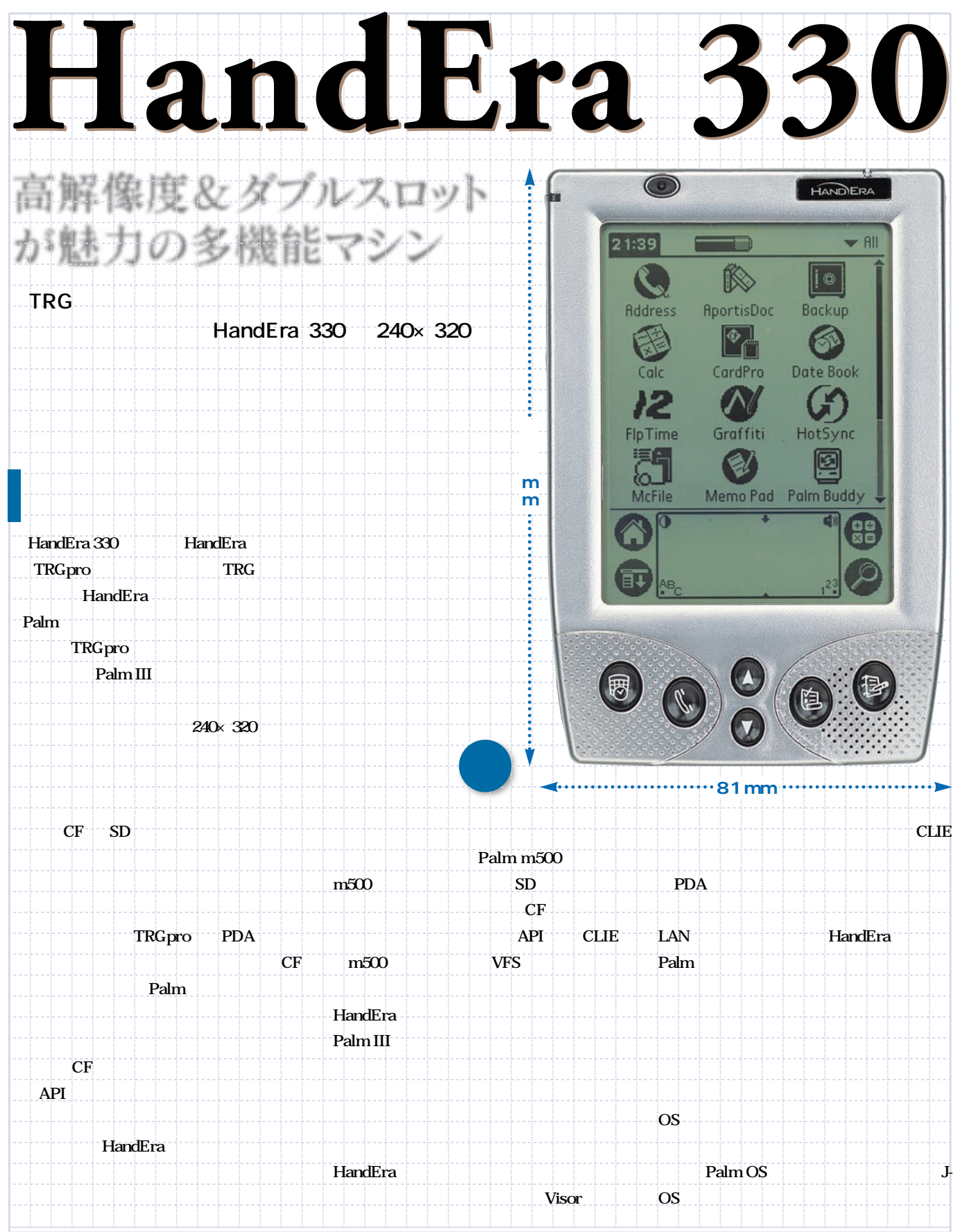

<span id="page-2-0"></span>Ε

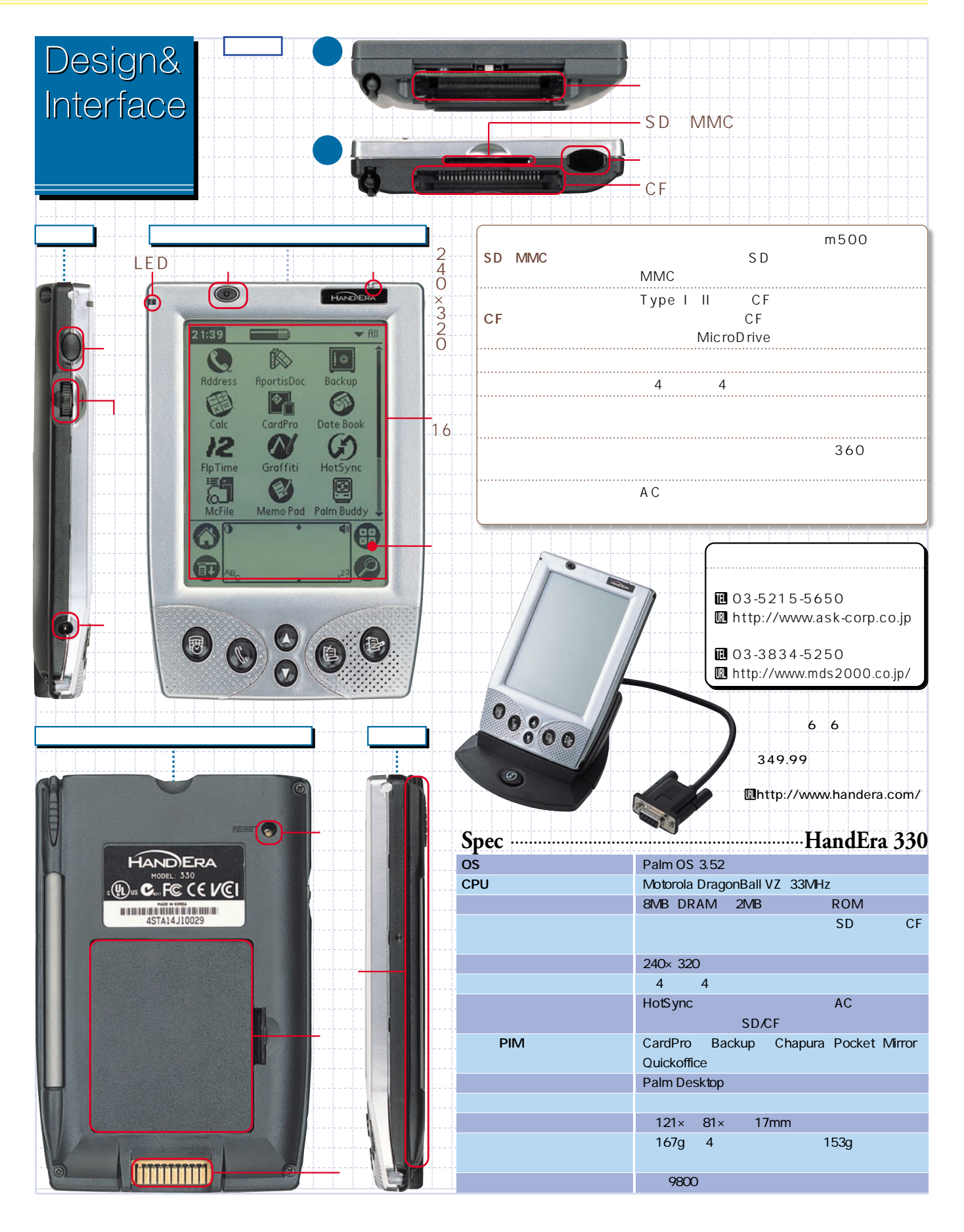

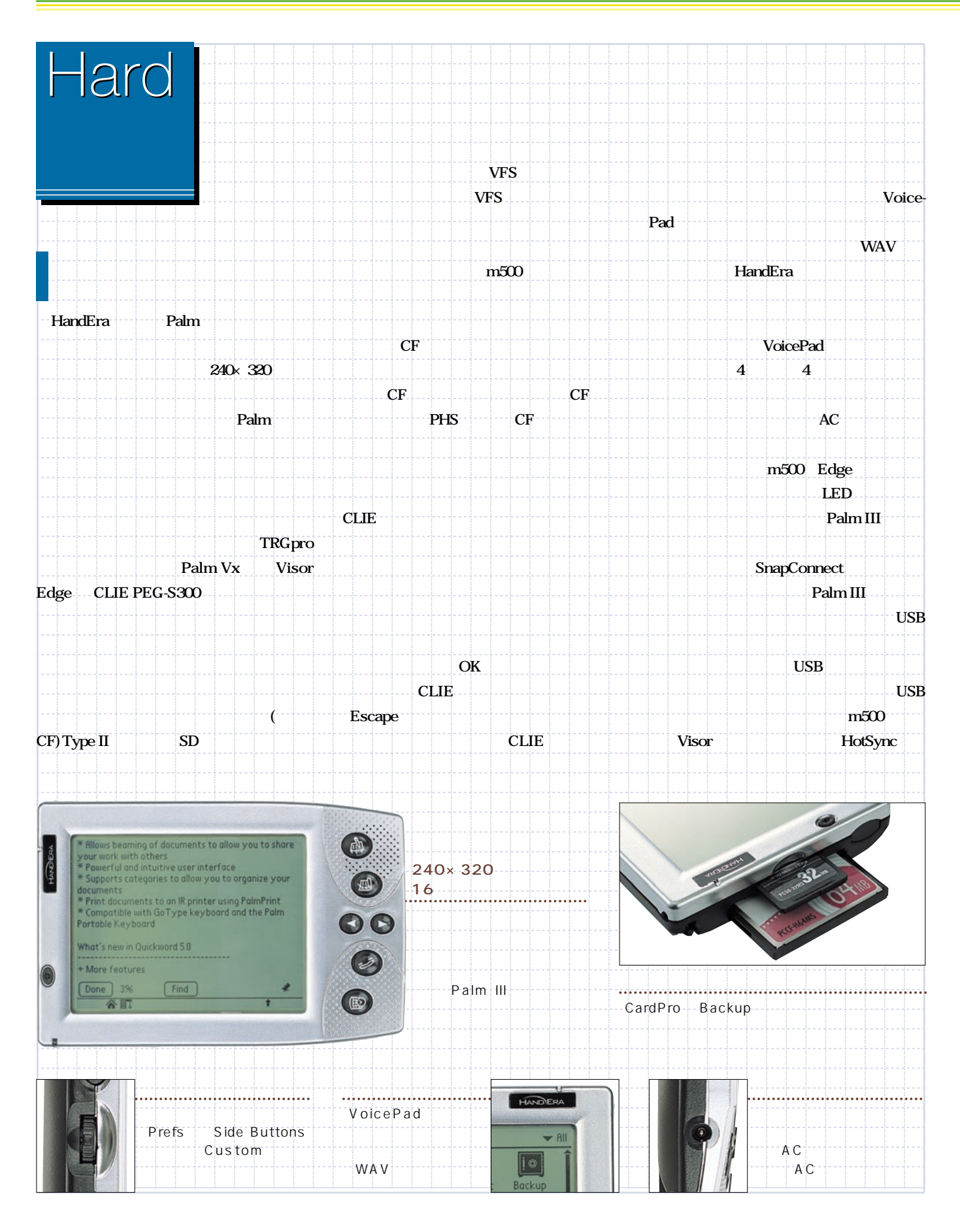

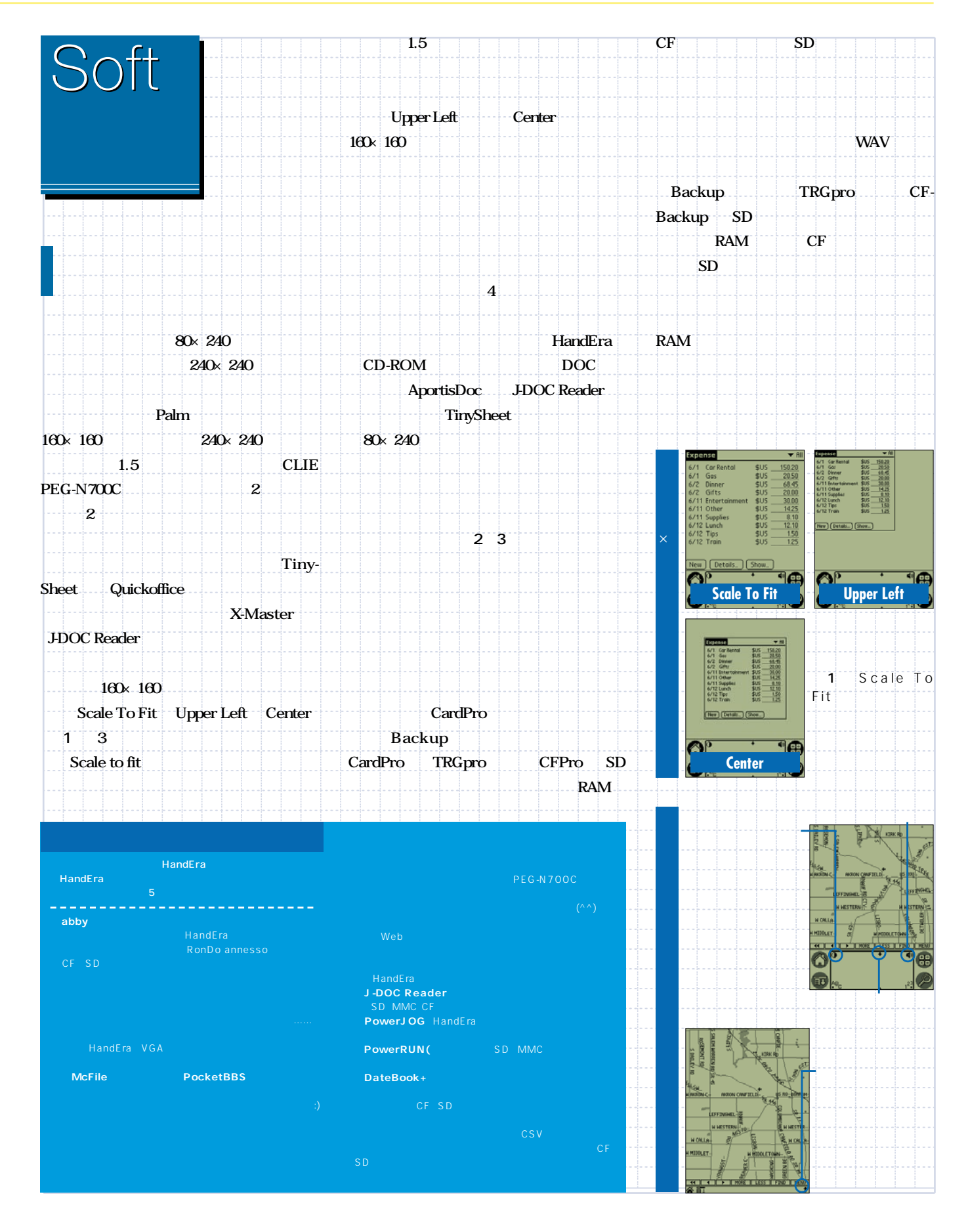

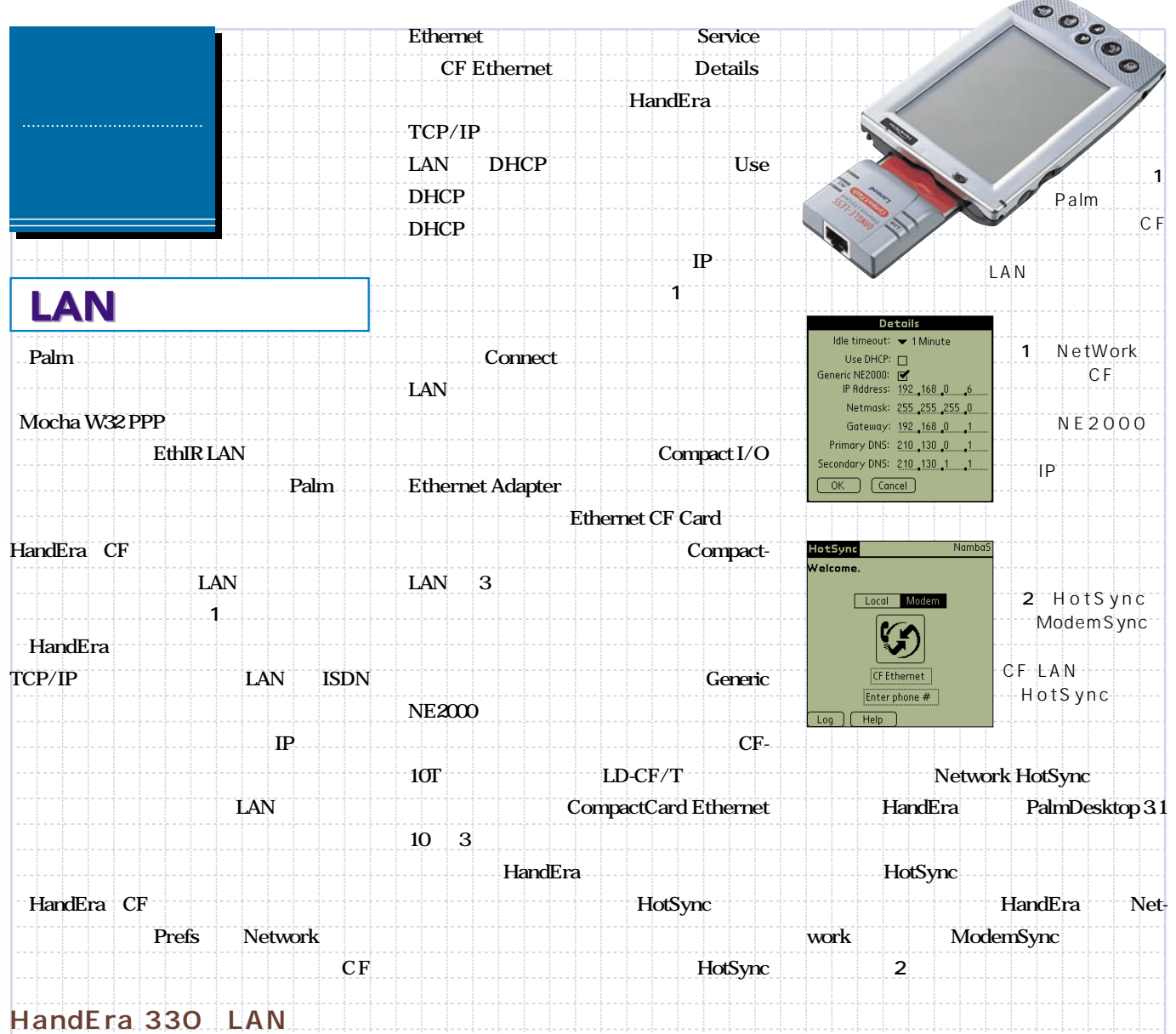

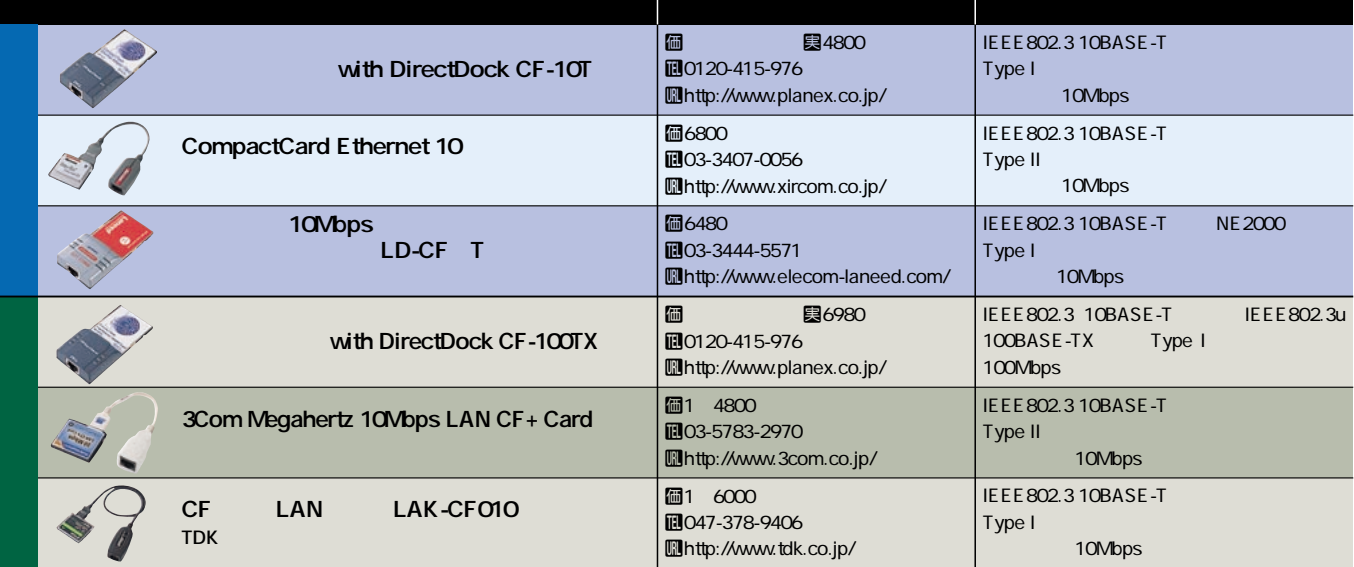

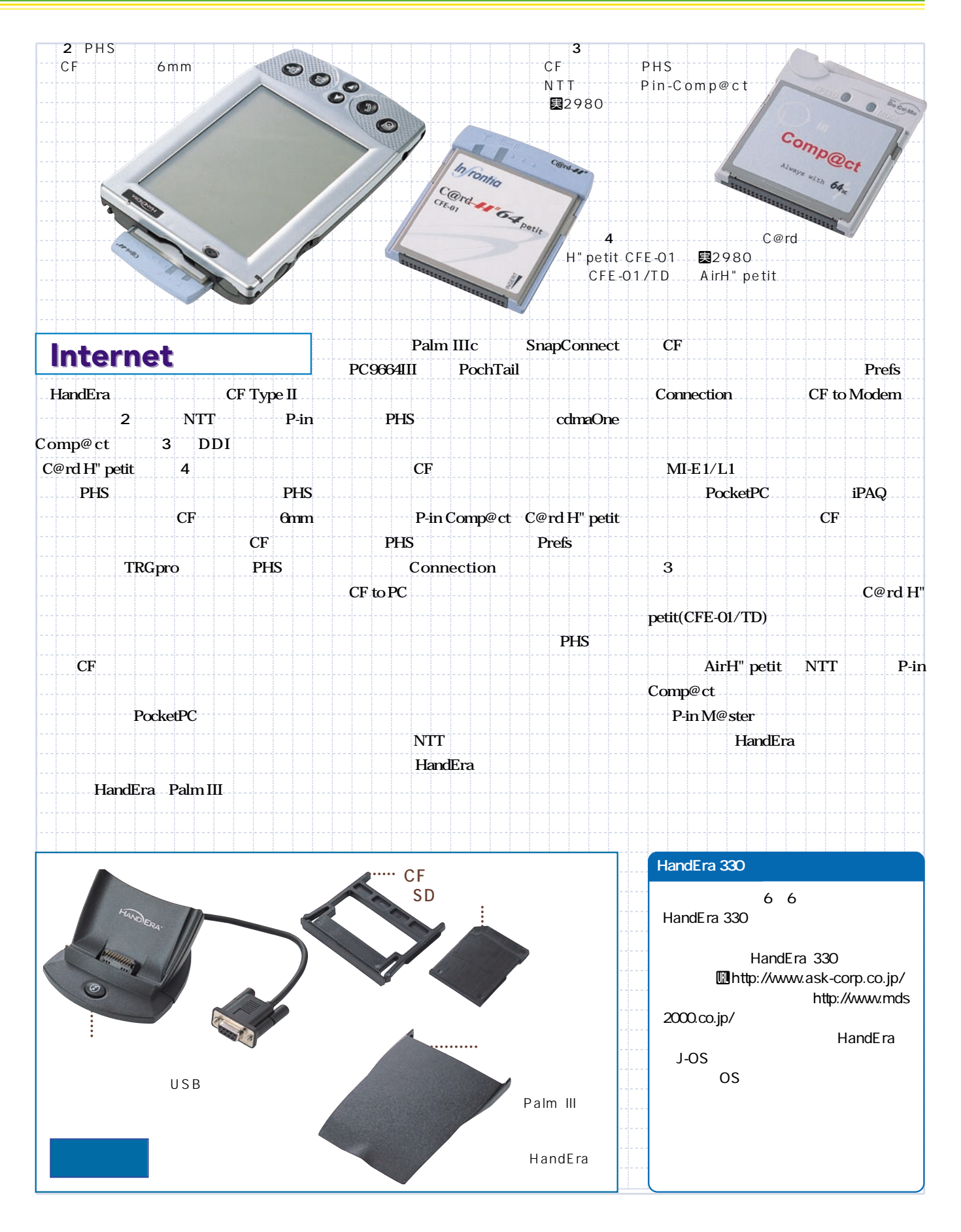

<span id="page-8-0"></span>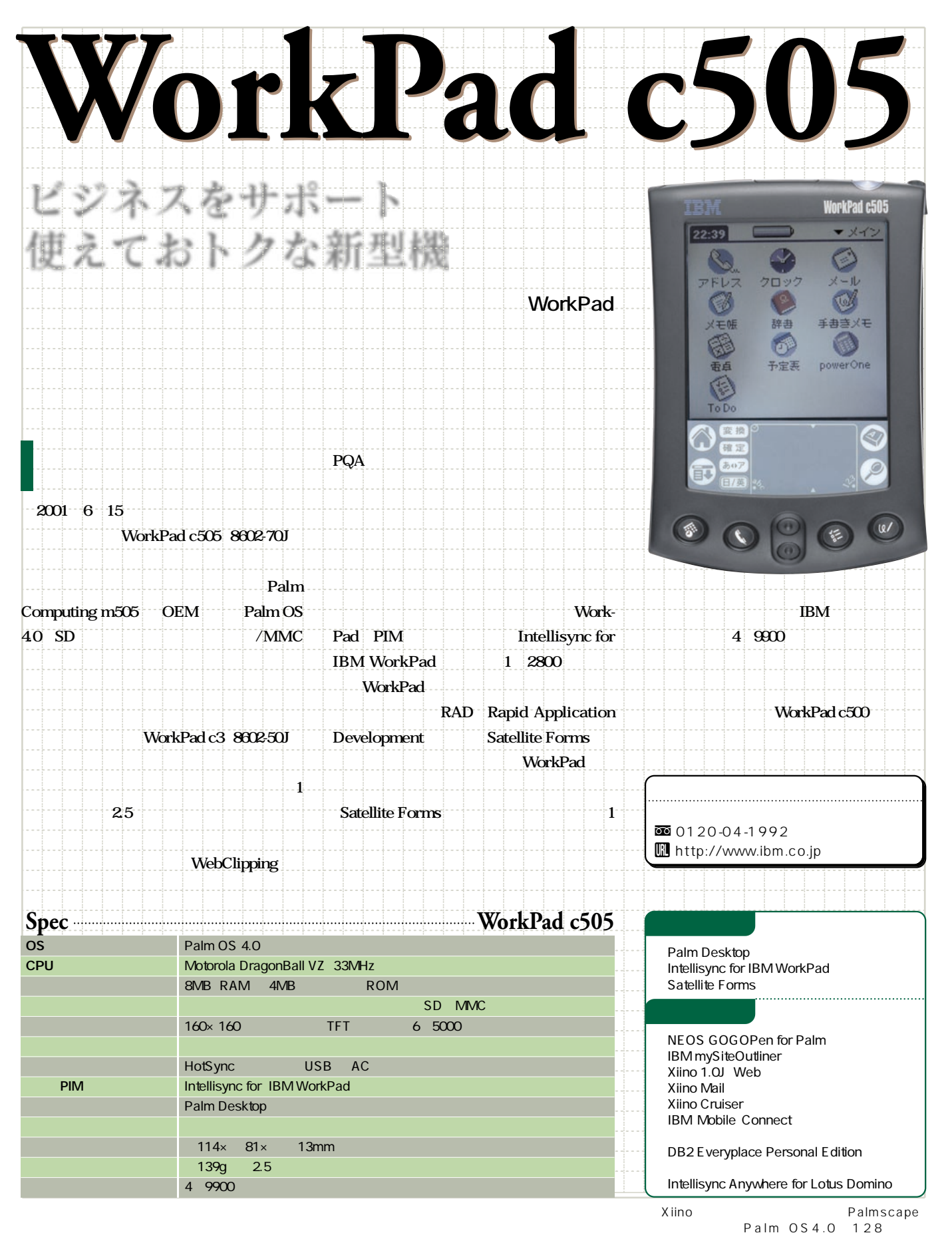

SSL JavaScript

# <span id="page-9-0"></span>the Luis Palm 10 and 10

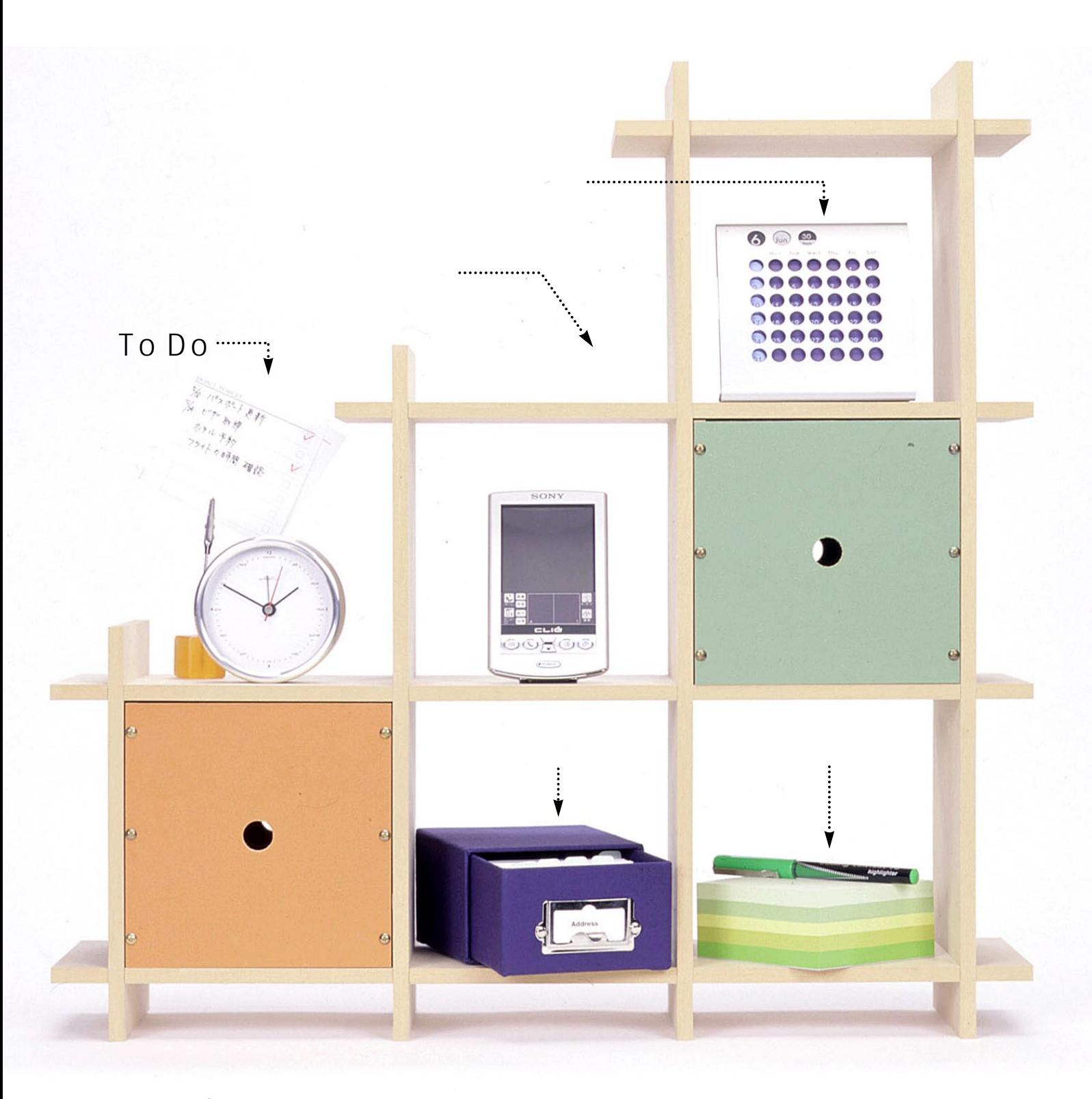

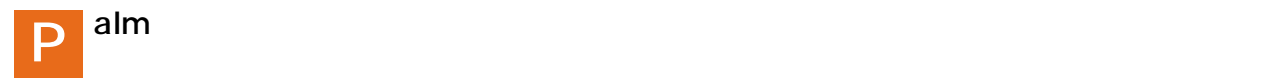

### $Palm$

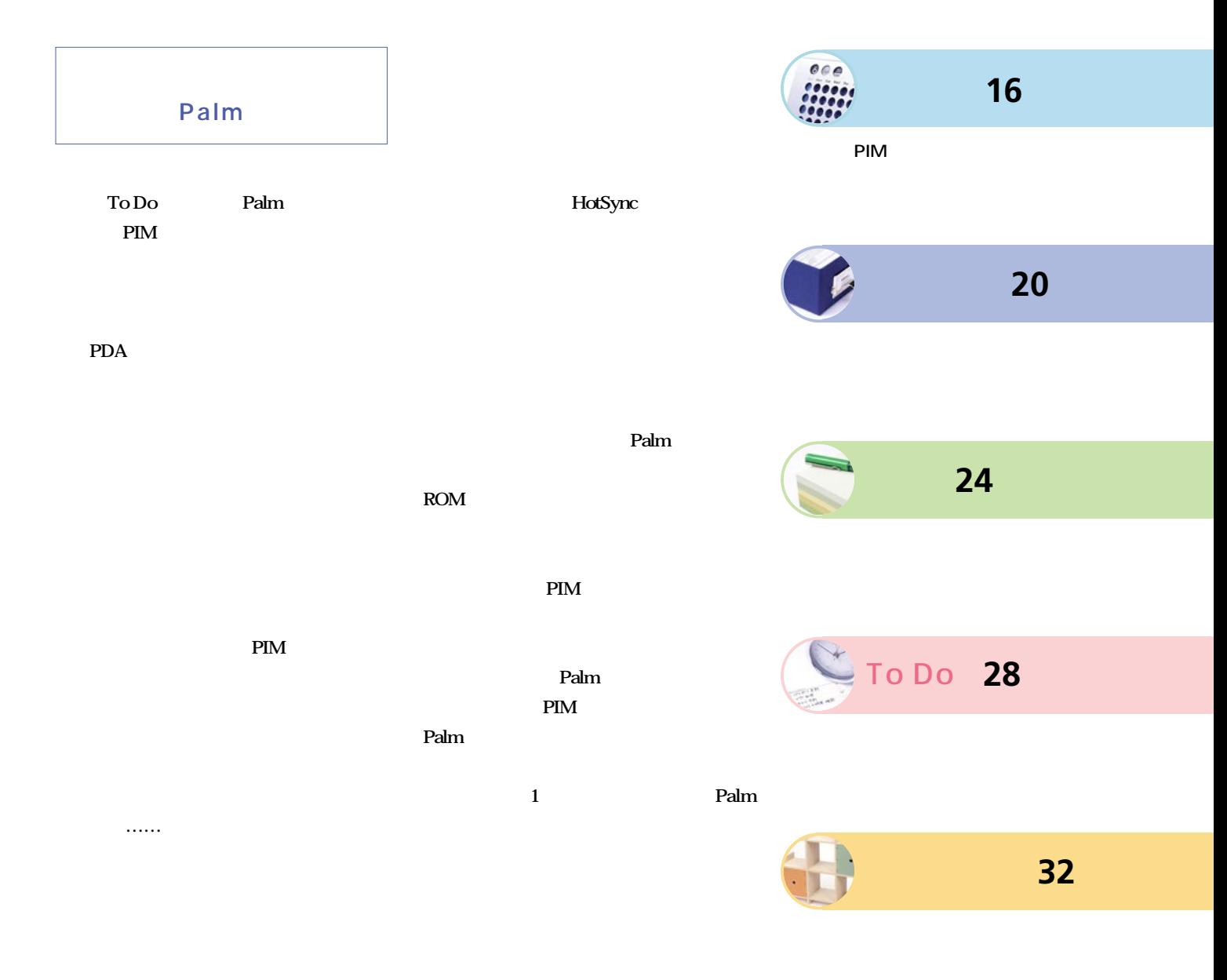

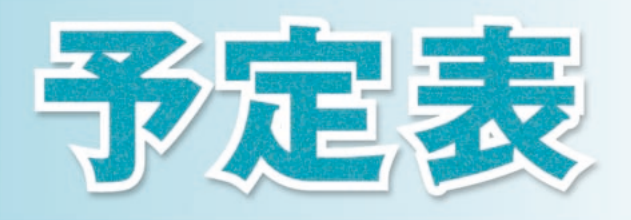

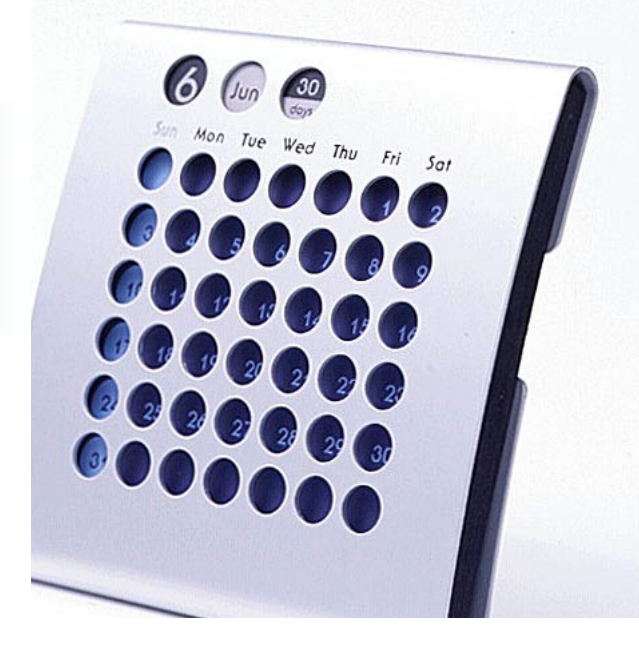

### Datebk3

#### \$24.45

PimlicoSoftware URL http://www.PimlicoSoftware.com/datebk3.htm http://member.nifty.ne.jp/s\_tommy/palm/ OS Palm OS 3.0

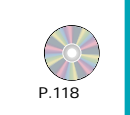

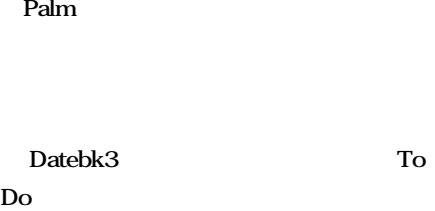

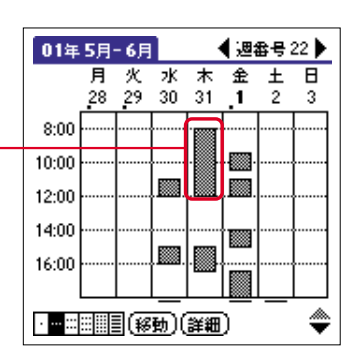

 $1\quad 2$ 

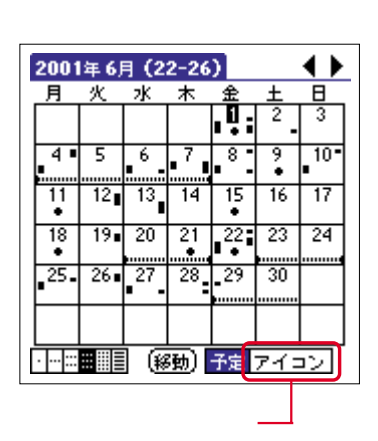

Palm

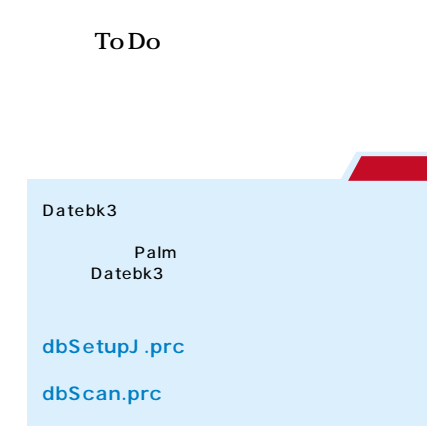

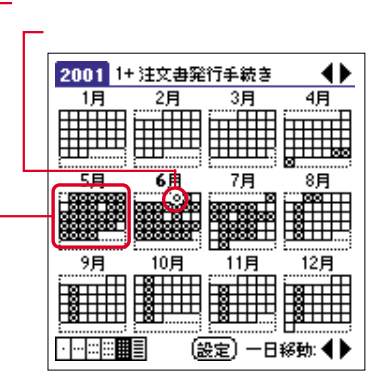

 $1$ 

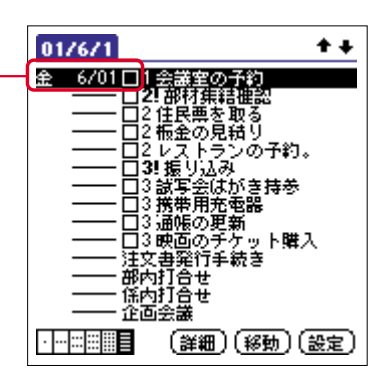

To Do

### To Do

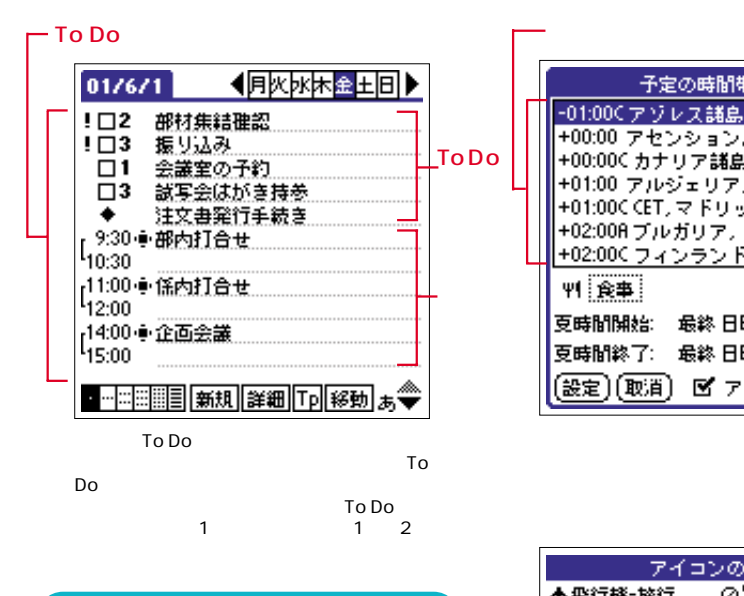

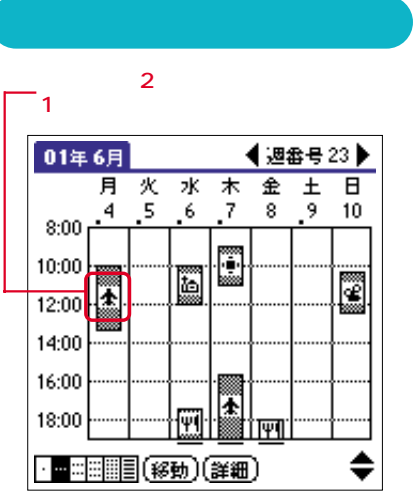

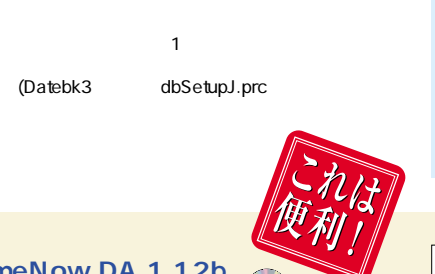

TimeNow DA 1.12b URL http://member.nifty.ne.jp/takeone/  $P.124$ 

TimeNow DA

Palm

DA Launcher

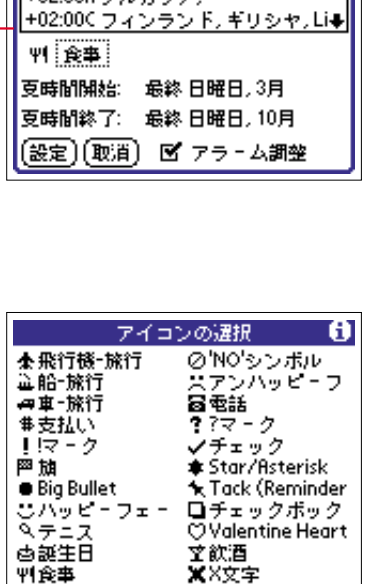

₩Ŷ文字

|〔削除〕

予定の時間帯設定

-01:00Cアゾレス諸島(ボーランド

+00:00 アセンション島(英領),ブル

+00:00Cカナリア諸島., Lisboa, ロ

+01:00 アルジェリア, アンゴラ, Be<br>+01:00 アルジェリア, アンゴラ, Be<br>+01:00C CET, マドリッド, パリ, ベ

+02:008 プルガリア.<br>+02:006 フィンニンド ギリッ

0

٠

52

1-26 27-52

Datebk3 **銀河鉄道P.A.L.M** Uhttp://www1.sphere.ne.jp/robin/pilot

**ICON Editor 1.6.2** 種別 シェアウェア(\$8)

♪ 爆弾(締め切り)

〔取消〕

永兴

〔設定

un<br>URL http://www.umap.net/

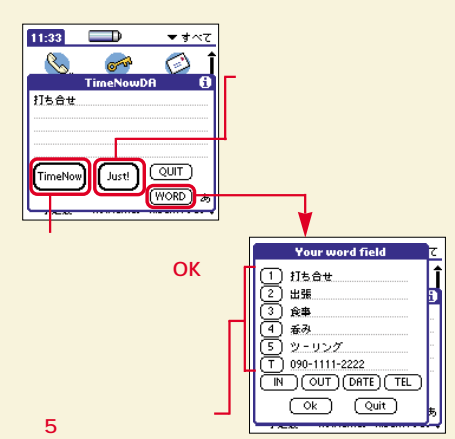

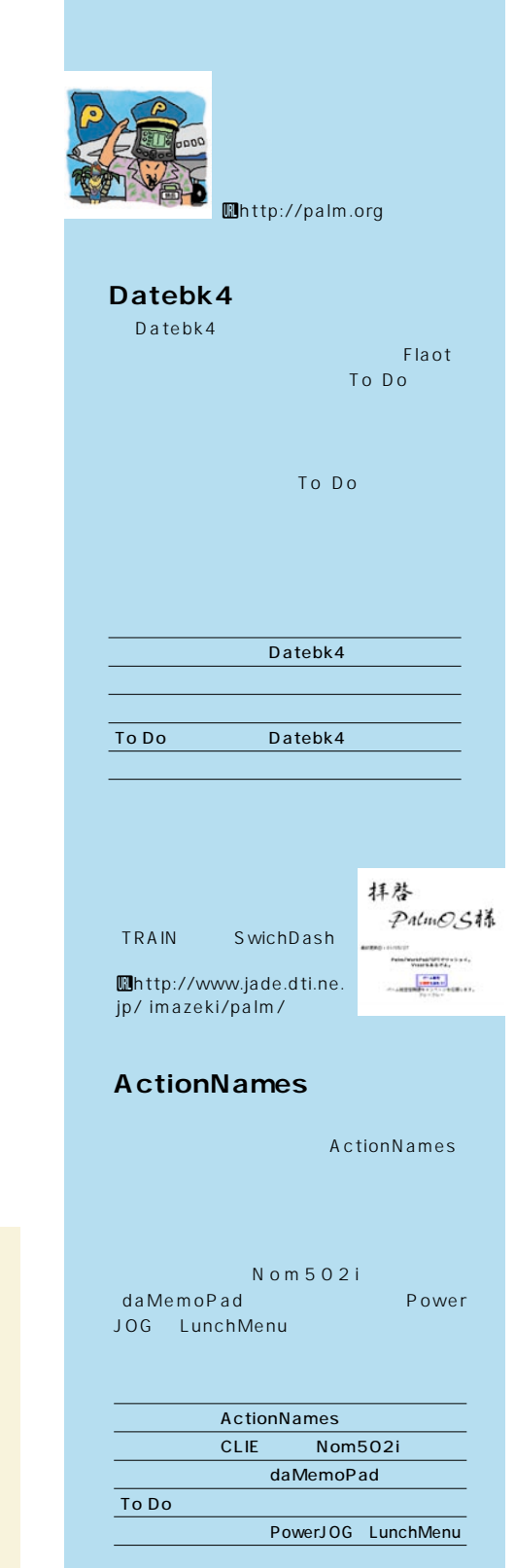

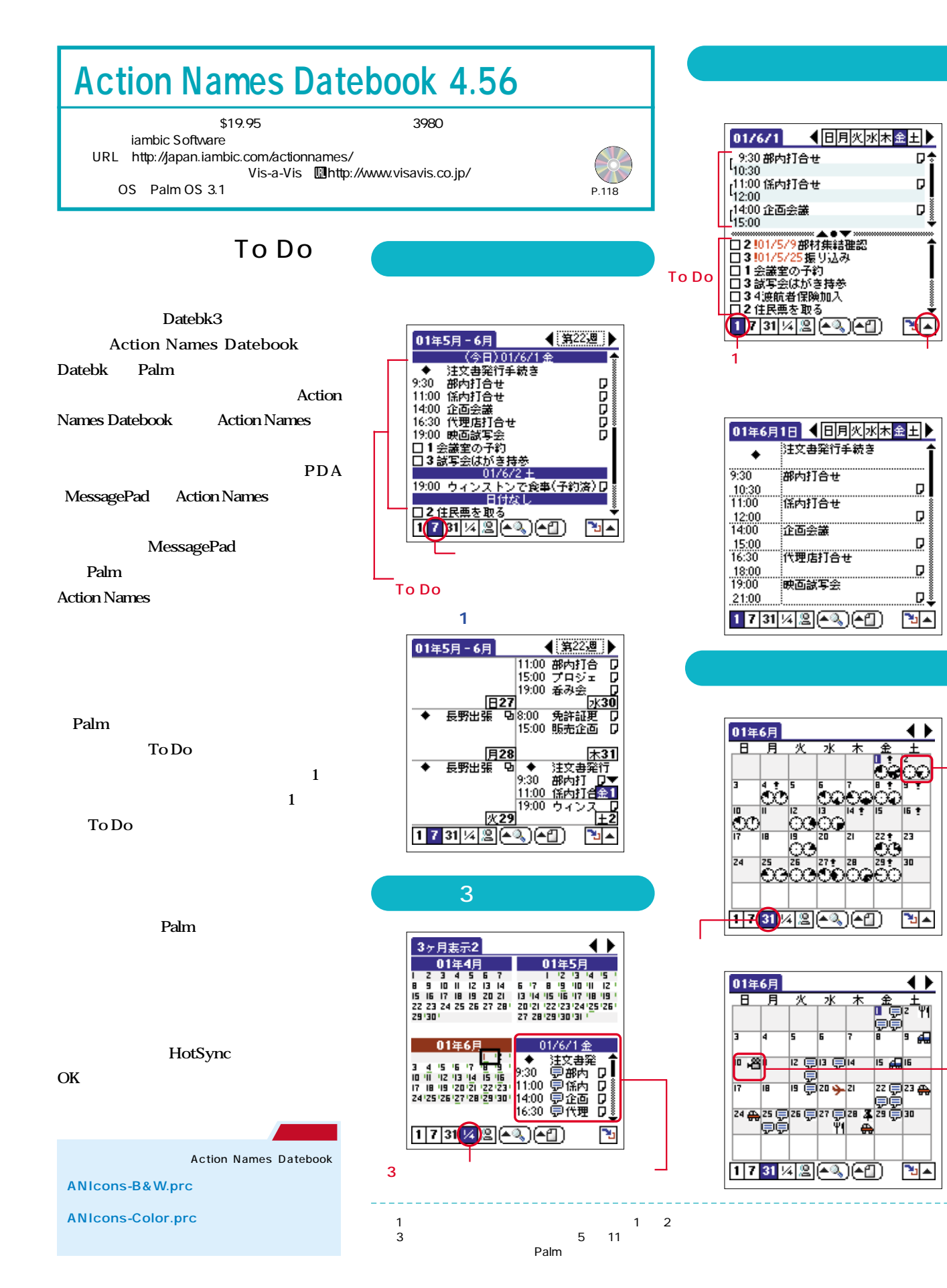

π

σI

D.

ï

Q

D

D

D

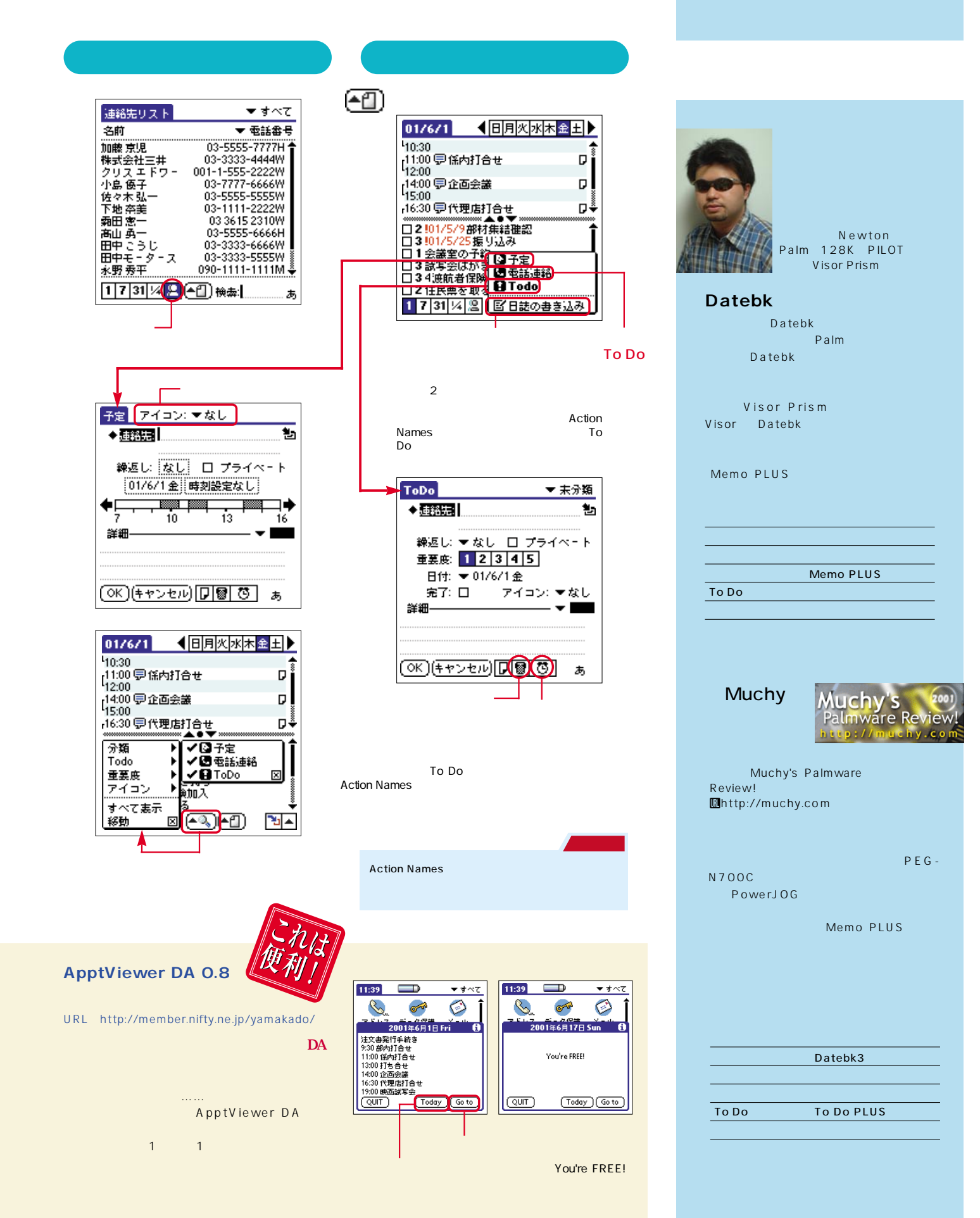

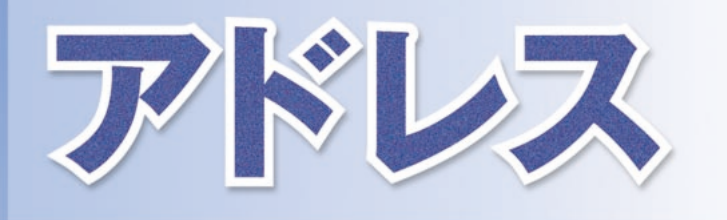

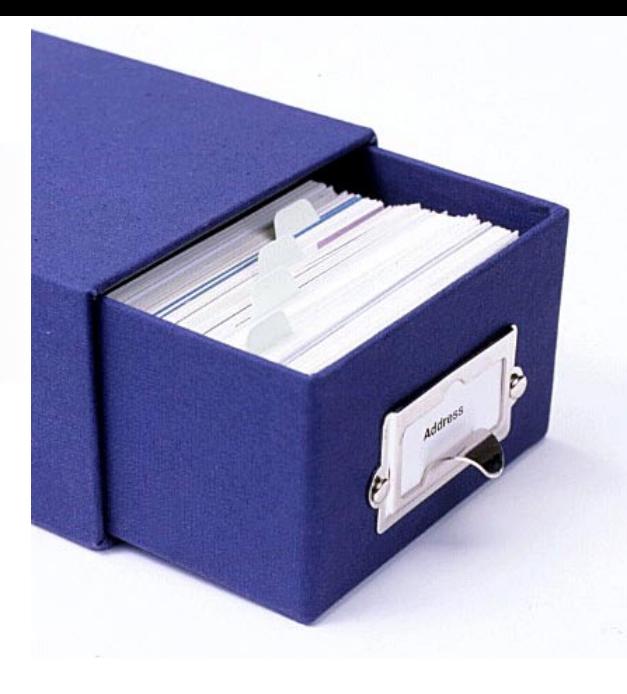

 $\mathsf{D}\mathsf{A}$ 

# SuperNames 1.59

### \$19.95

Stand Alone, Inc. URL http://www.standalone.com/ OS Palm OS 2.0

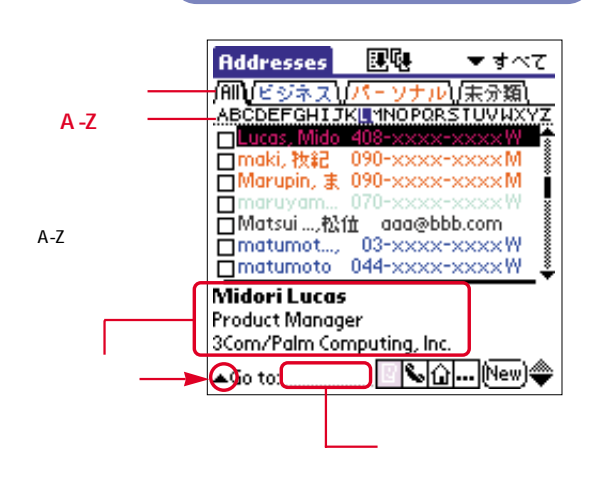

#### **SuperNames 」だ。カラーマシンの**

**PIM** 

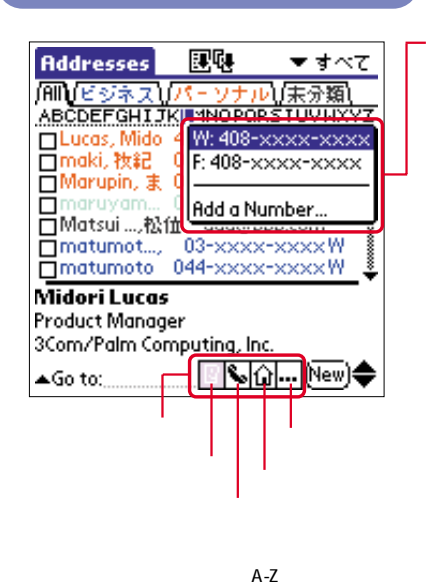

### FAX

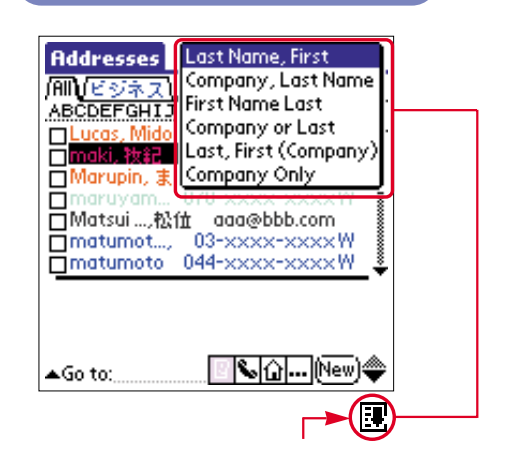

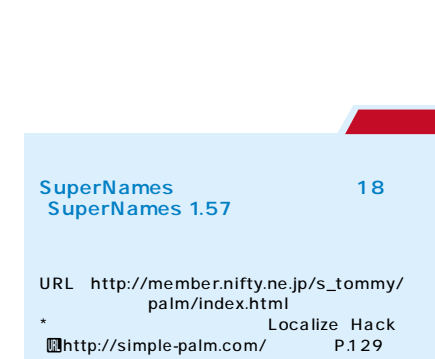

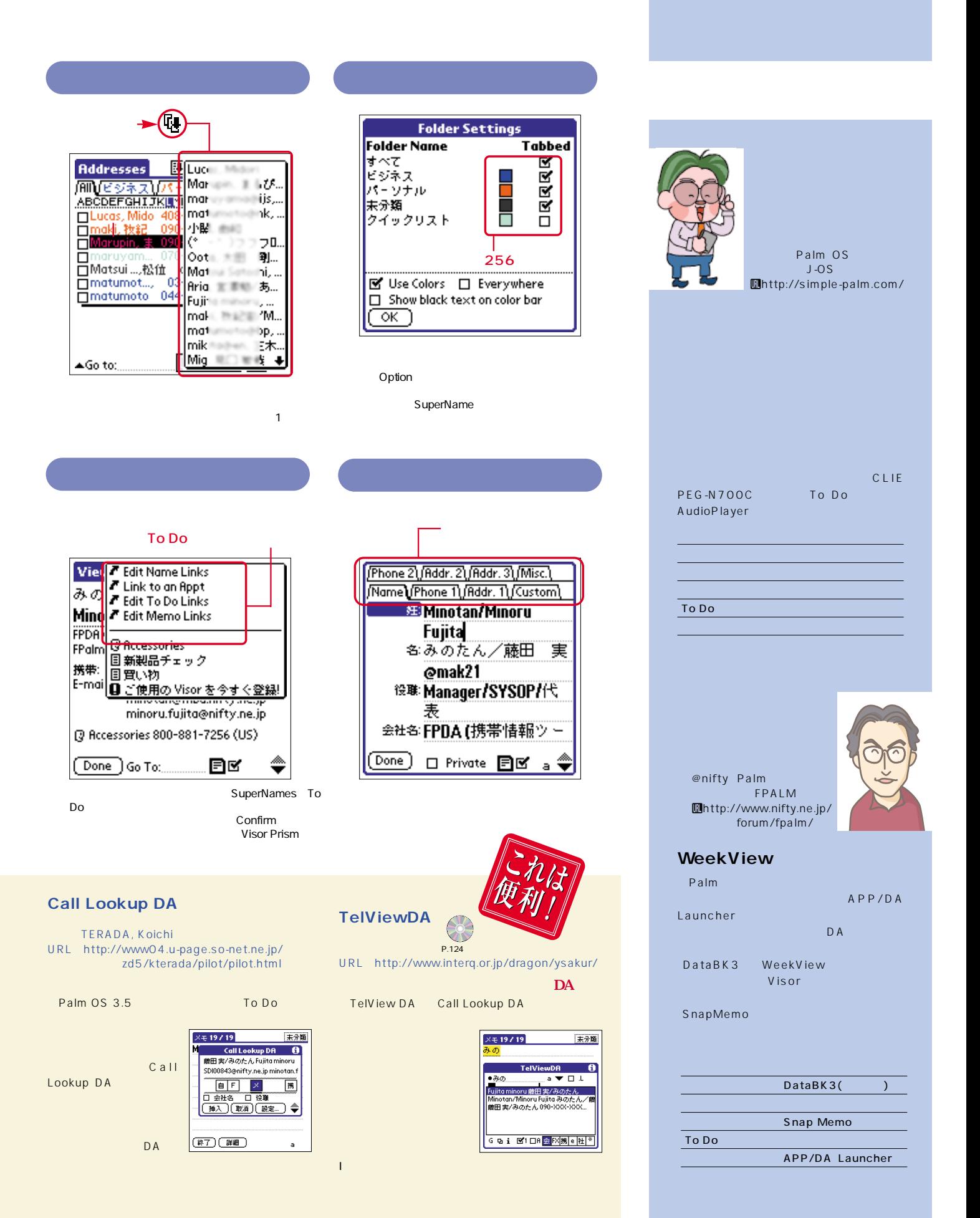

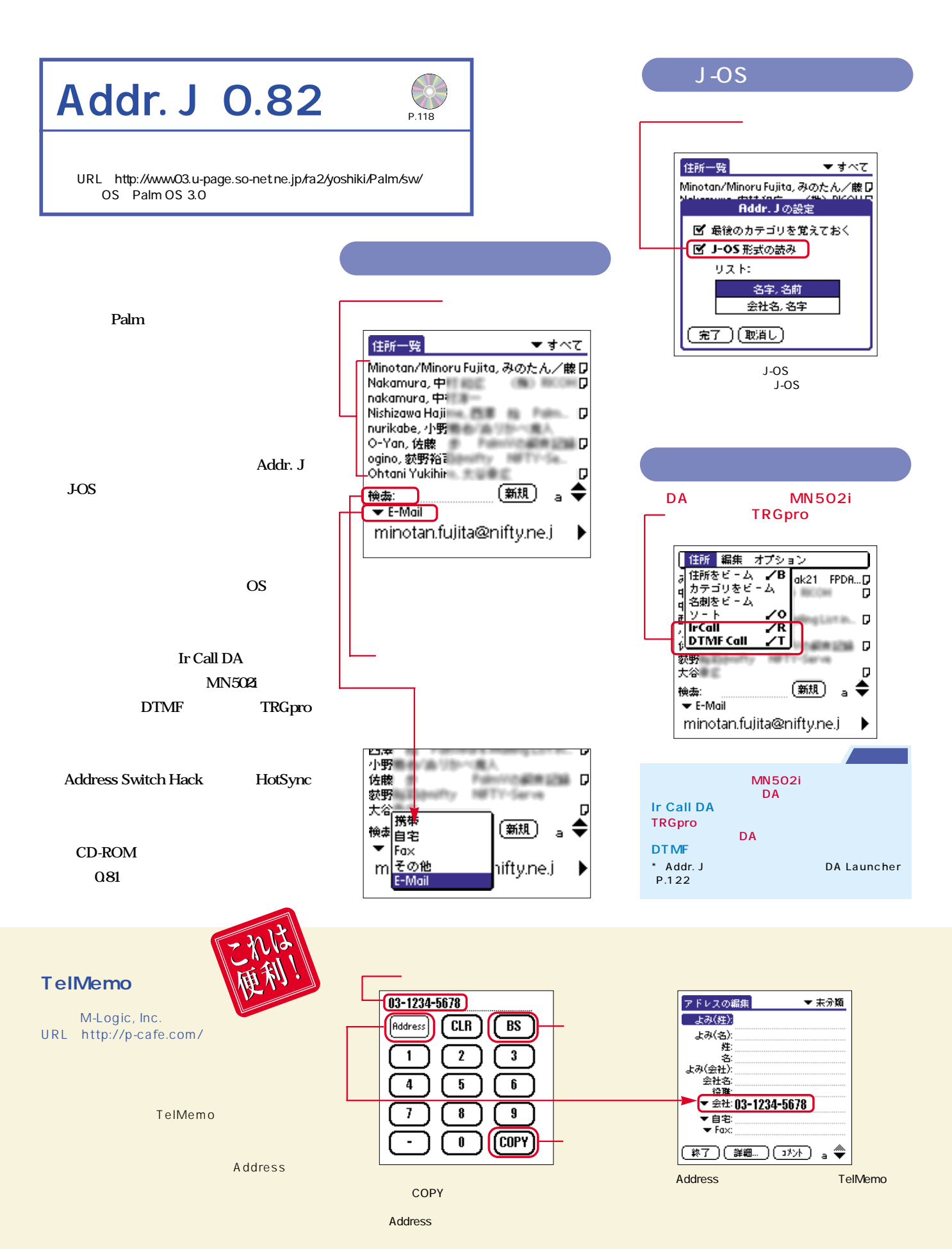

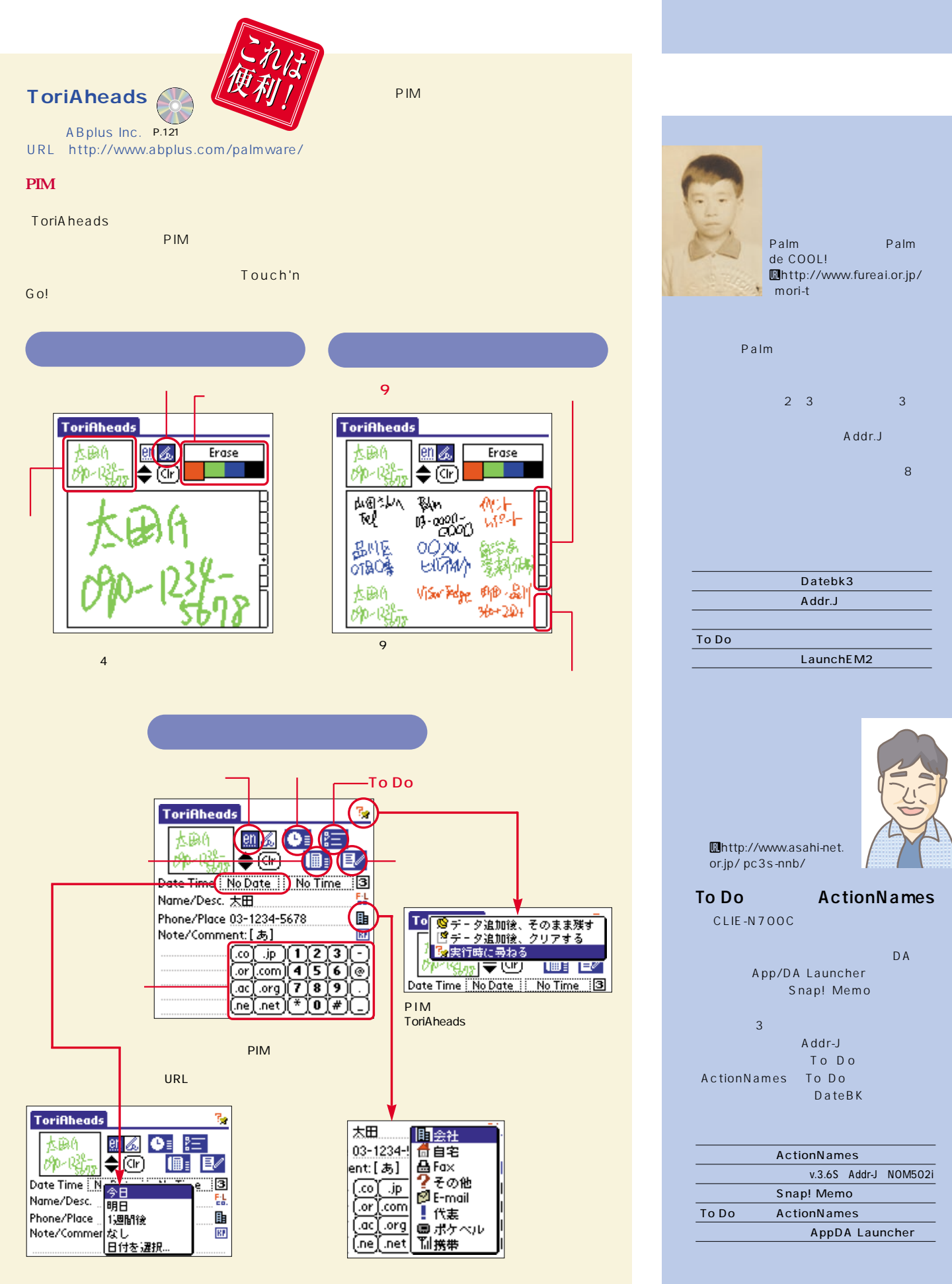

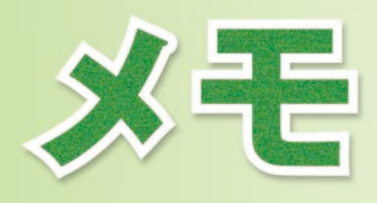

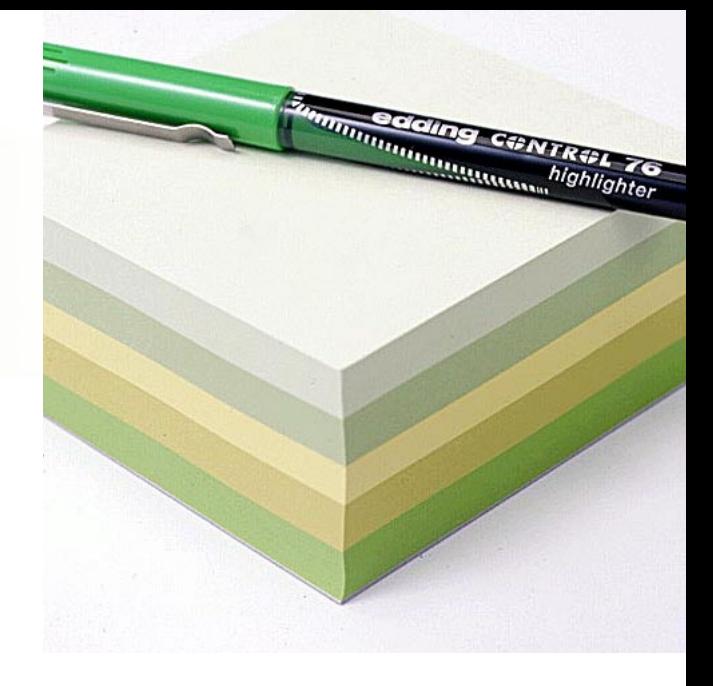

## Snap! Memo 1.1.2

Masahiko Tachizono URL http://snap.furtheralong.com OS Palm OS 3.0

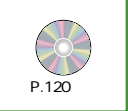

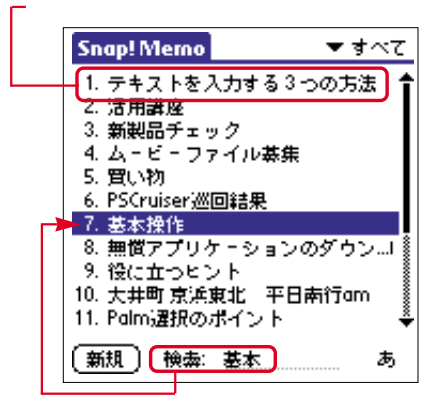

**標準のメモの一覧画面では、15個のカテ ゴリー分類やタイトルの50音順表示などが**

**Snap! Memo** 

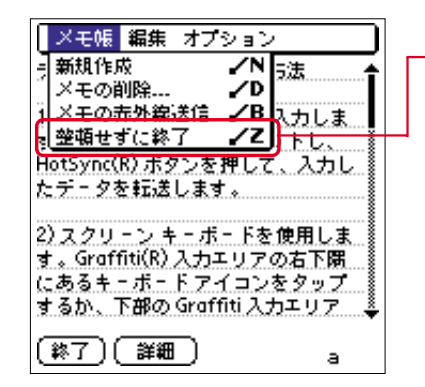

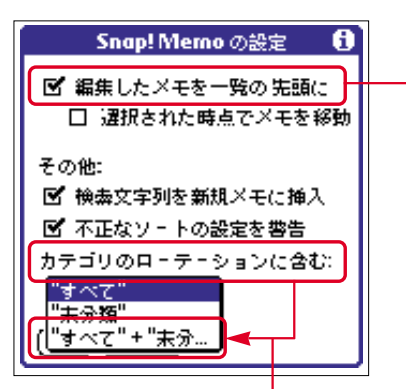

ver.1.0ja

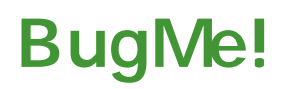

\$19.95 Electric Pocket, Inc. URL http://bugme.net/ OS Palm OS 3.0

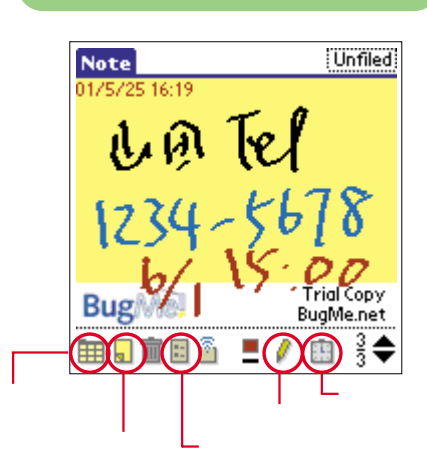

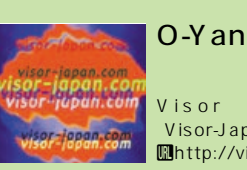

Visor-Japan.com Uhttp://visor-japan.com/

Palm

Hack

**BugMe! Messenger Free Viewer** 

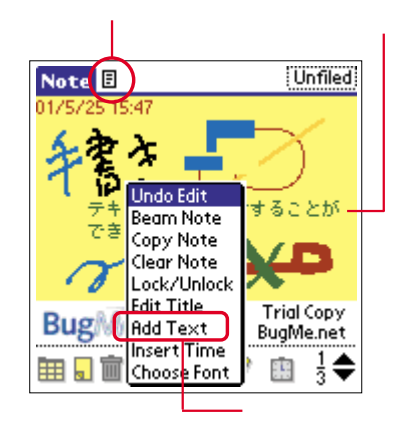

1  $\overline{7}$ **Unfiled** Note<sup>B</sup> 25 15:47 No Alarm Custom... 1 min 2 min キストメモを送  $3 \text{ min}$ できます 4 min 5 min  $10 \text{ min}$ 15 min Bug 20 min  $30 \text{ min}$ まま面目の T. 45 min

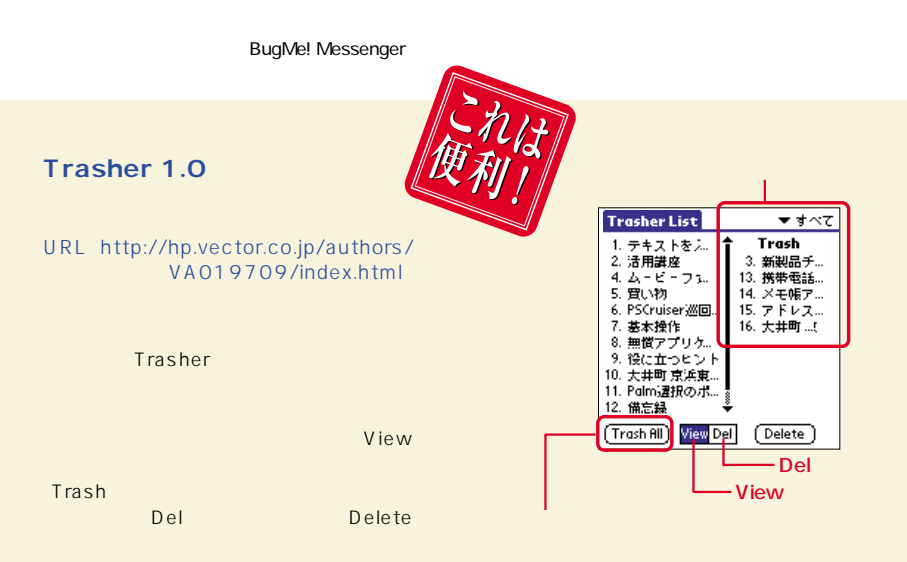

テキストの添付 アラームの設定

To Do ActionNames Snap! Memo

Launch 'Em

### yashimac

Palm WorP@holic

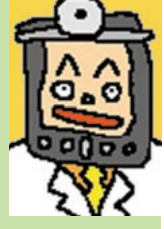

Uhttp://www.worpahollic .com/

To Do CuteDBook NoM502i Snap! Memo ReDo RonDo annesso

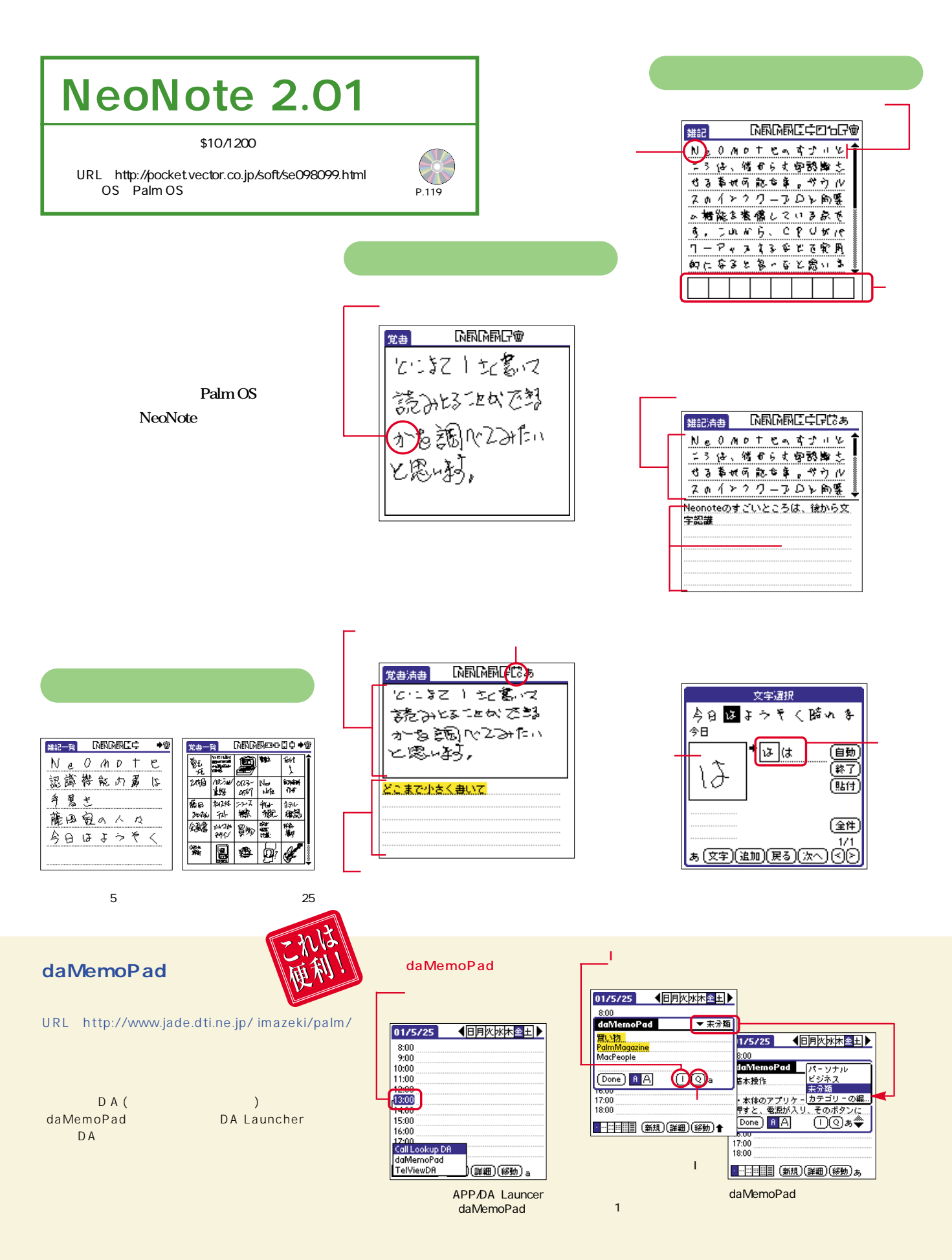

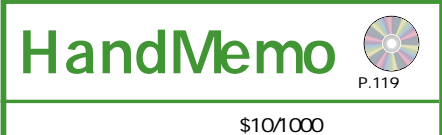

Hiroki Urushibata URL http://www2.wbs.ne.jp/pilotdev/ OS Palm OS 3.0

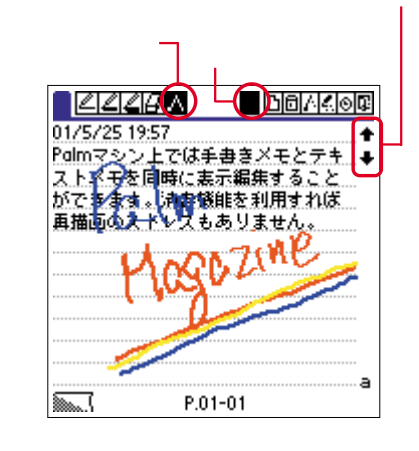

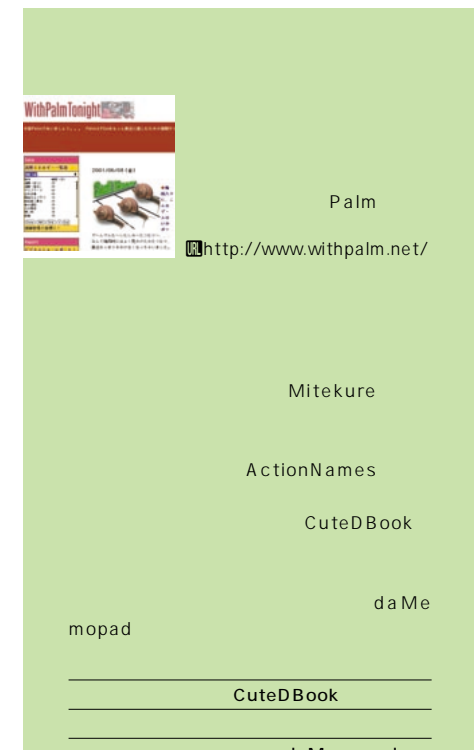

HandMemo

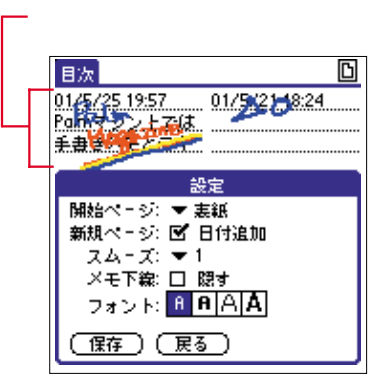

 $6$ 

Memo PLUS

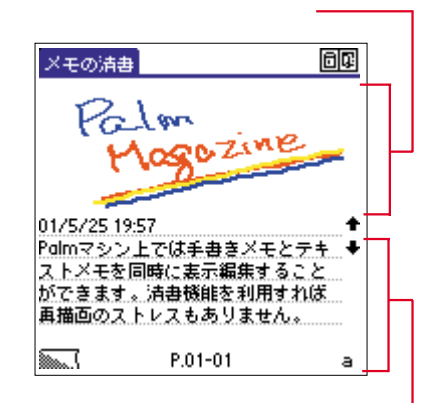

٢Z

i<br>B

ま 自 。

 $\mathscr{A}$  .  $\mathscr{A}$  .

 $\bullet$ 

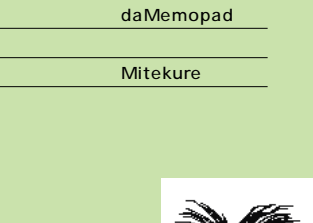

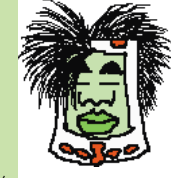

Uhttp://hazama.nu/palm/

c3

Palm

To Do

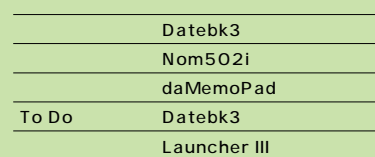

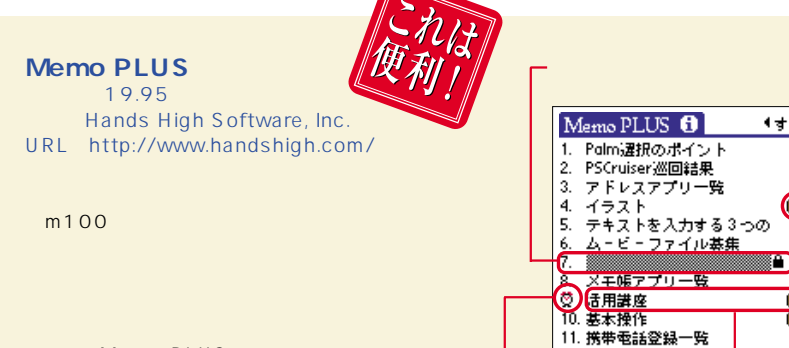

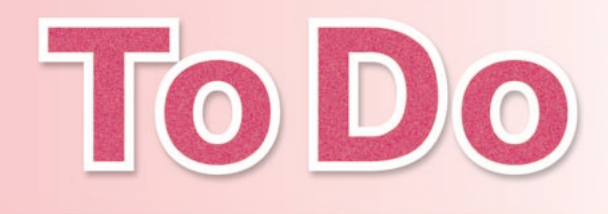

**To Do** 

**Do** 

**To Do** 

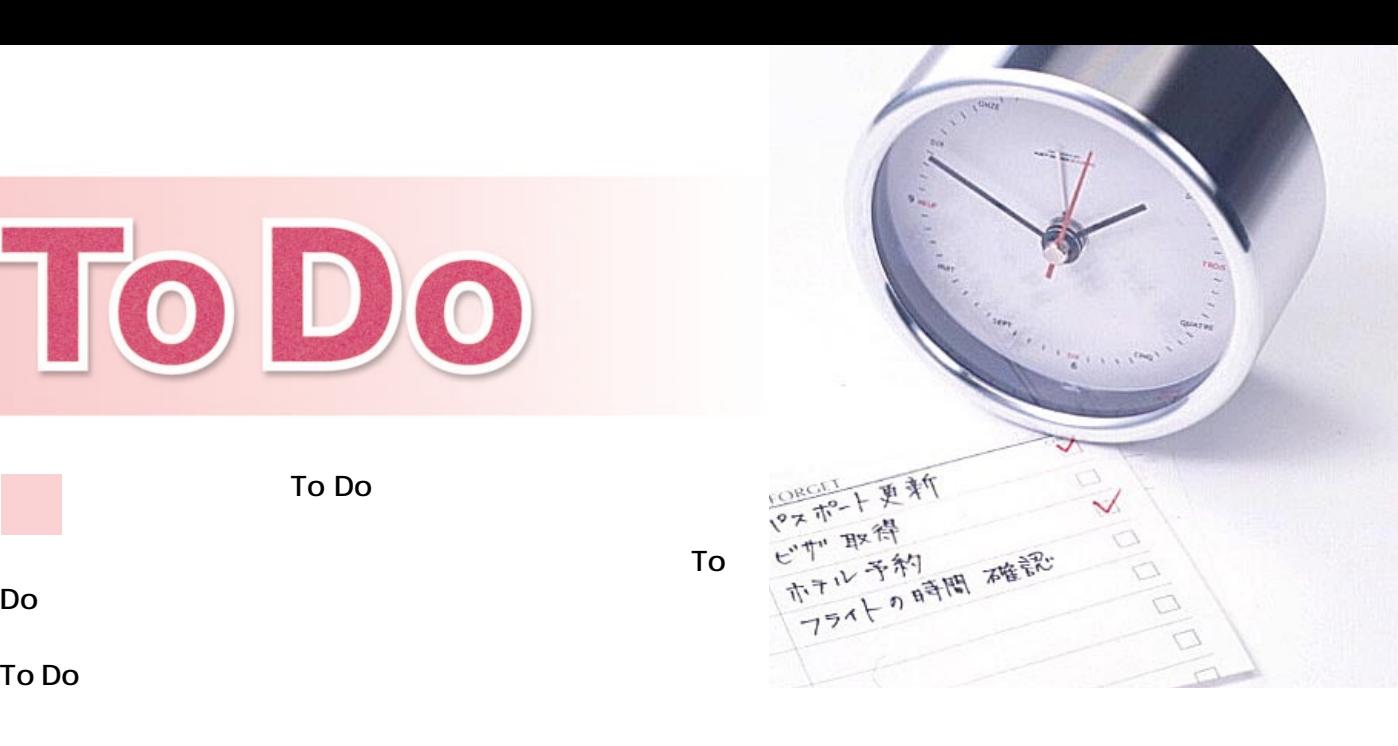

フィルター ライブリスト アイディング

### To Do PLUS 3.30 \$19.95 HANDS HIGH URL http://www.handshigh.com/ OS Palm OS 2.0  $P.121$

### To Do

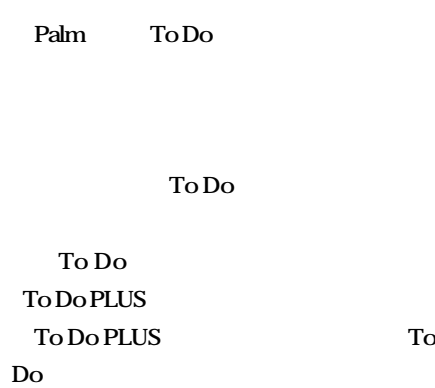

**To Do PLUS To Do** 

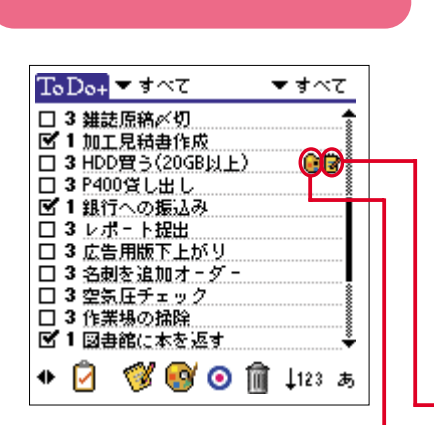

 $3.5 in$ 

f6.mg

凇

 $\mathbb{R}^n$ 偷

 $ATA14$ 

DE

♦ *⊠a*zoo --- ■

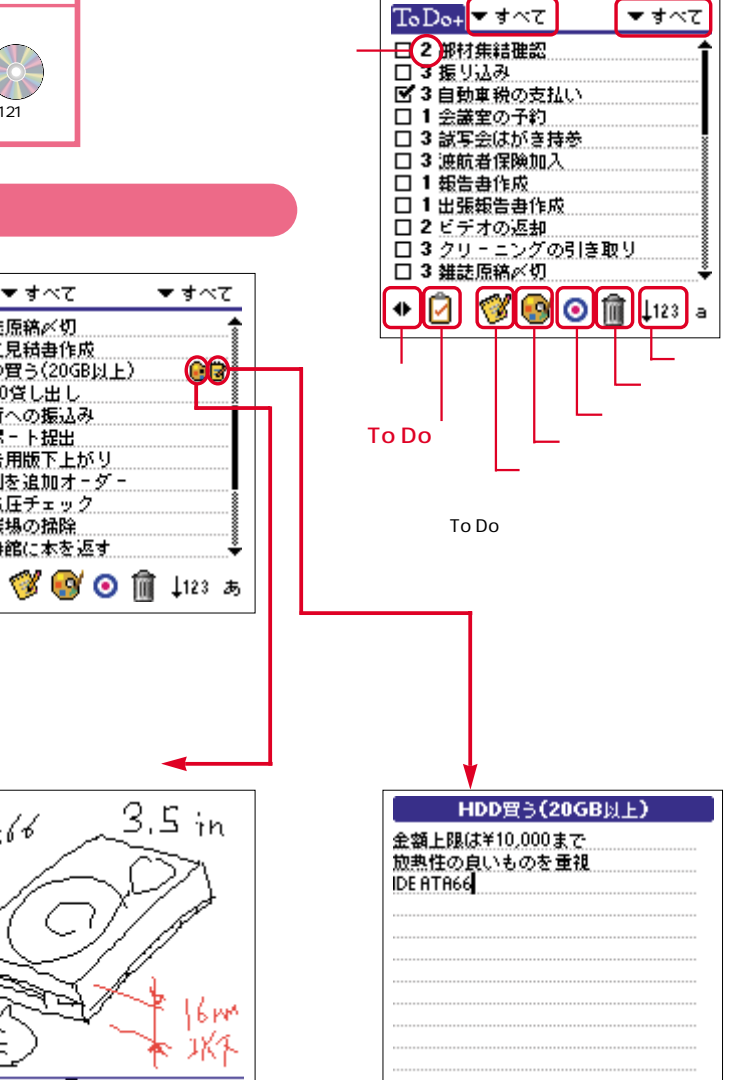

A 学 會。

〔完了〕

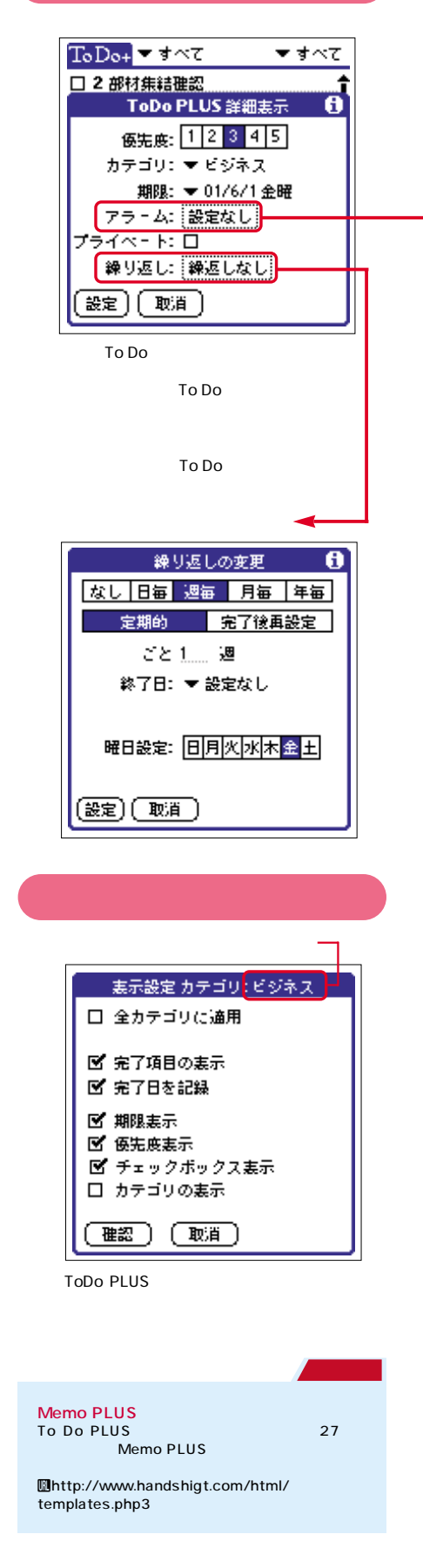

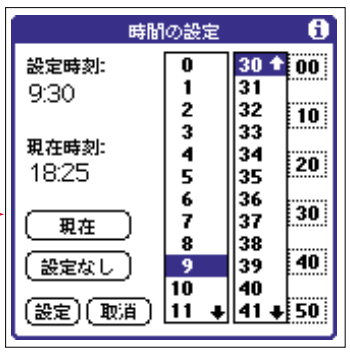

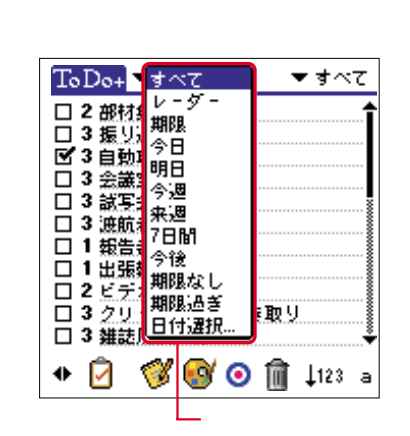

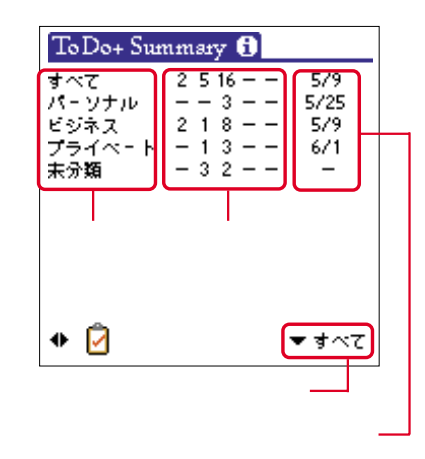

To Do

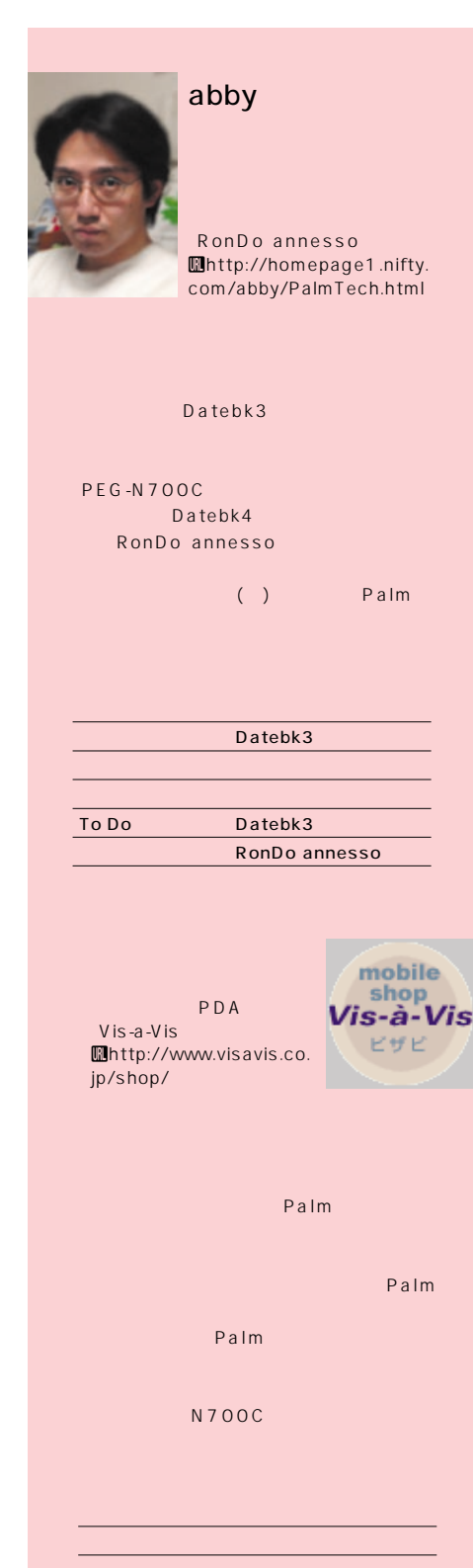

To Do

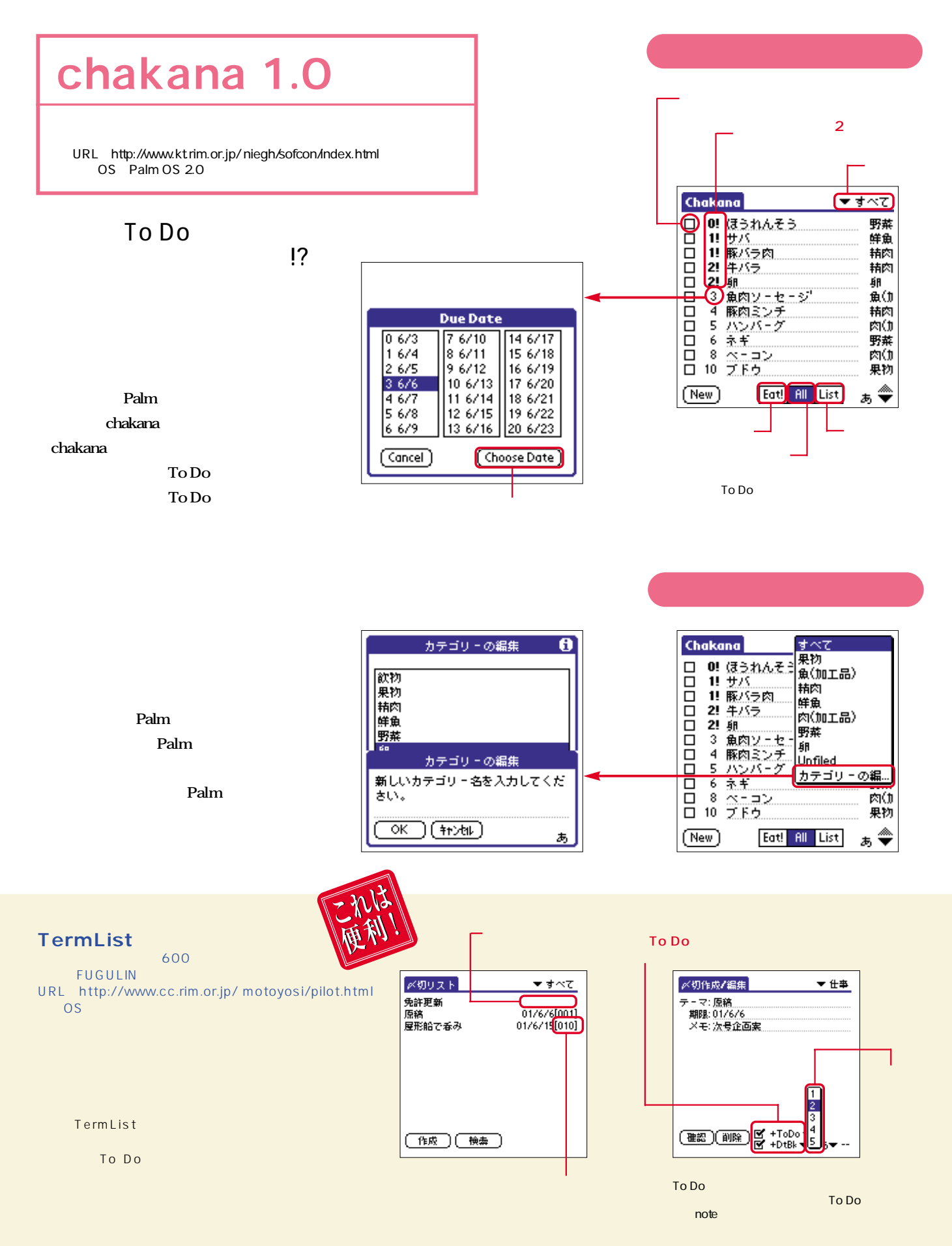

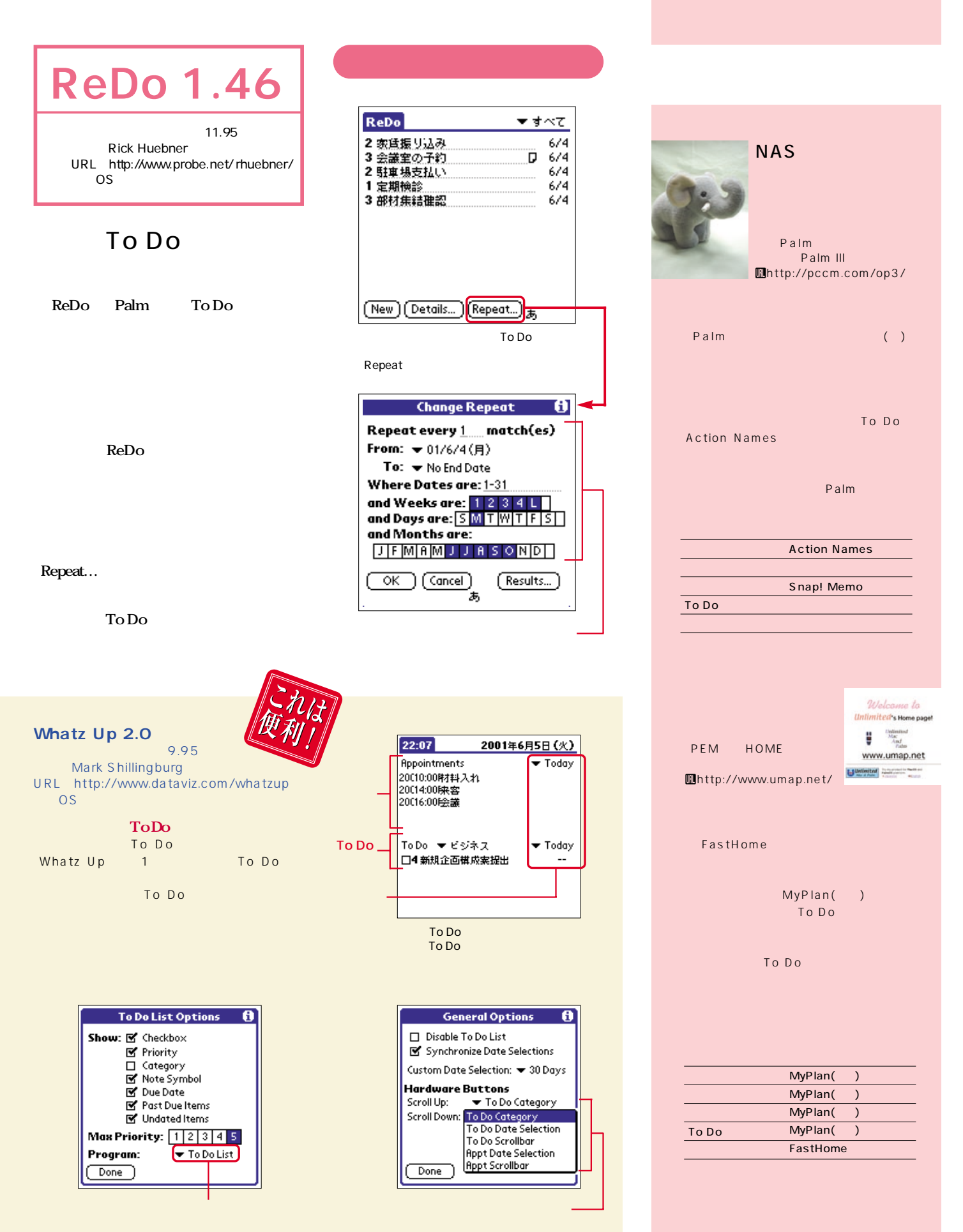

Palm Magazine **Vol.6** 31

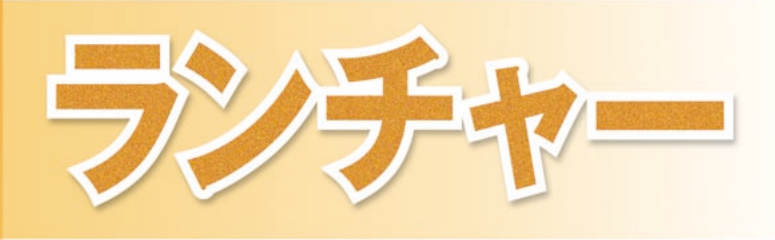

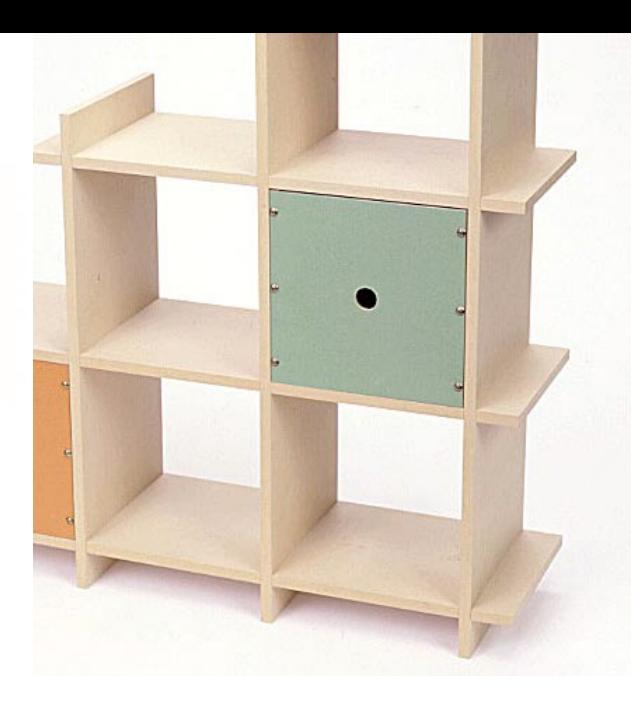

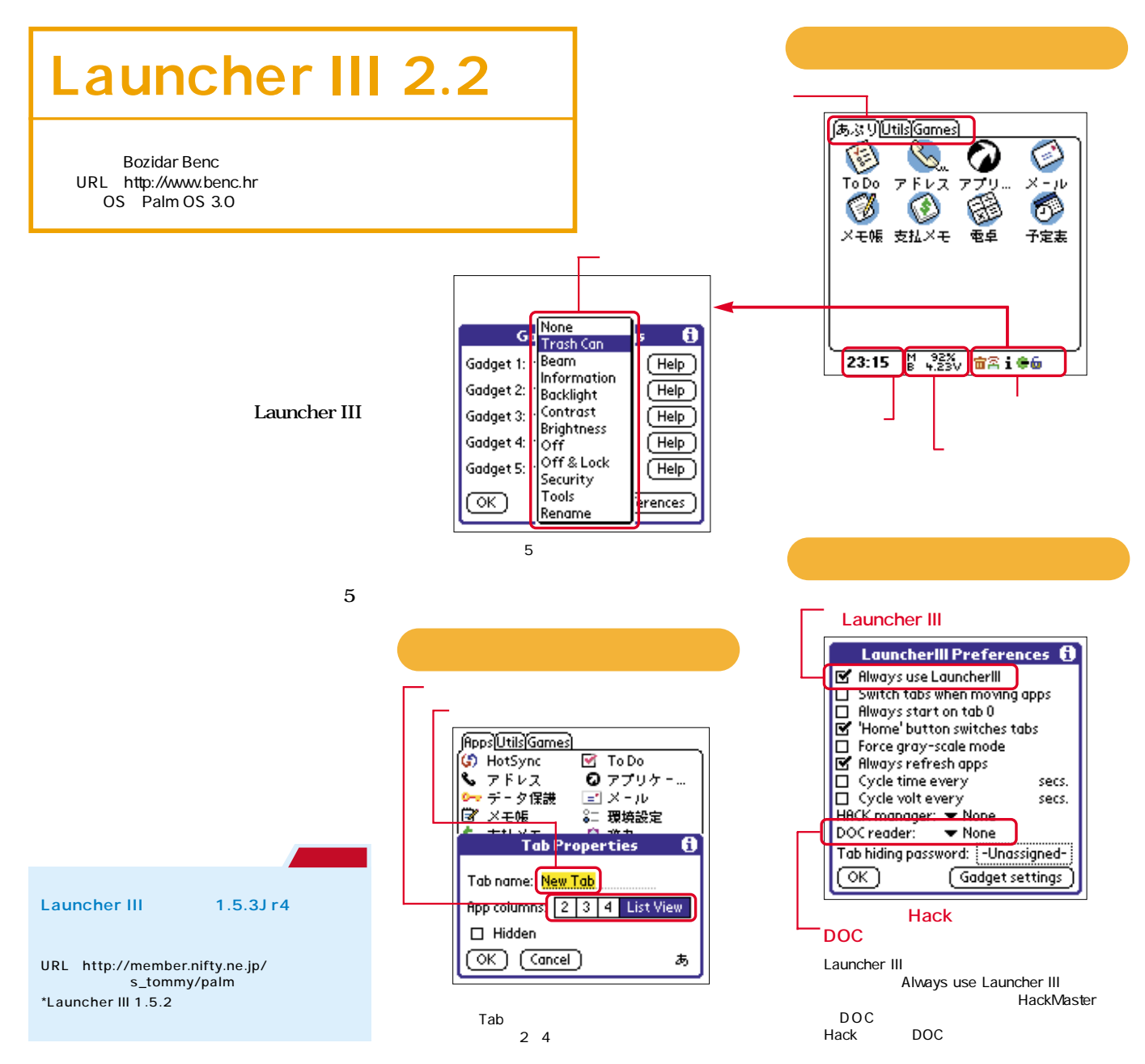

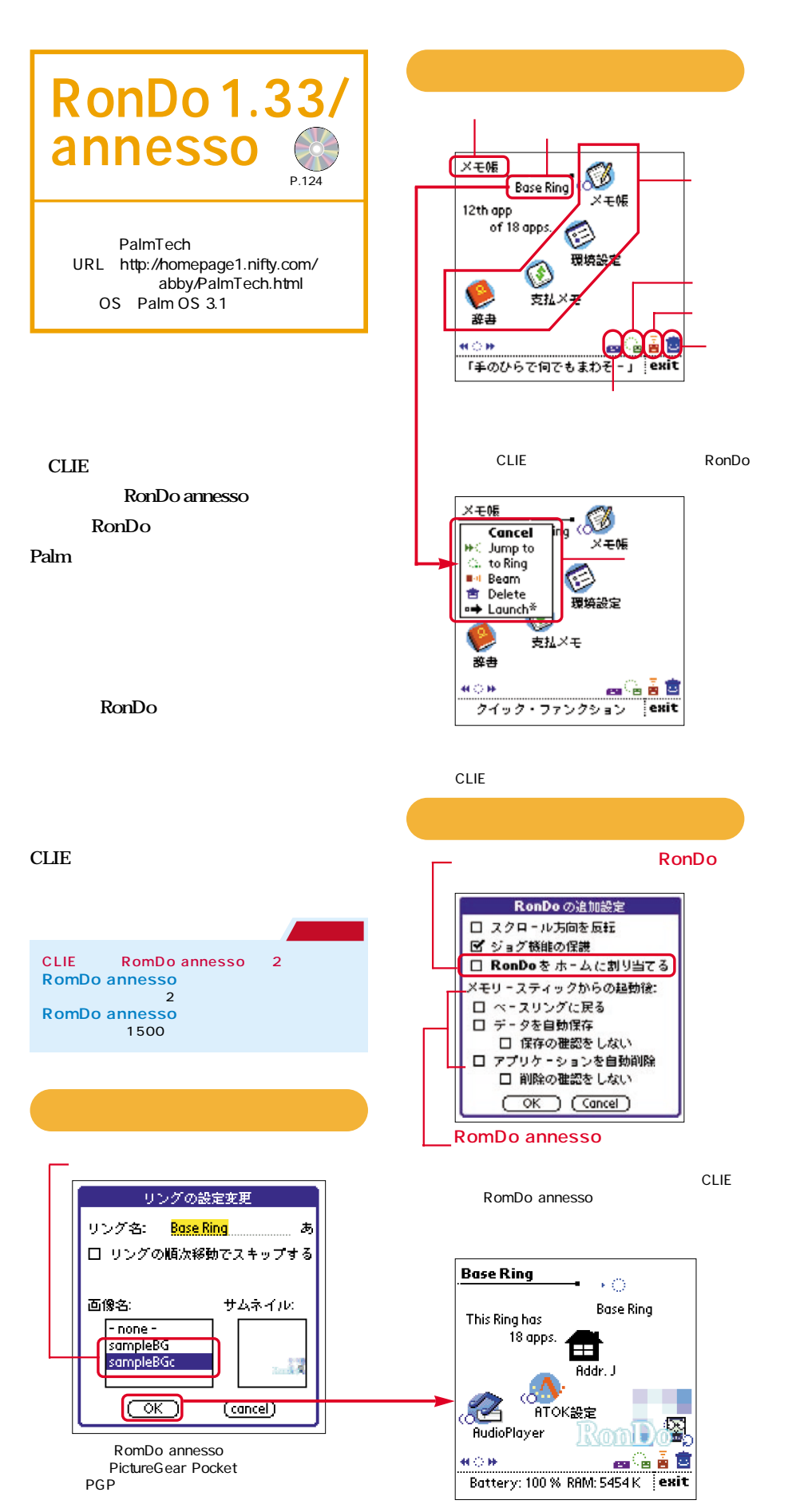

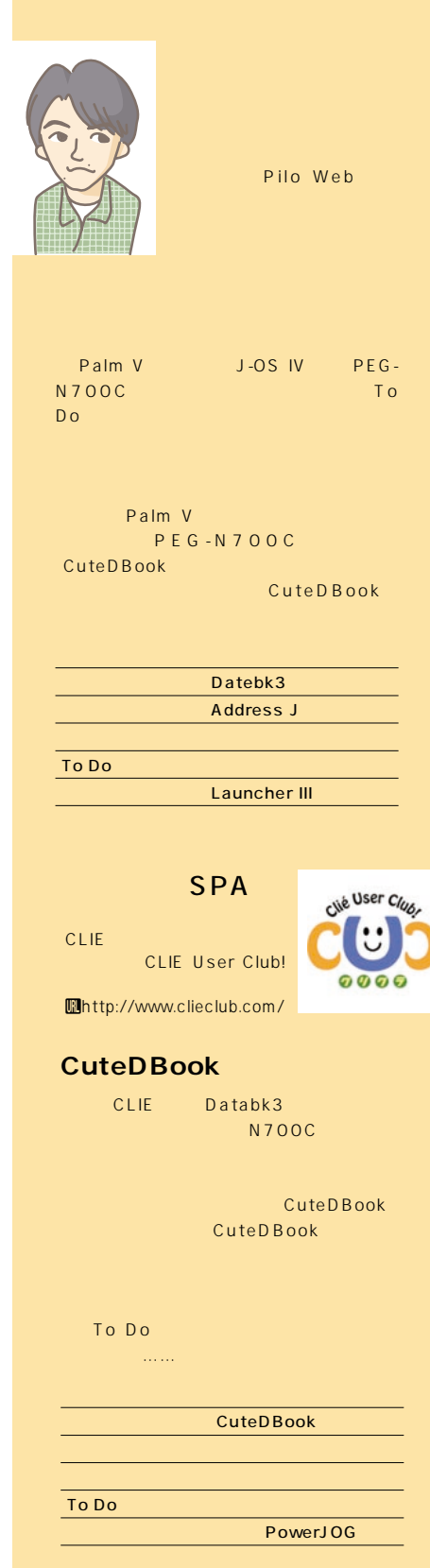

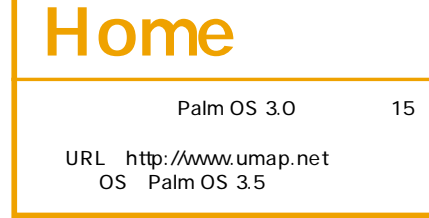

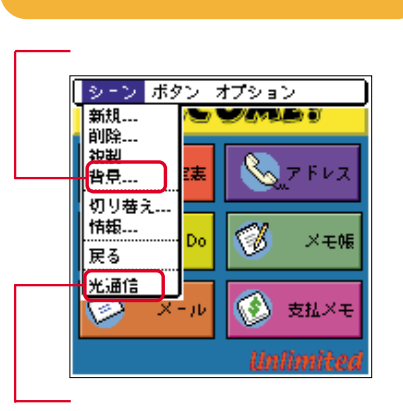

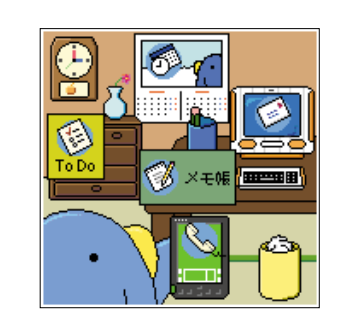

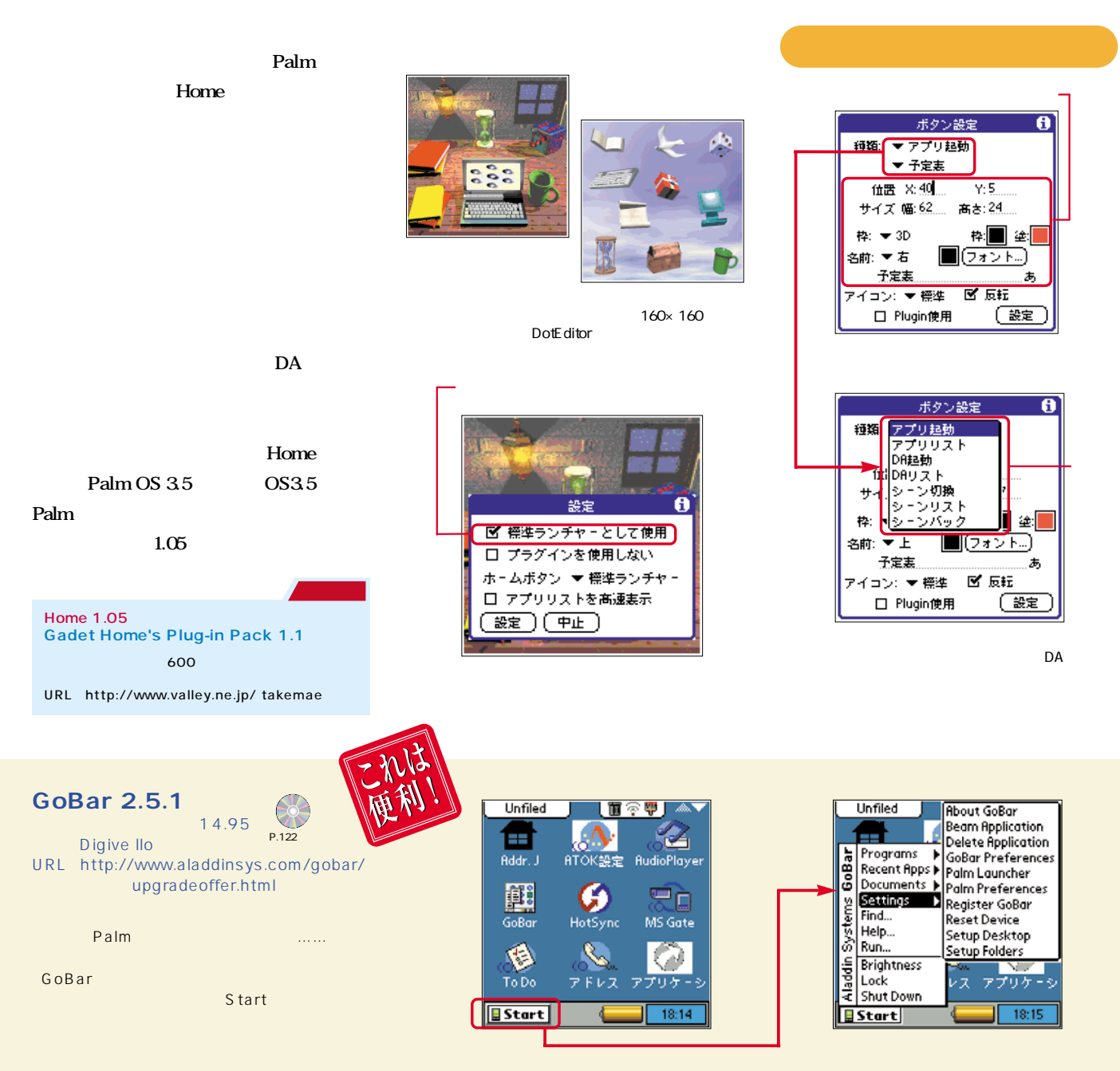

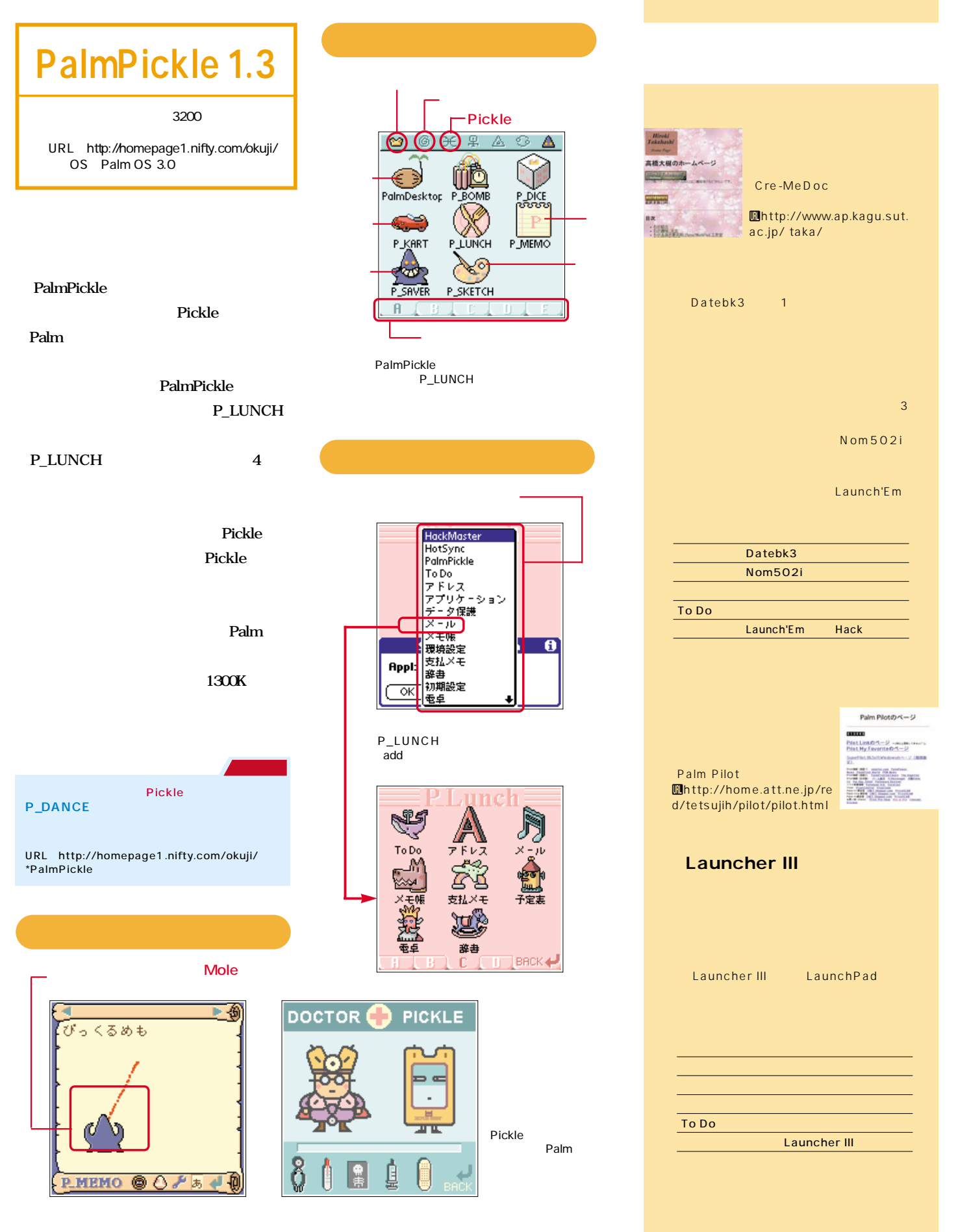

### <span id="page-31-0"></span>....................

CLIE

36 Palm Magazine **Vol.6**

. . . . . . . . . . . . . . . .

# サウンド/ハイレヅ/JOG活用! E **T CLIE IN INTERNATIONAL SECOND ACCOUNT INTERNATIONAL SECOND ACCOUNT INTO A CONTINUES.**

**ムが提供されているが、それ以上に多くのパームウェアが新CLIEに対応してリ**

OCTO

 $\overline{\mathbb{C}}$ 

脑

**B** 

TILL

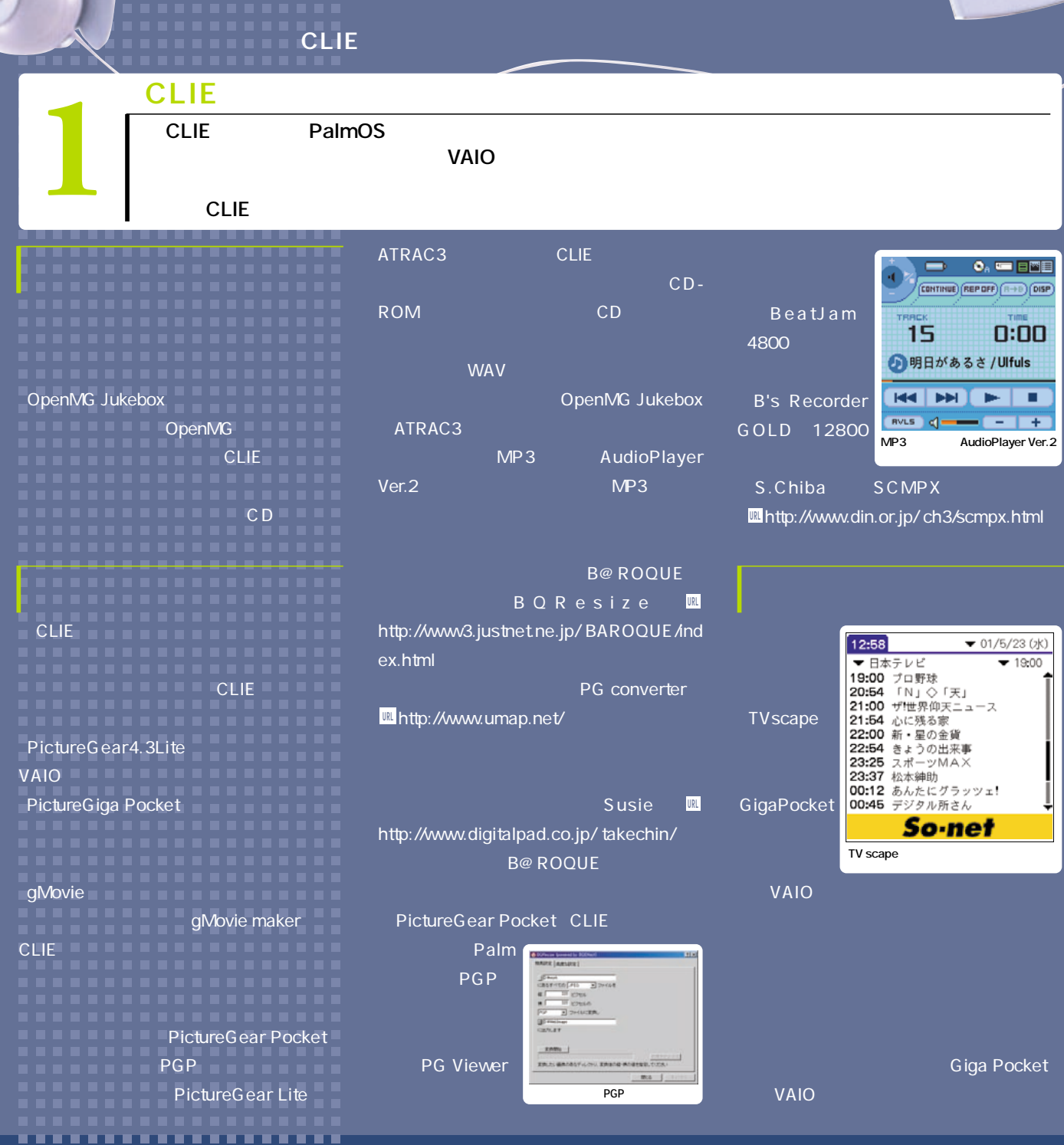

8 8 8 8 8

. . . . .

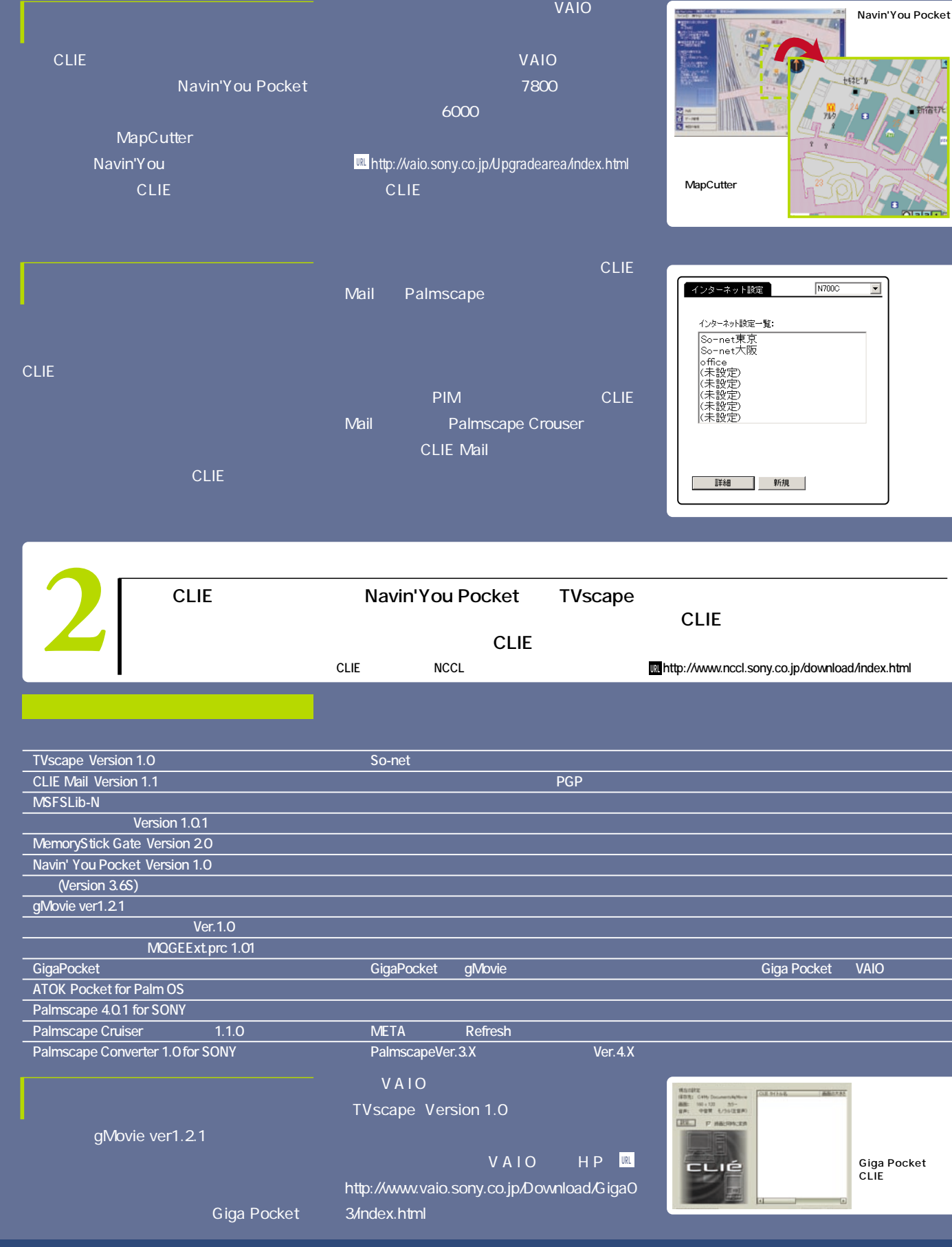

a kacamatan Ing

### ...................

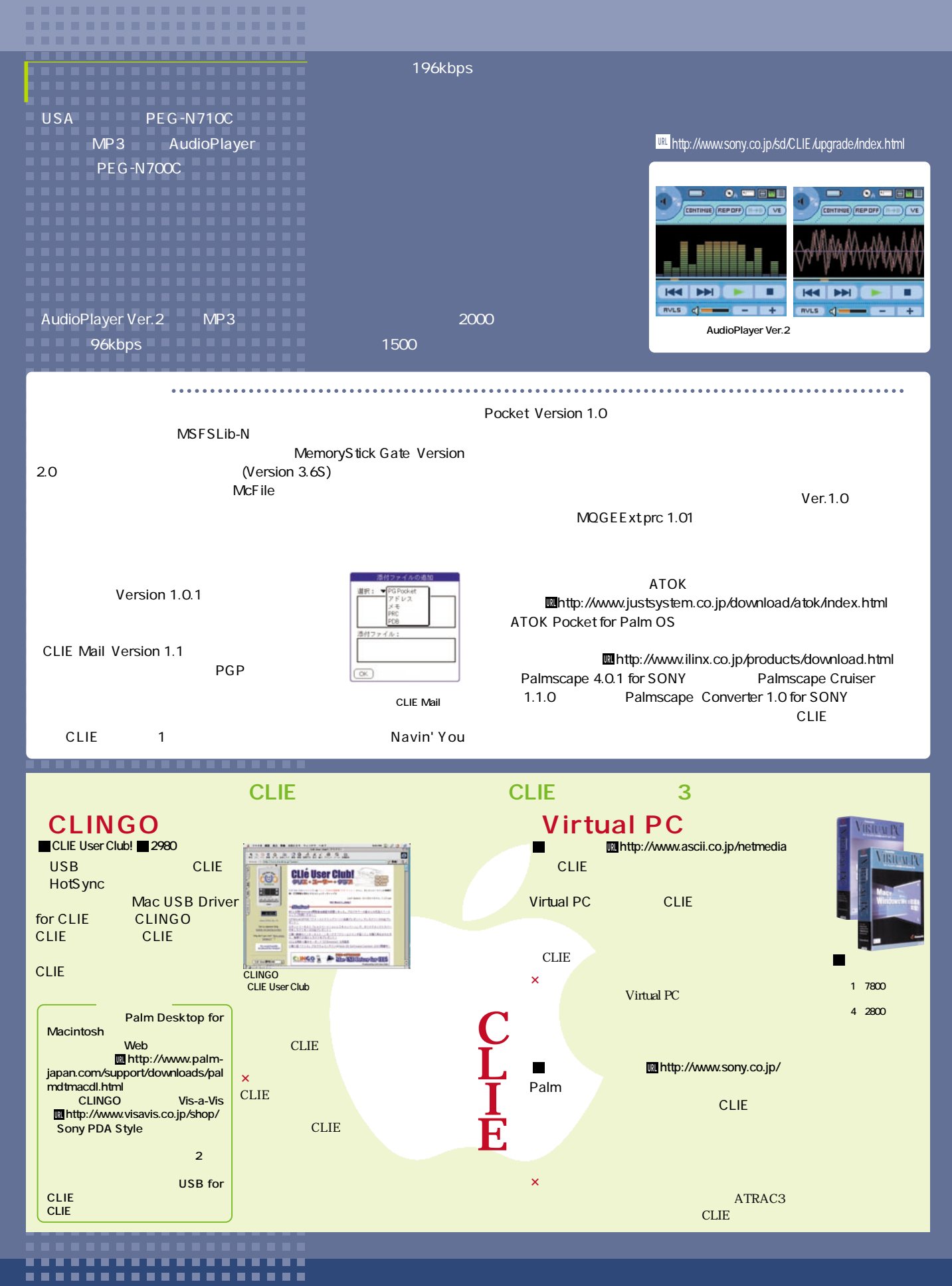

38 Palm Magazine **Vol.6** J.

--------T T T T T T

**CLIE PUTE**<br>
CLIE Palm<br>
CLIE Palm<br>
CLIE

**CLIE Palm Palm** 

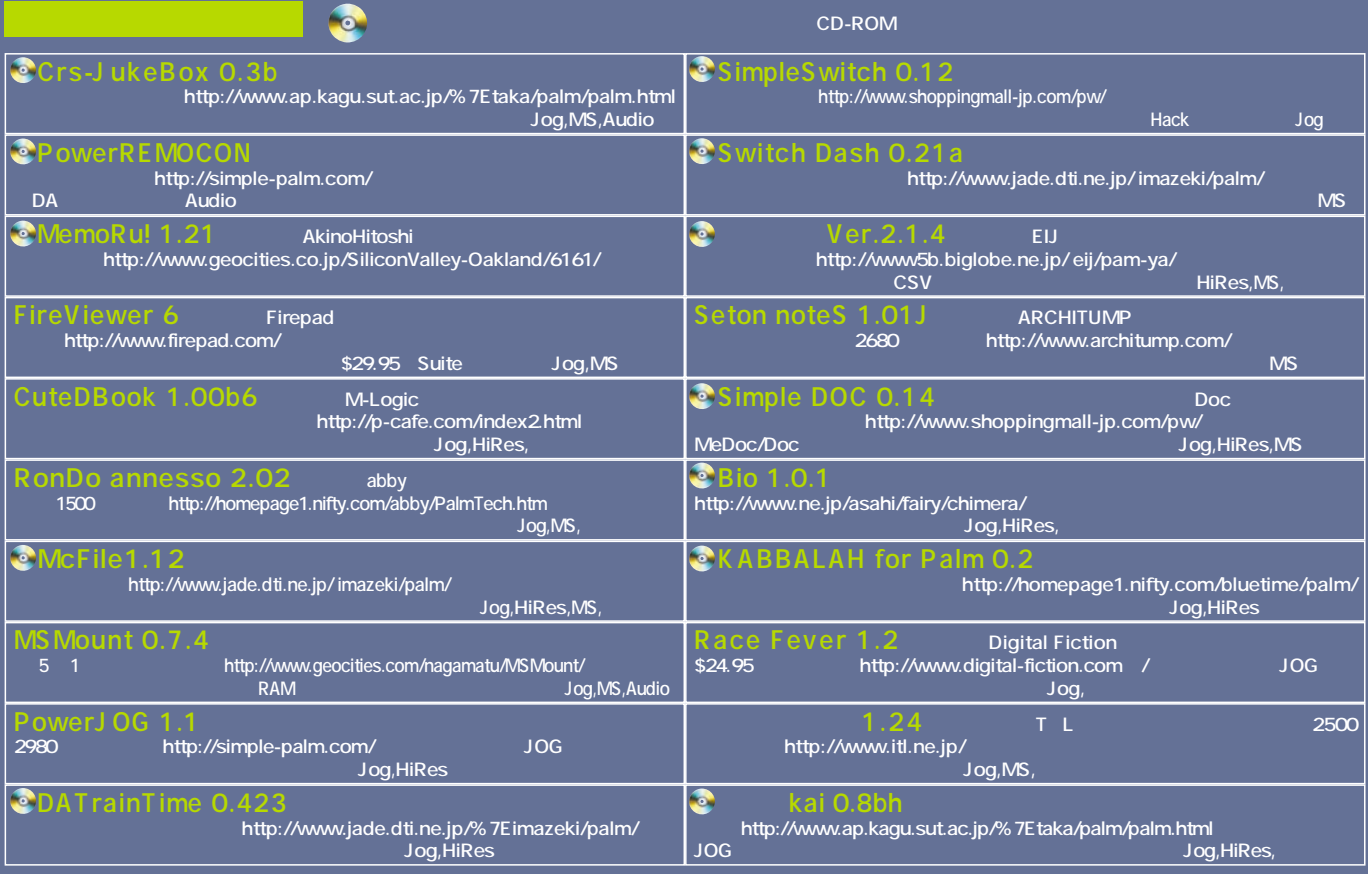

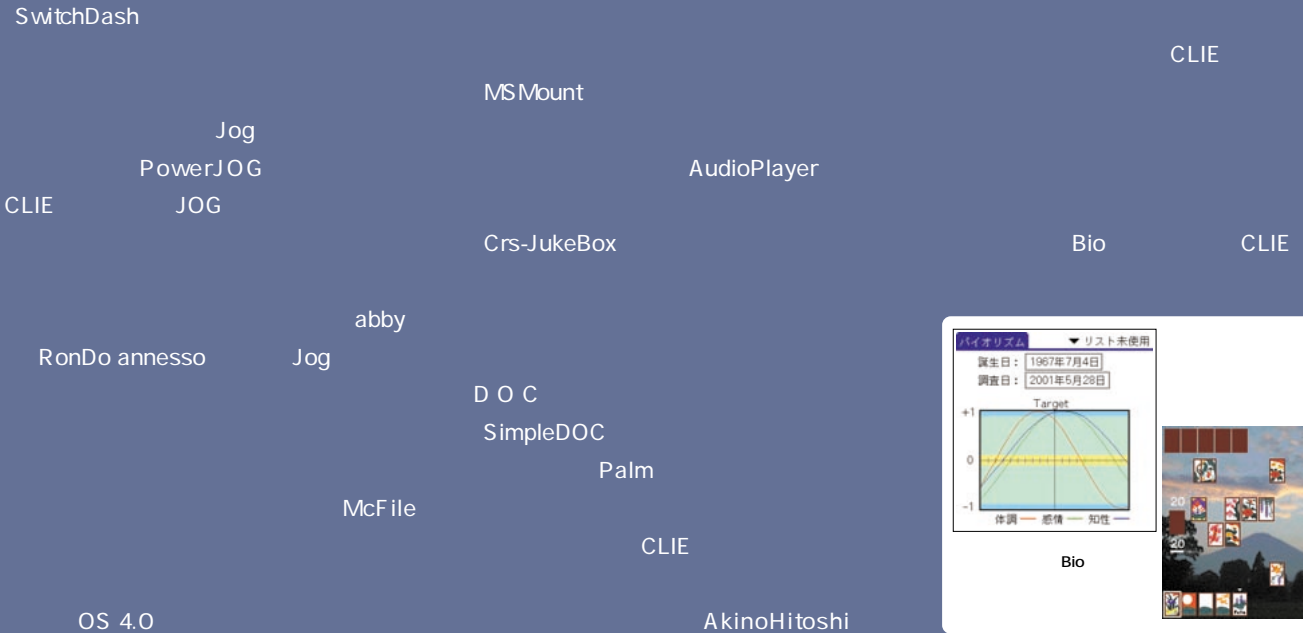

ىل  $\overline{\mathbf{u}}$ 

> a a s **A 8 8** 6 6 6 6 7 6

8 B B B B

. . . . . *<u>ALCOHOL: 2019</u>* 88

MemoRu!

<span id="page-35-0"></span>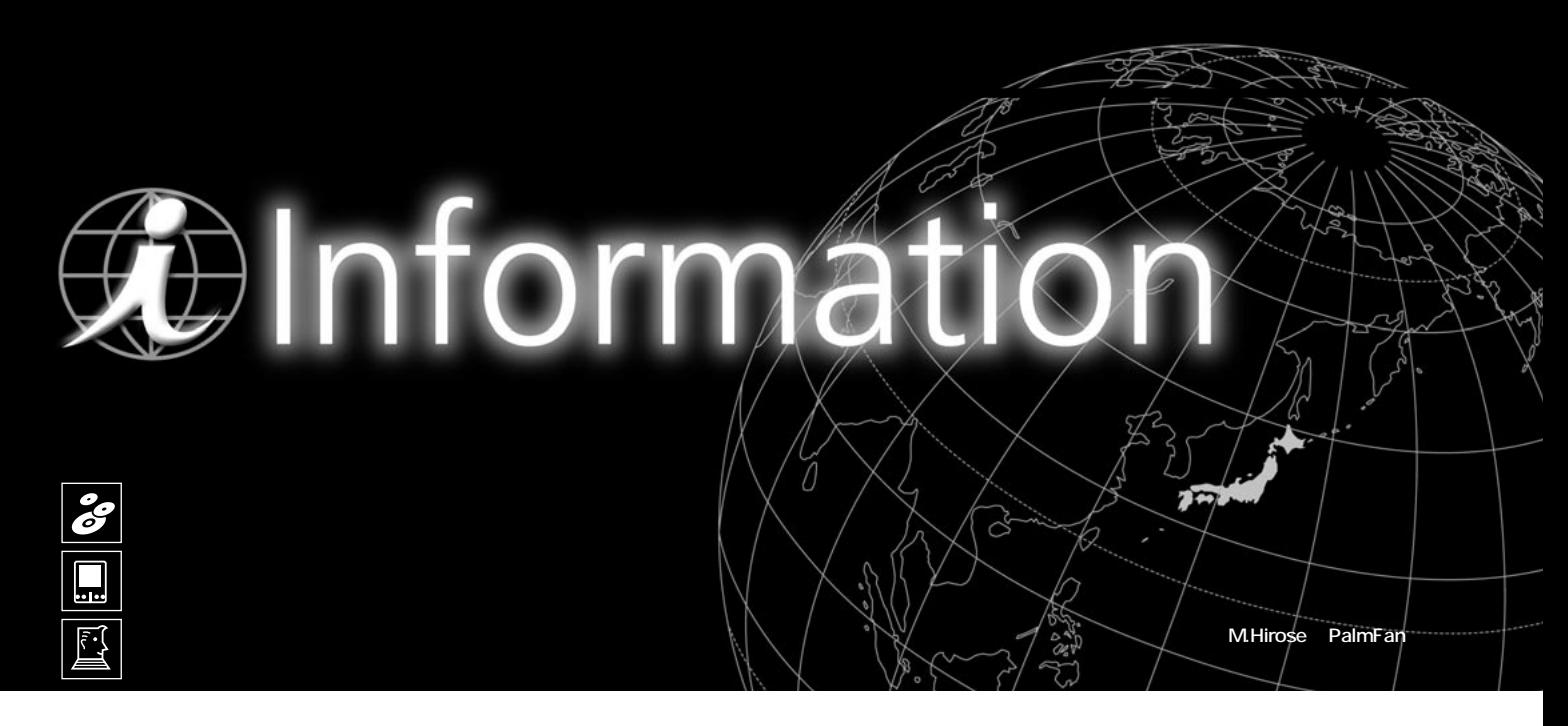

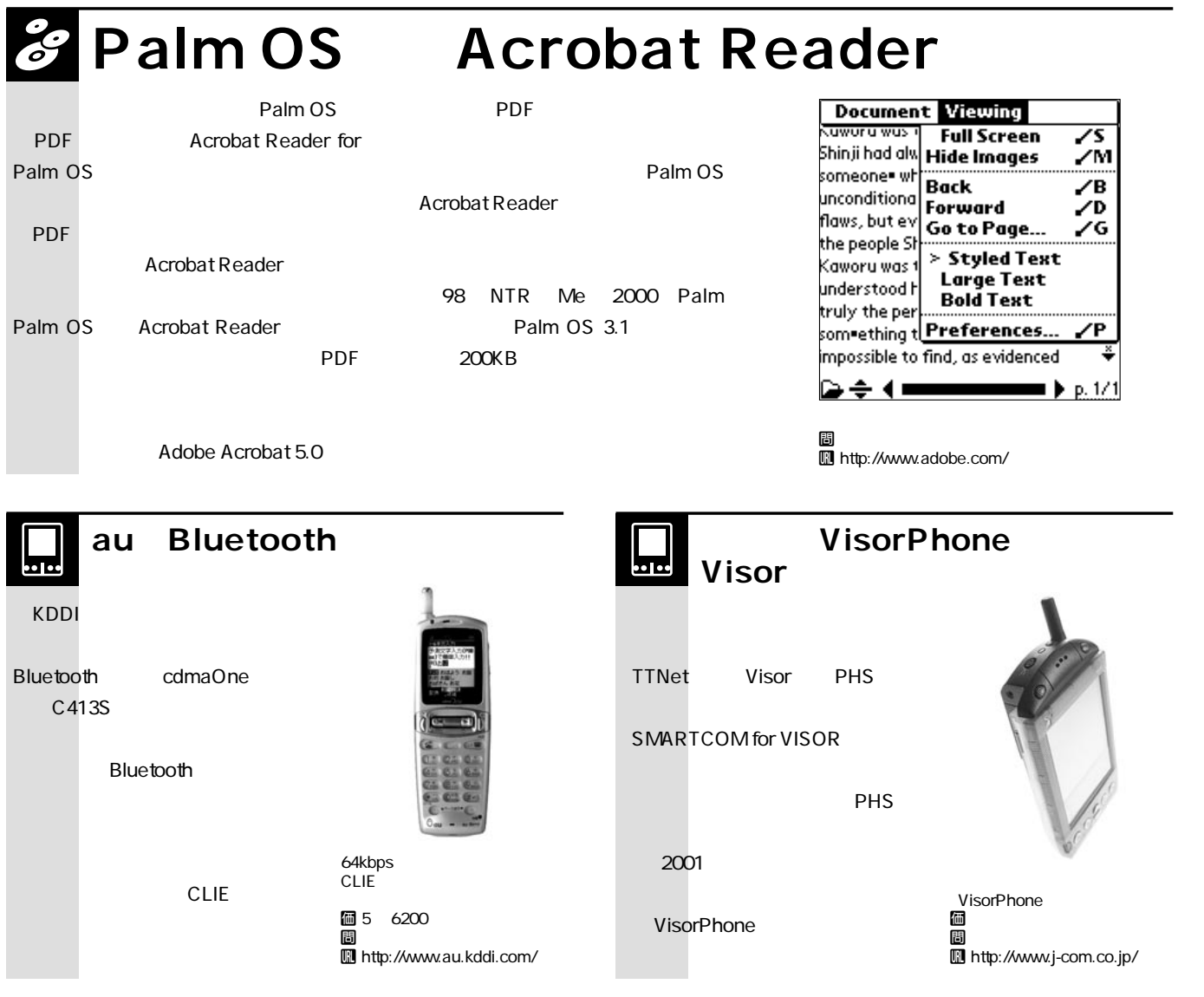
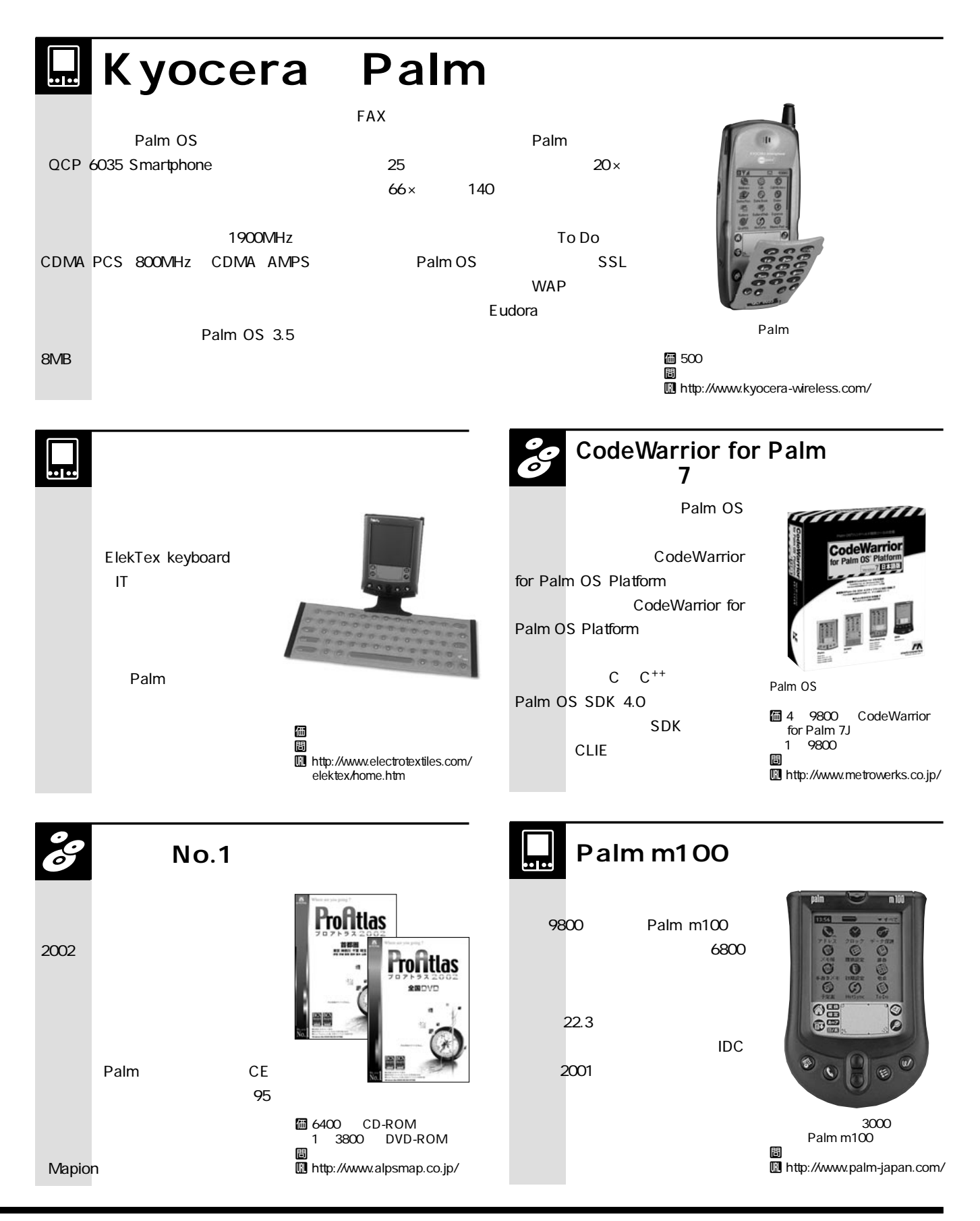

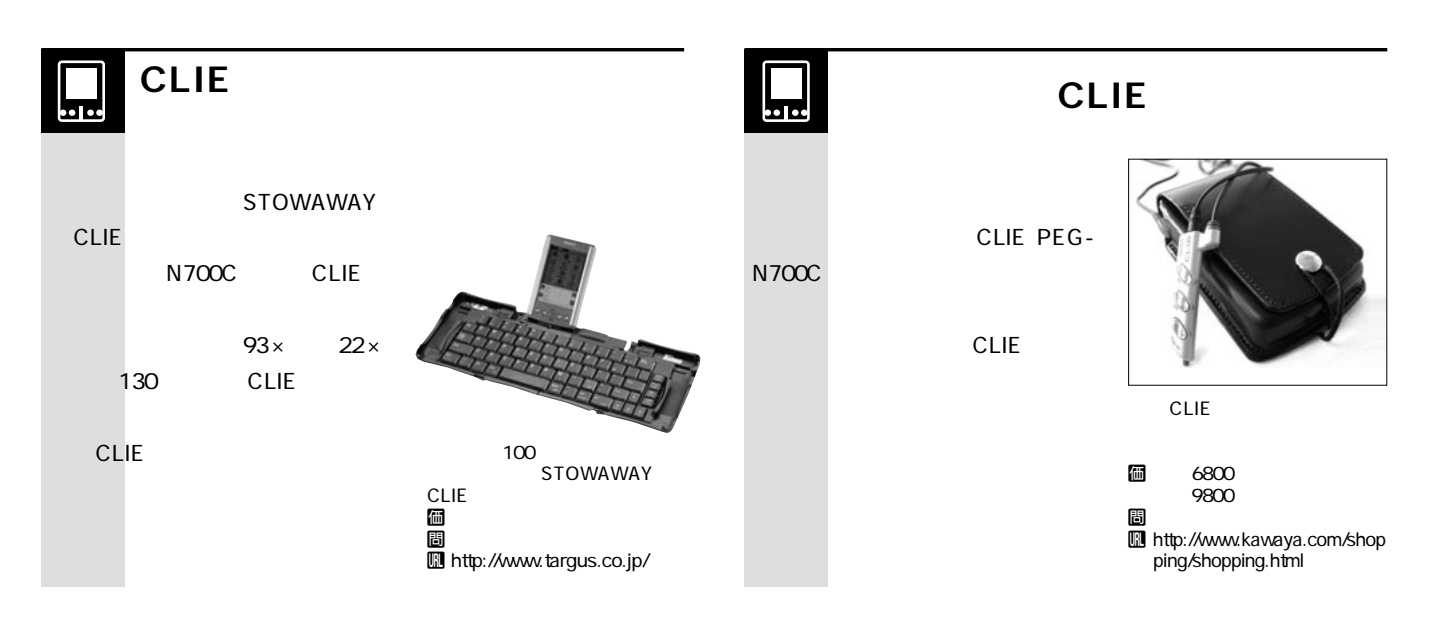

# **LE MSN**

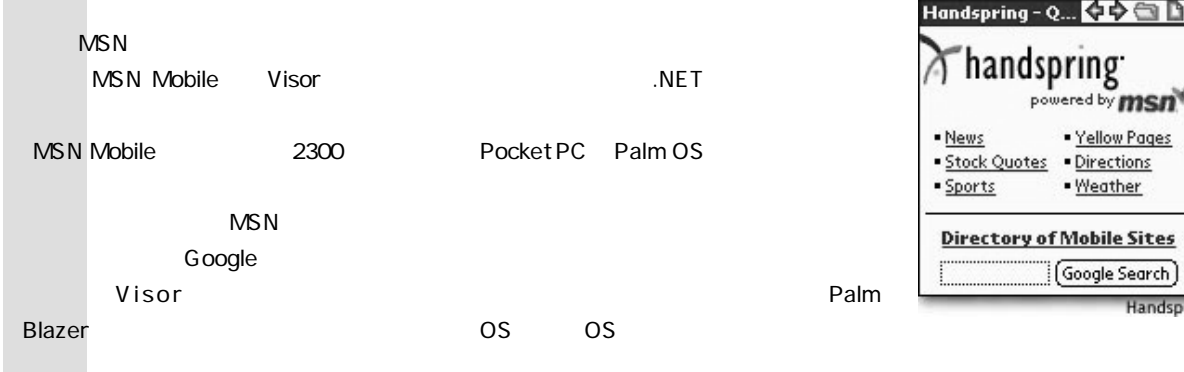

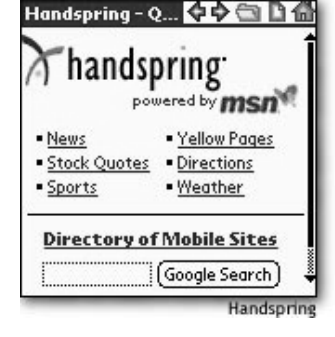

ちょうしゃ おおし あいしゃ あいしゃ あいしゃ **I** http://www.handspring.com/

BackUP&8MB  $\blacksquare$ Flash Module Visor には、<br><mark>BackUP&</mark> 8MB Flash Module Backup & 8MB Flash Module<br>Compared to Contract on Springboard  $CE_{FC}$  $M_{\rm A}$ Palm V Vx WorkPad c3 Palm V BackUP&8MB Flash Module Palm WorkPad 価問 **個 2500** 円 ちょうしゃ おおし おおし あいしゃ あいしゃ はんしゃ しゅうしゃ TRGpro Symbol SPT1500 Visor U http://www.hscjpn.co.jp/ 問 00 0120-060-964 Palm U http://www.ask-corp.co.jp/

# *<u>DInformation</u>*

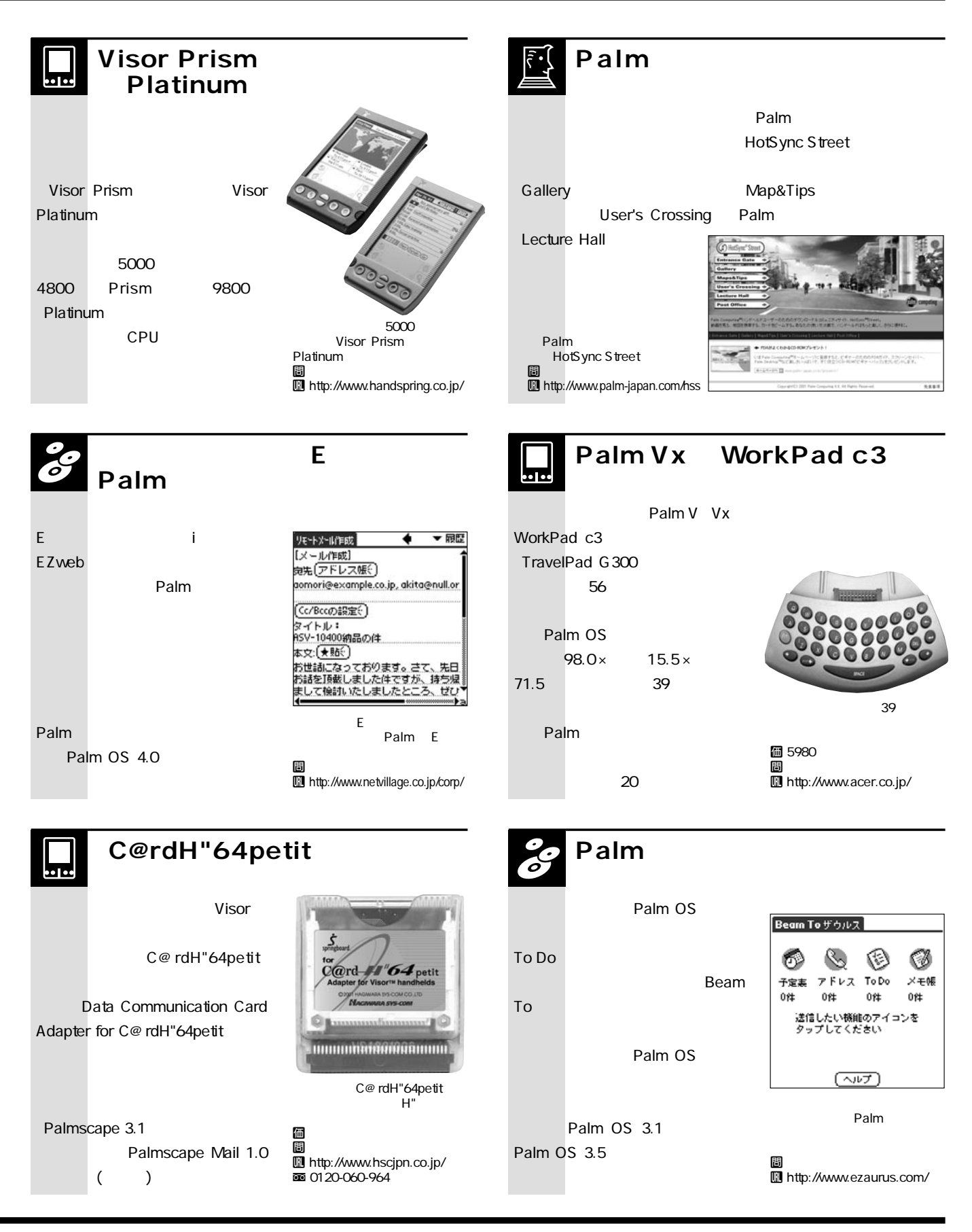

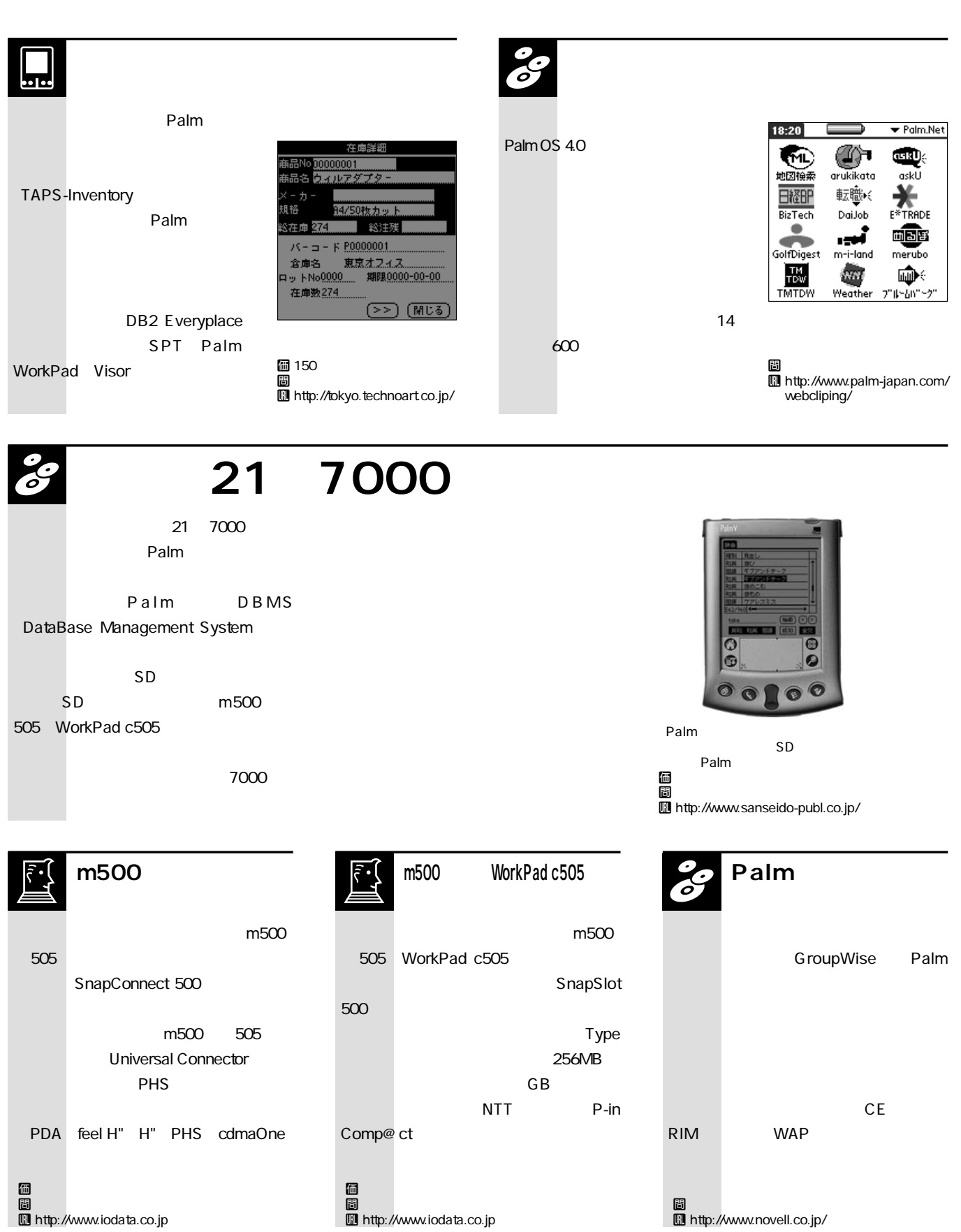

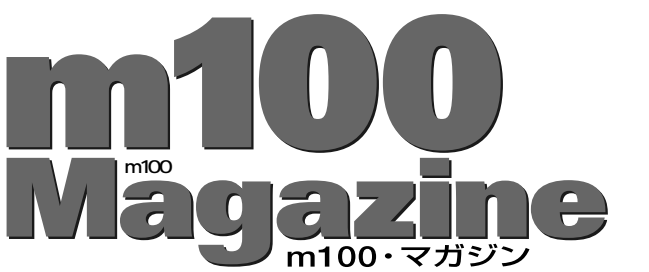

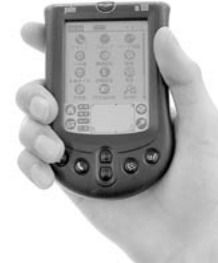

### **master's profile**

Web BASIC **BASIC** NS Basic

U**http://yokada.hoops.livedoor.com/ yokada@livedoor.com**

### **m100 ポータブル型キーボード2製品 Palm** m100 Palm Computing **Palm Computing 352mm** 19mm  $m100$  CPU Palm **1900** 200 **m100** m100 *Happy* **Hacking Cradle PS/2** m100 **HotSync**

m100

**ATOK** Pocket **ATOK Pocket** 

1.5MB

Pocket m100

halfkeyboard

**加マティアスコーポレーション社の「half ハーフ keyboard** 

150× 82×

15mm 115g

**m100** 

m100 Happy Hacking Cradle

**ATOK** 

**Tips** 

**m100** 

halfkeyboard 圖<br>19900 Muhttp://w

**m100** 

U http://www.pfu.fujitsu.com/

Setting<br>Keyboard check: Full | Min | OFF  $\Box$  Map Control to Command<br> $\Box$  Enable Windows key bind<br>IME Key bind:  $\blacktriangleright$  Default Key clicks: OFF Hi Med Low OFF Test:  $\underline{\text{OK}}$  (Cancel) あ

**图 Falm Computing インタント**<br>2800 ボード 間の はっぽん はっぽん のころのこと 個の 2800円 U http://www.palm-japan.com/

 $+ - 15 - 5$ l —⊯ - コマンドキ・<br>キーリピート速度 <u>ショートカ・</u><br>- 遅い → → → → <sup>D</sup> → → → 速 .क リピートまでの時間 短い キャキャ<sup>田</sup>キャキ 長い リピート設定のテスト □ キー音をオン ■ キーボードを使用

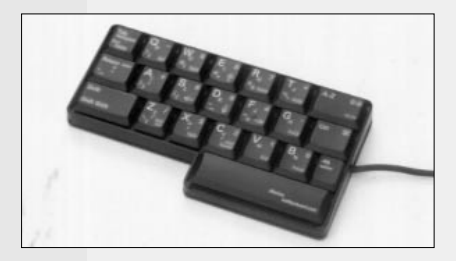

**b** http://www.halfkeyboard.com/

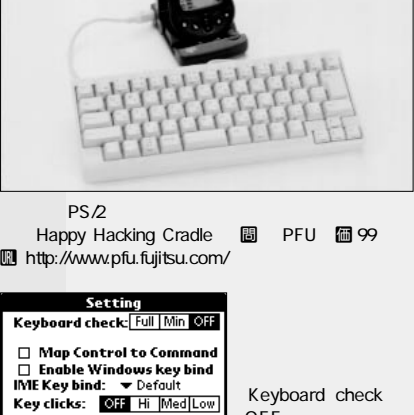

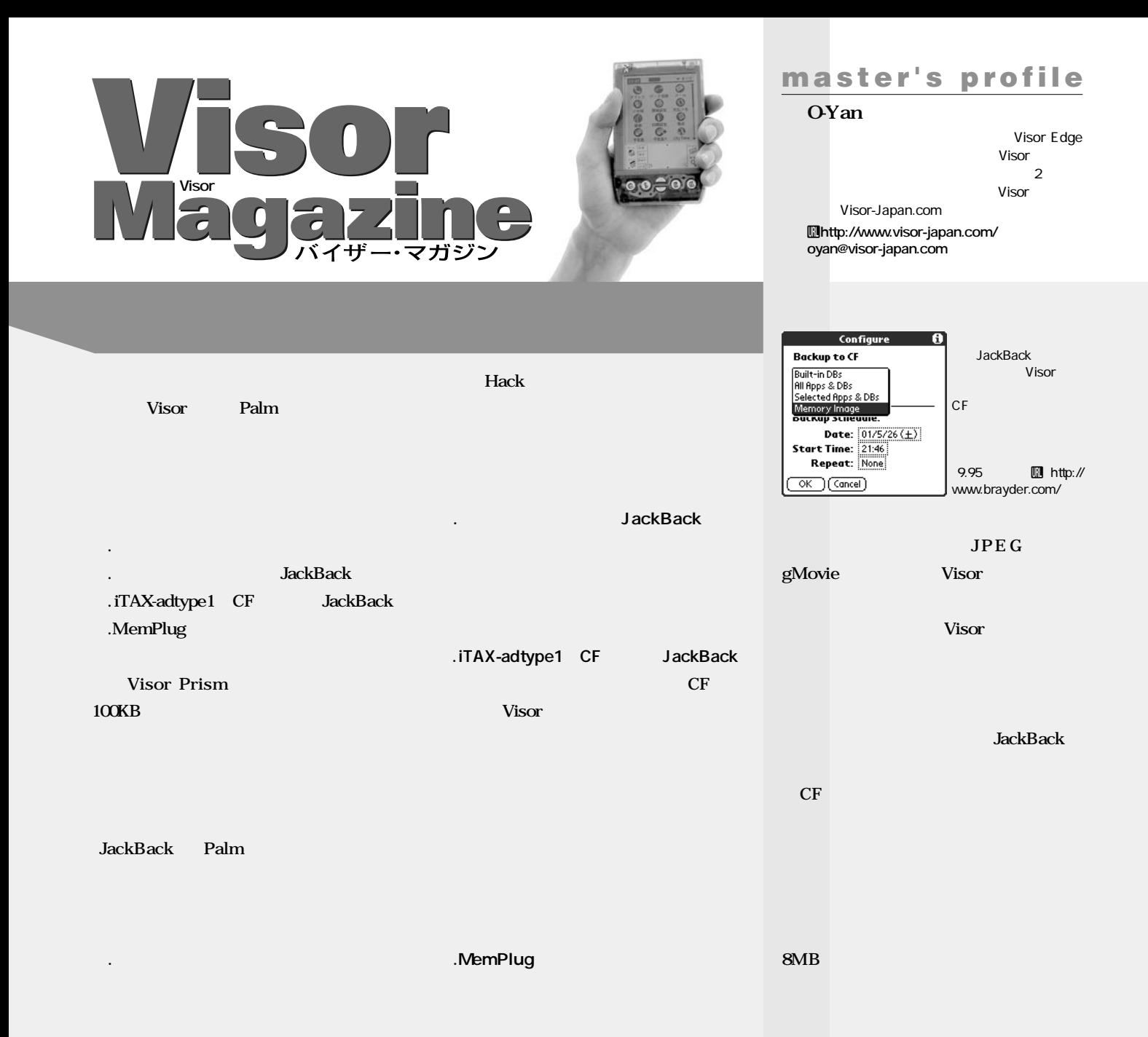

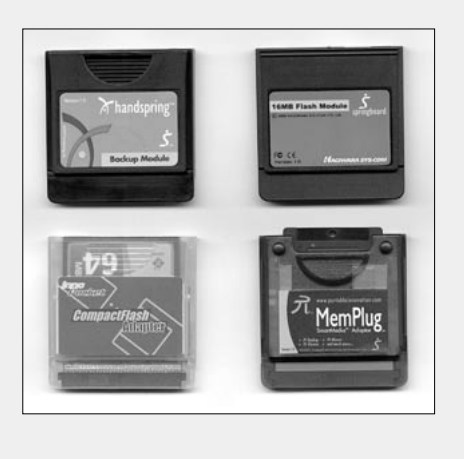

MemPlug 「iTAX-adtype1」

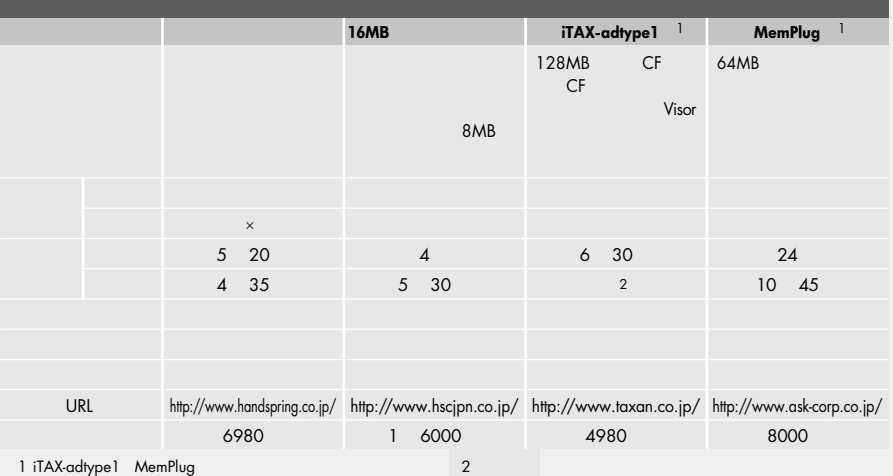

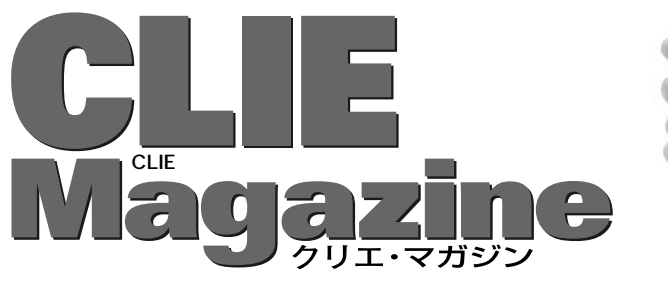

# $\circ$  ne

**master's profile**

SPA AOR<br>CD  $CD$ 

....... CLIE User

Club! U**http://www.clieclub.com/ spa@clieclub.com**

### **CLIE**

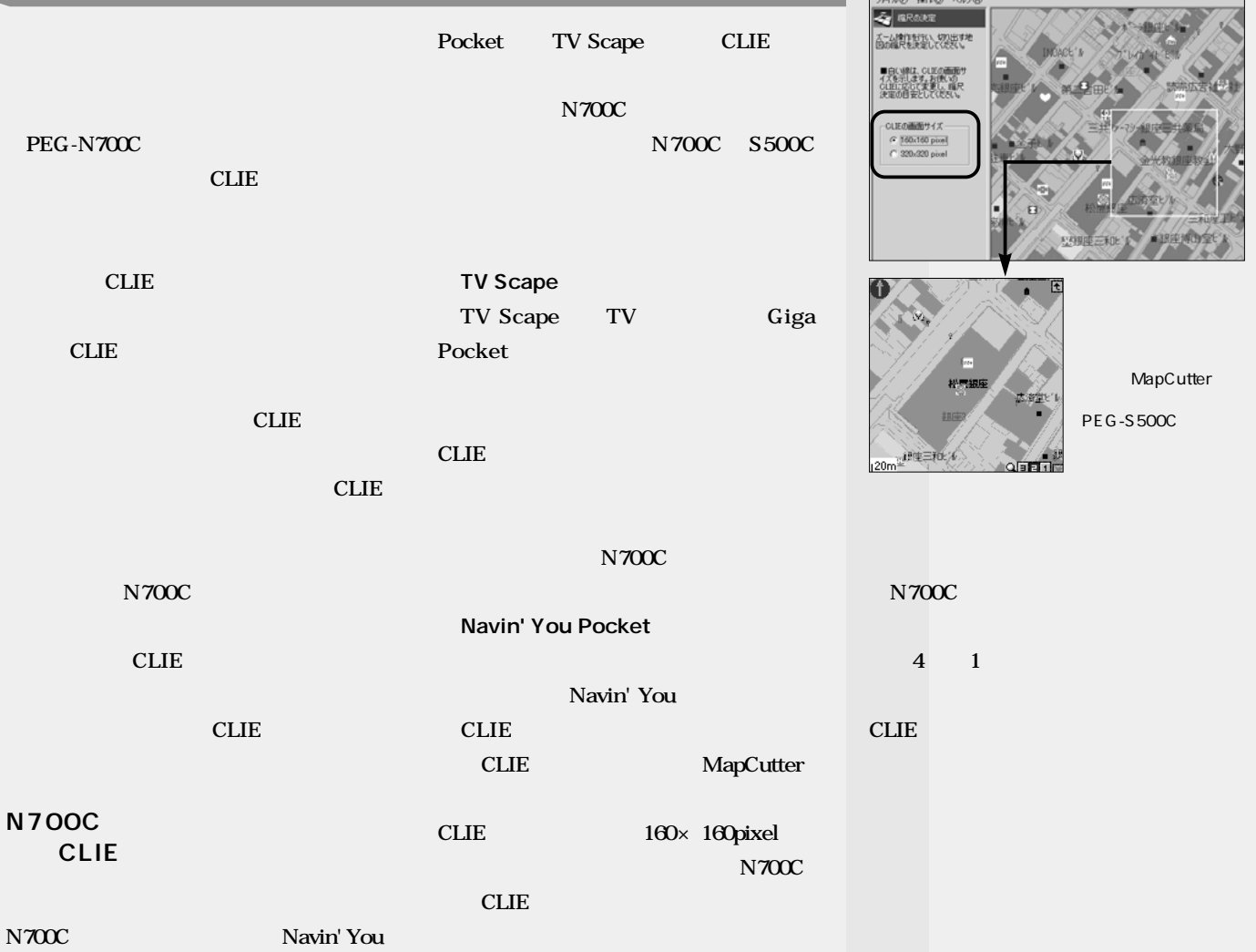

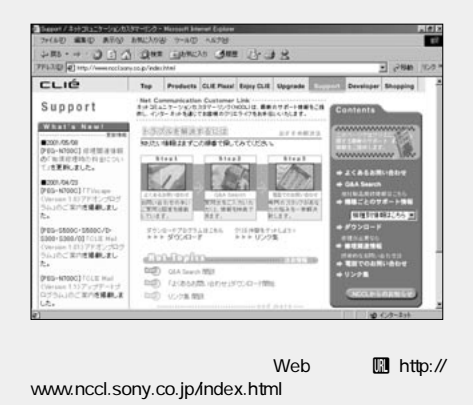

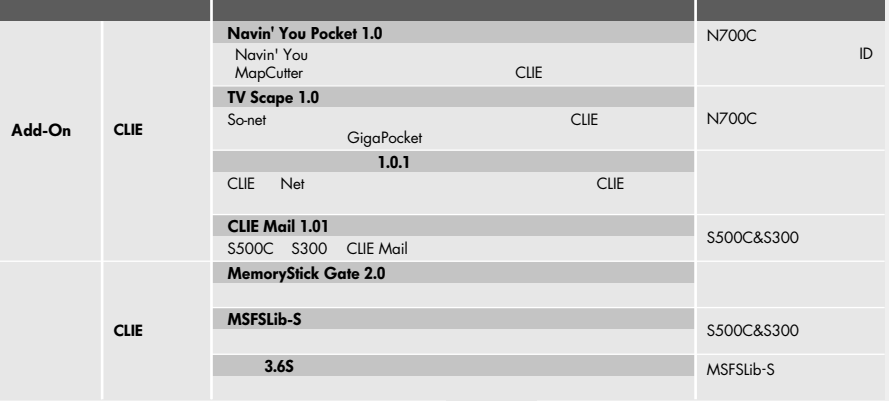

# *special interview special interview*

# **遊び心満載 使って楽しい新CLIE**

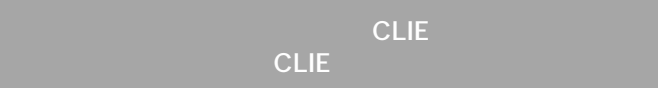

### CLIE

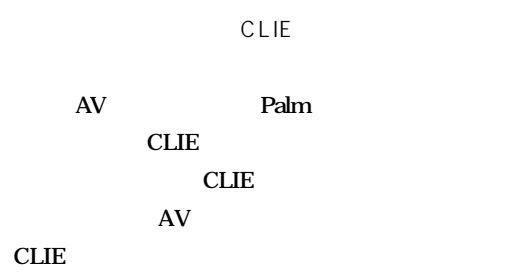

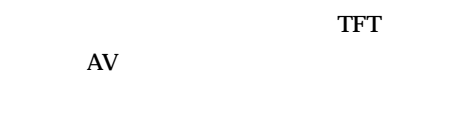

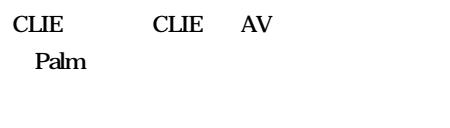

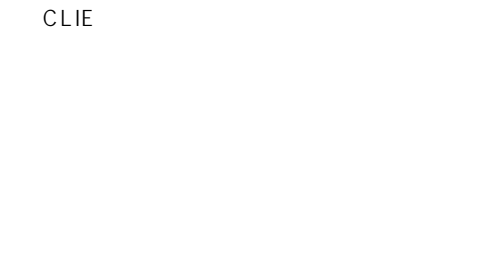

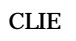

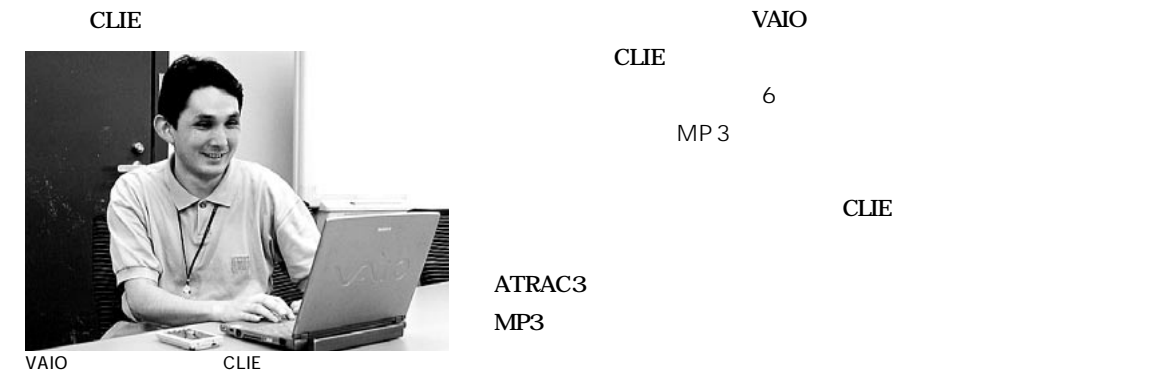

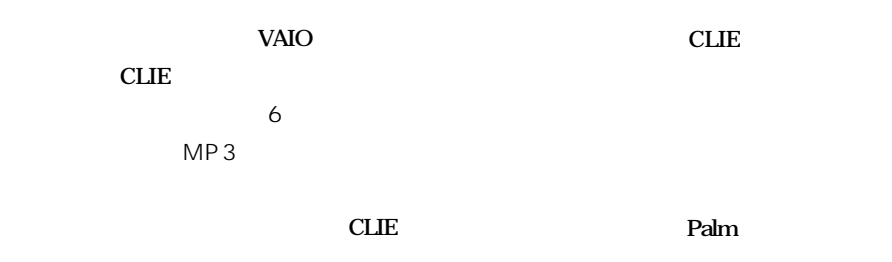

ATRAC **3 形式には対応した。当然、今度は MP3** 

**CLIE** 

PDA

**PDA** 

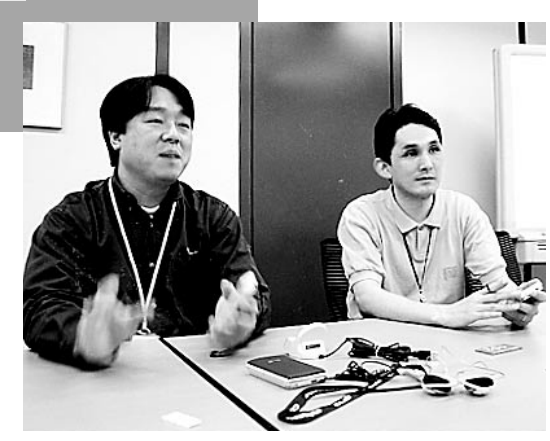

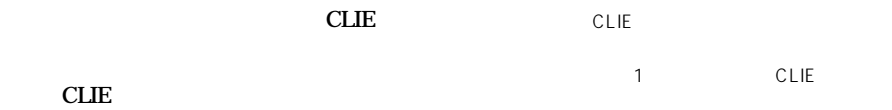

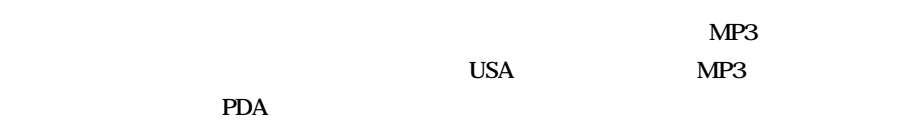

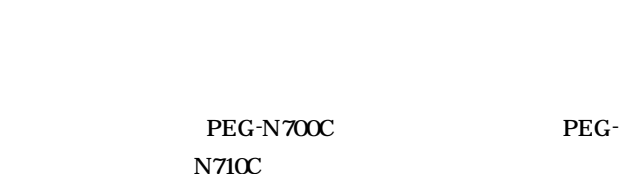

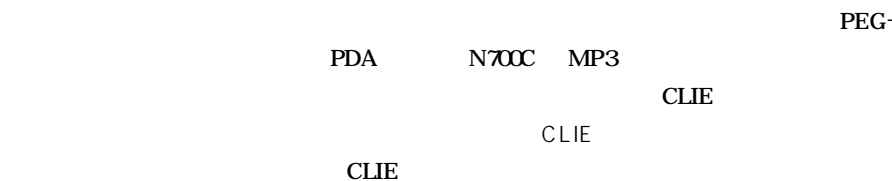

48 Palm Magazine **Vol.6**

*special interview*

 $\cdots$ 

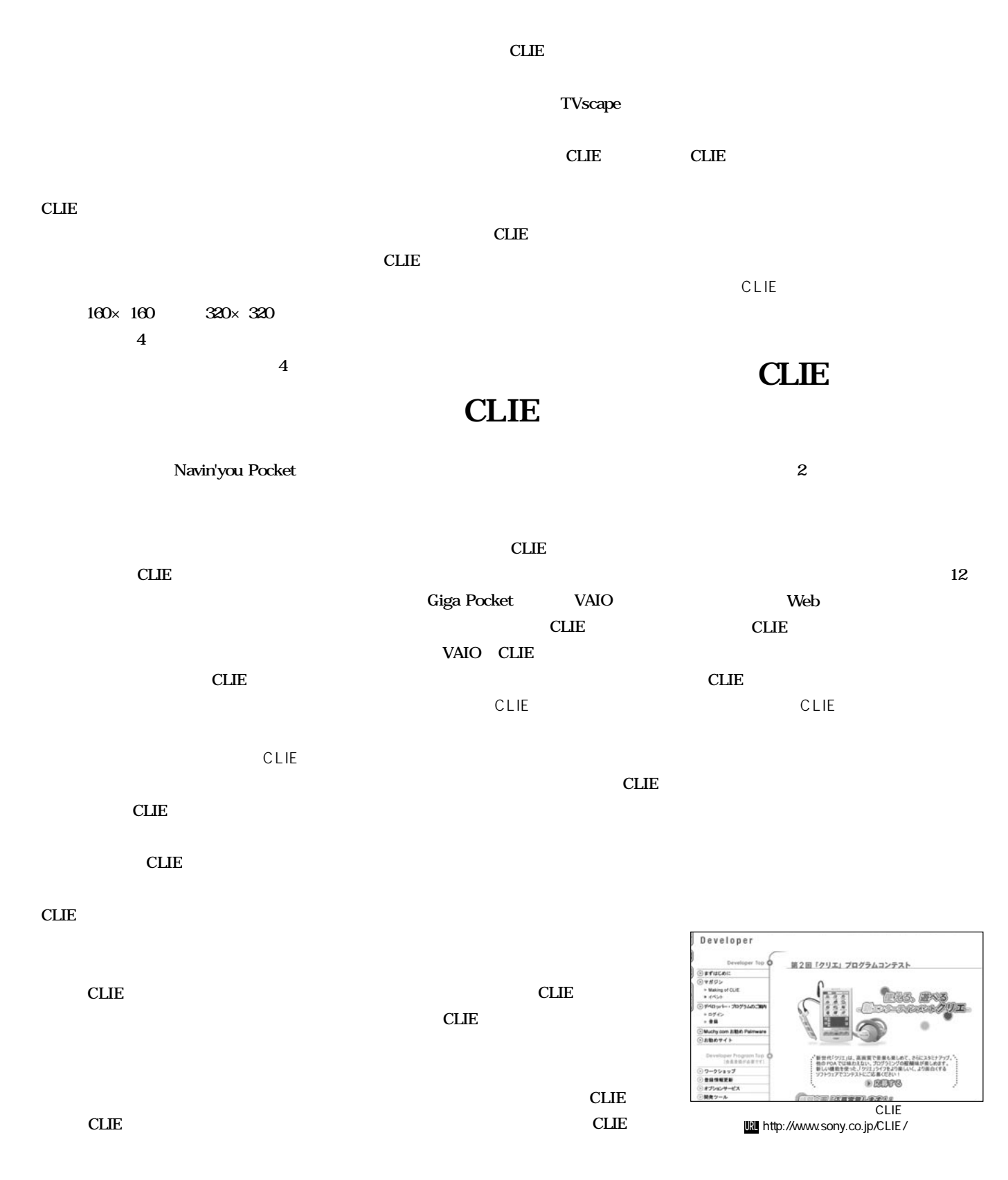

# *special interview special interview*

# $\overline{\text{Palm}}$

**Palm** 8

**CLIE** 

**CLIE** 

CLIE

**CLIE** 

さまざまな<sub>、</sub>お話は、その目<sub>を</sub> サインには<sub>ままって</sub>いる。また、「<sub>世代</sub>には、「<sub>世代</sub>」には、「「<sub>世代</sub>」という。

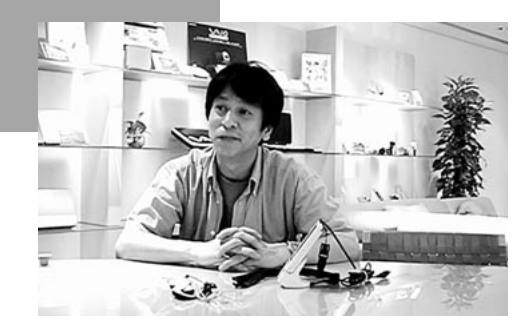

eVGp.

CLIE

**Palm** 

**CLIE** 

**CLIE** 

Palm

**9年ほど携わっていたので、あちこちにウォーク**

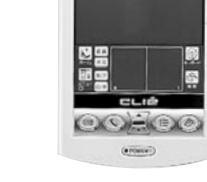

SONT

Palm

Palm CLIE

**CLIE** 

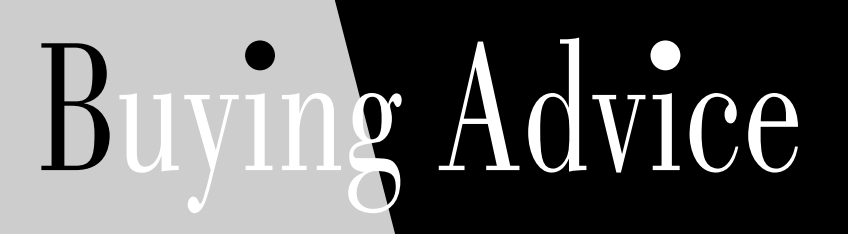

**Palm Magazine** 

### CONTENTS

51 …… **iTAX-GPSPA** 52 …… **GlueLocation**

53 …… **Becky! Internet Mail 2**

54 …… **HATkey**

55 …… **WQV-1D** 

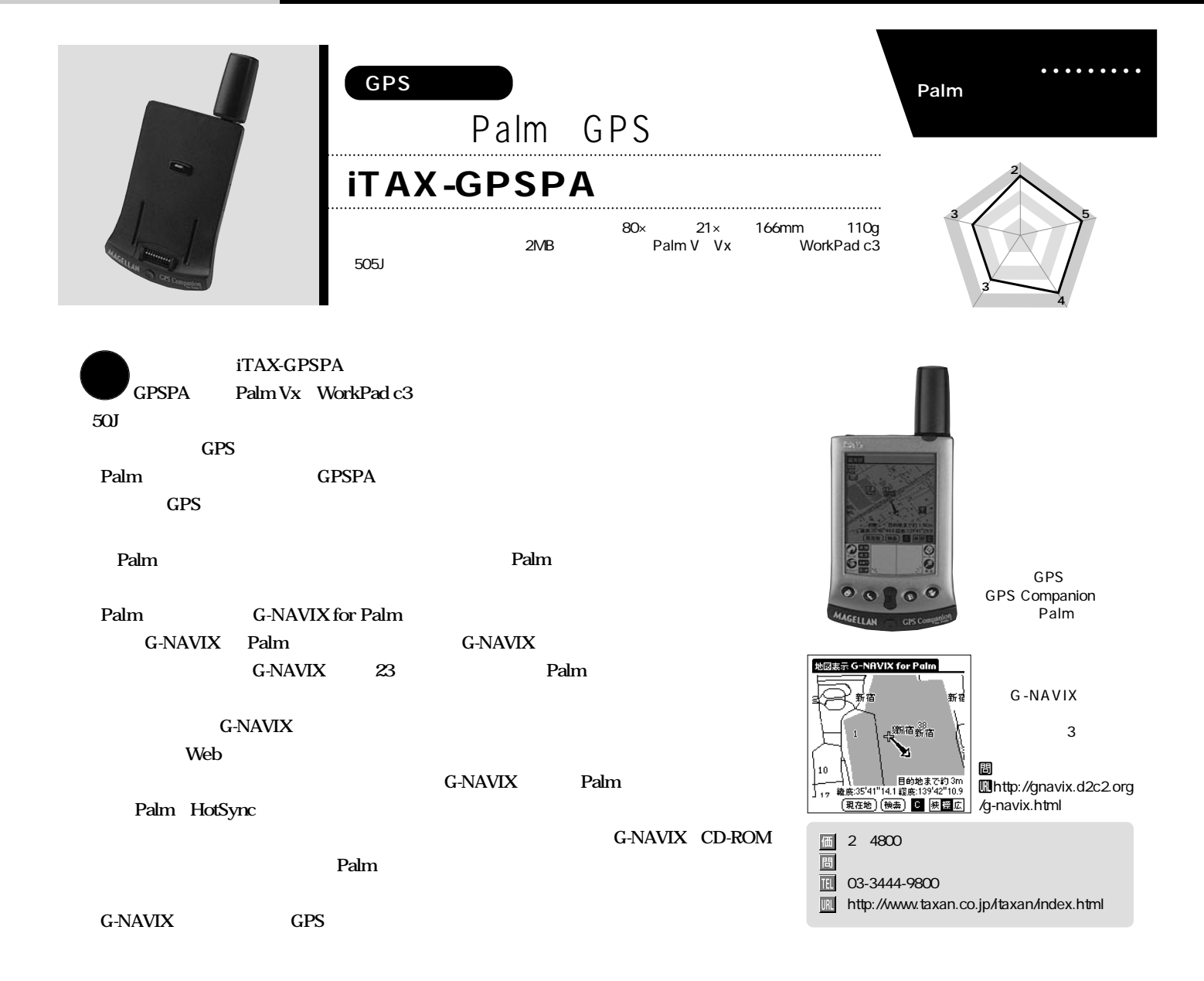

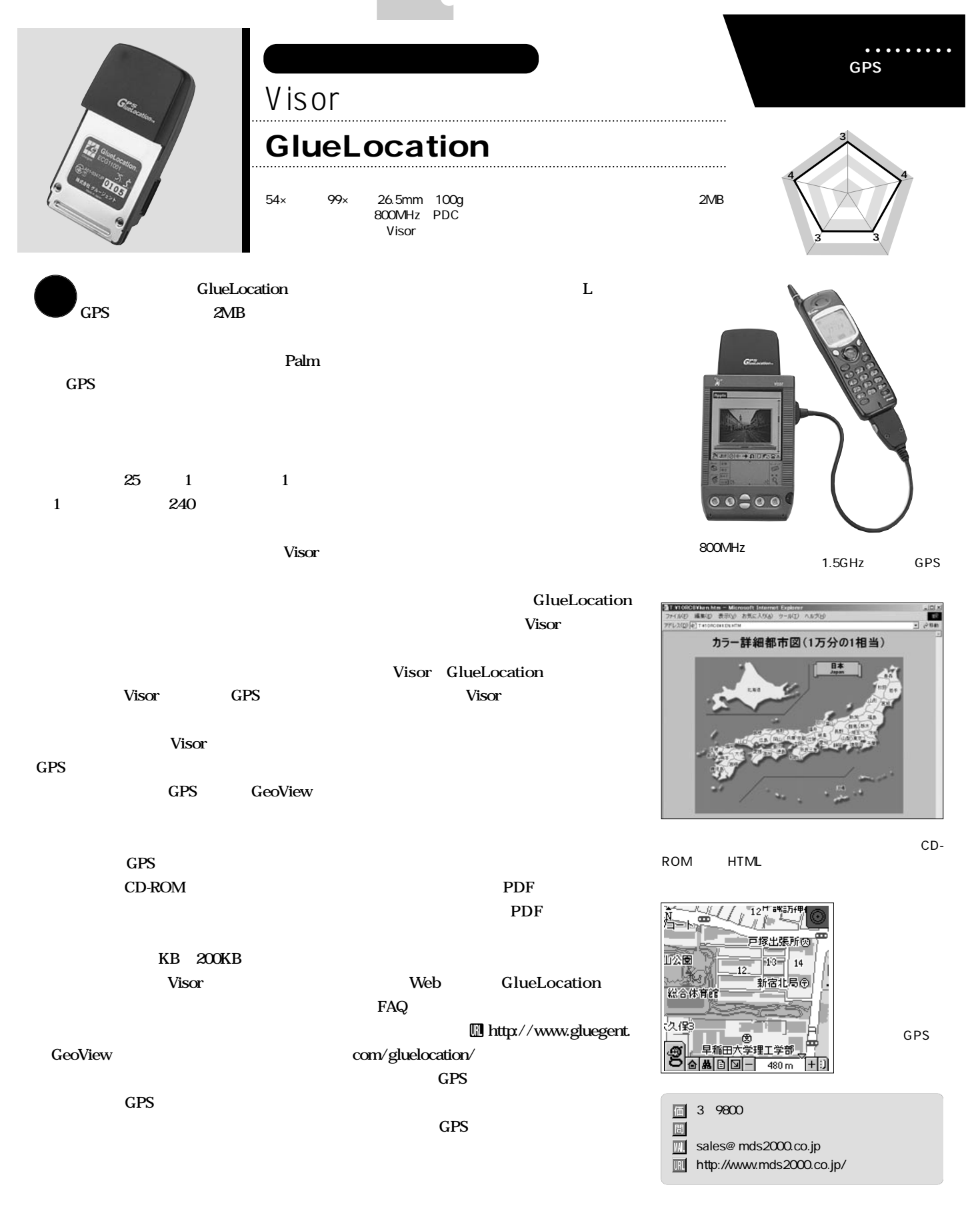

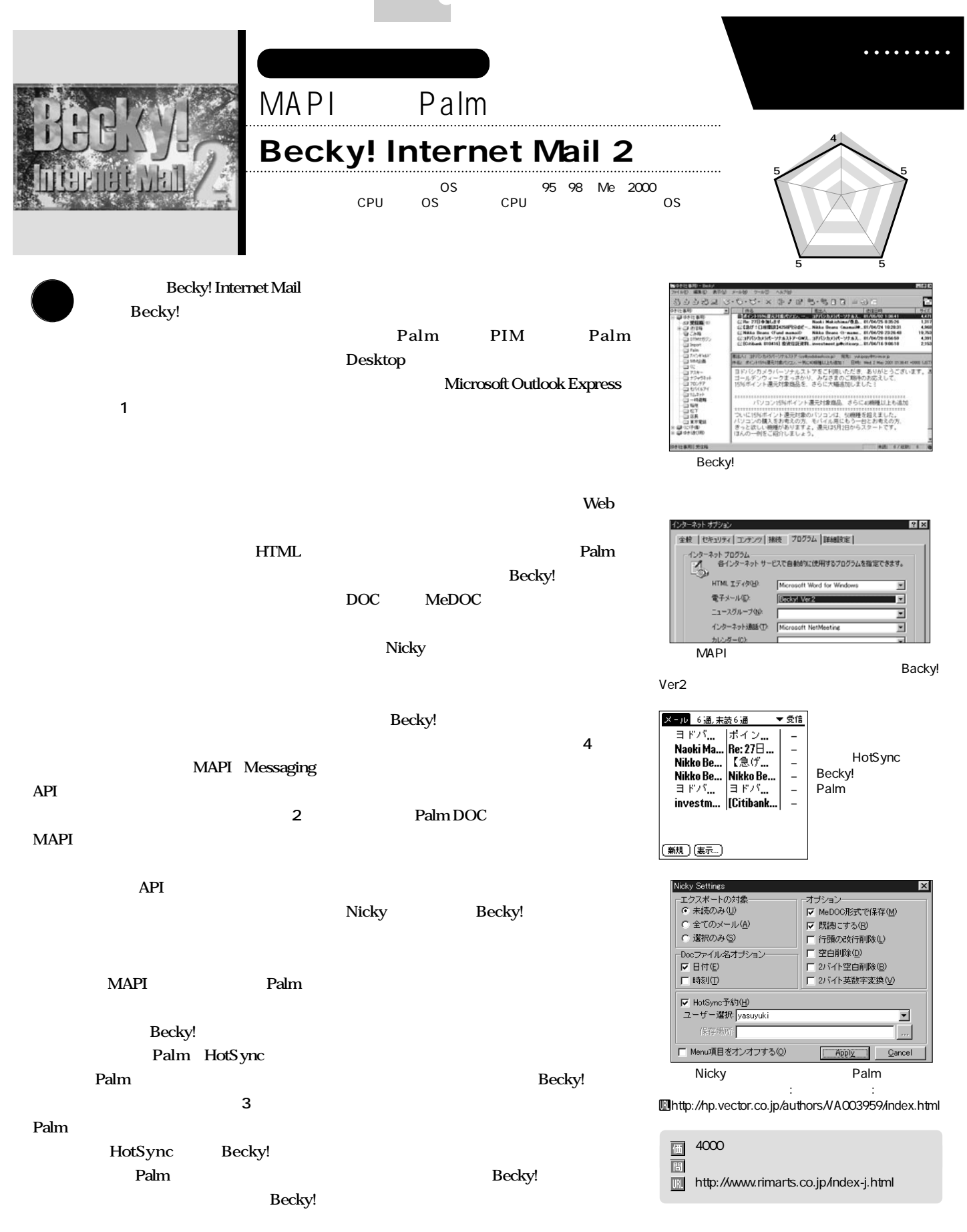

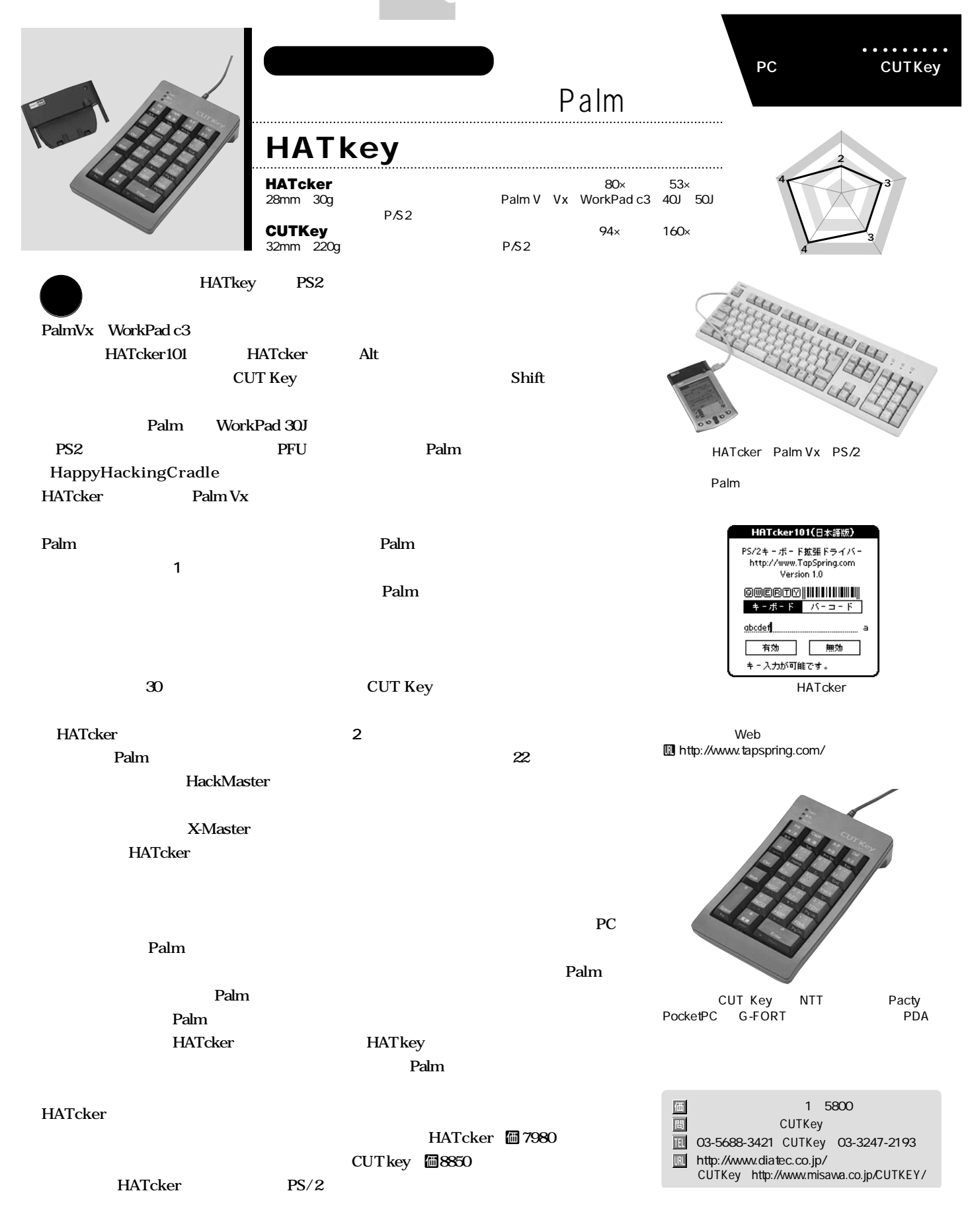

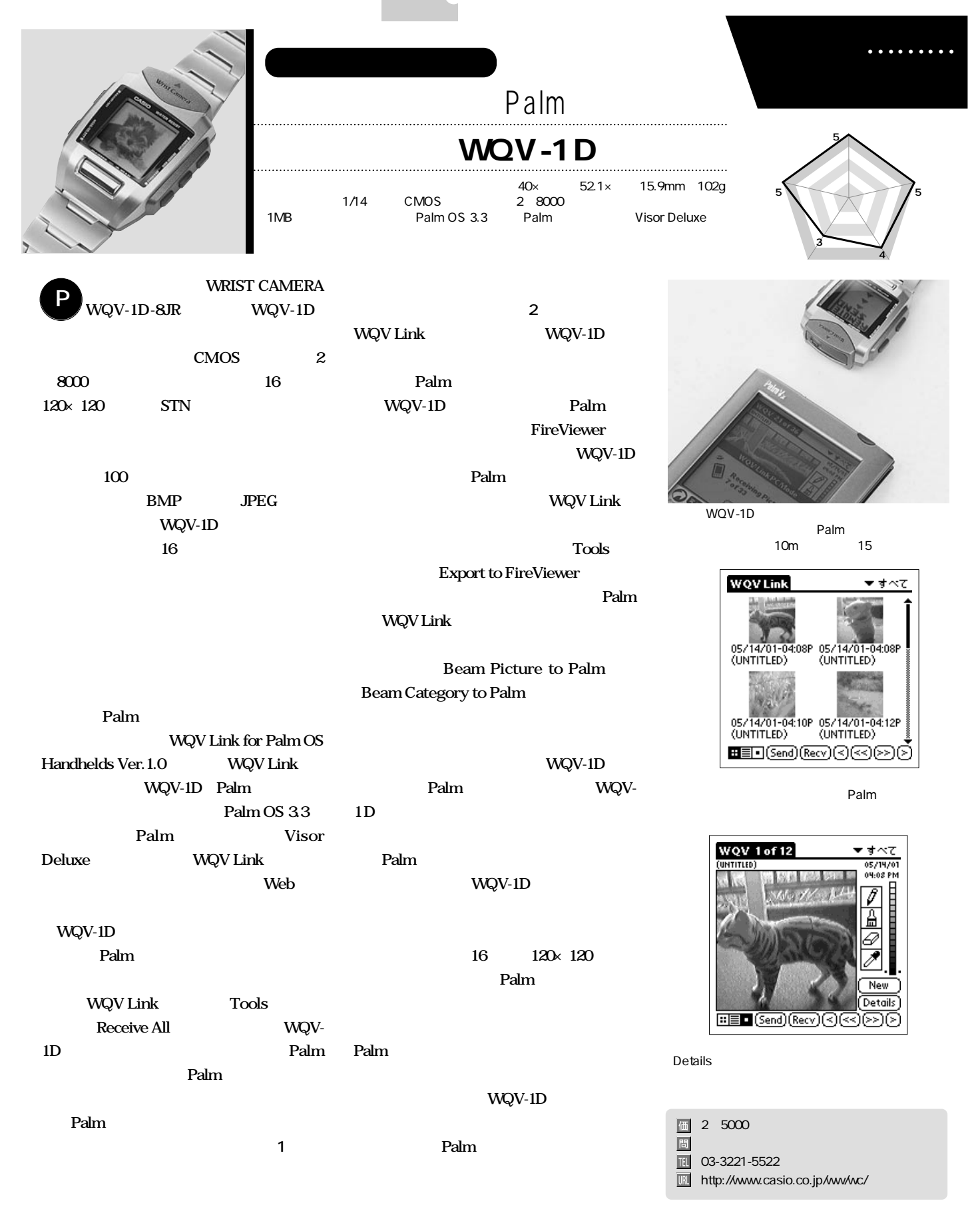

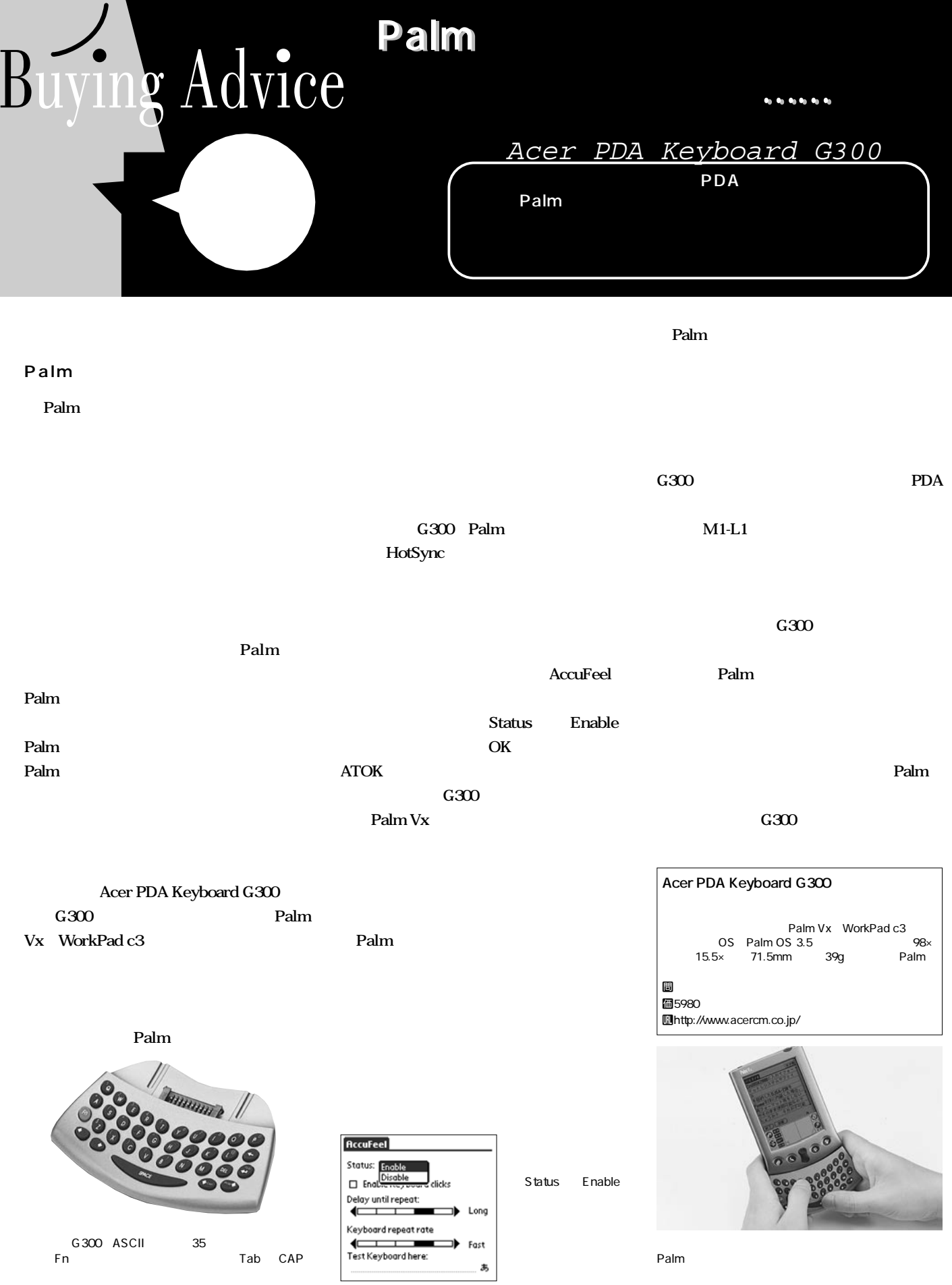

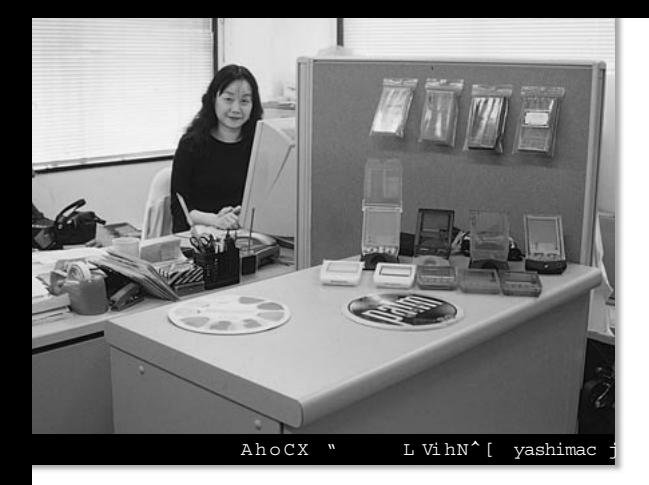

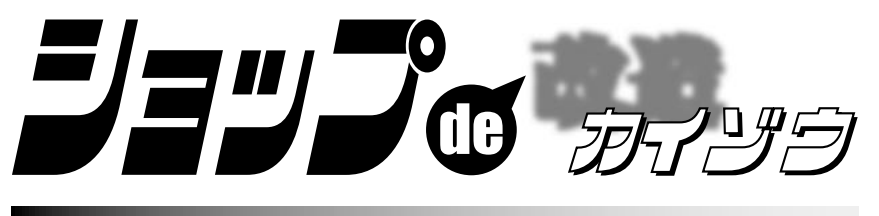

自分だけのカスタムPalmが欲しいけど、虎の子の1台を壊さ

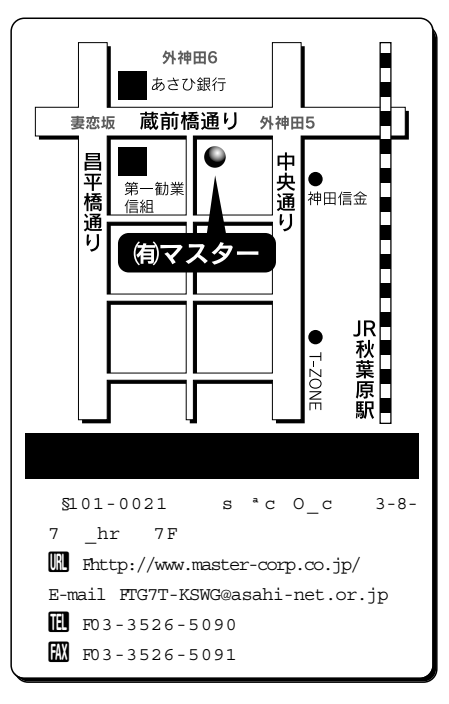

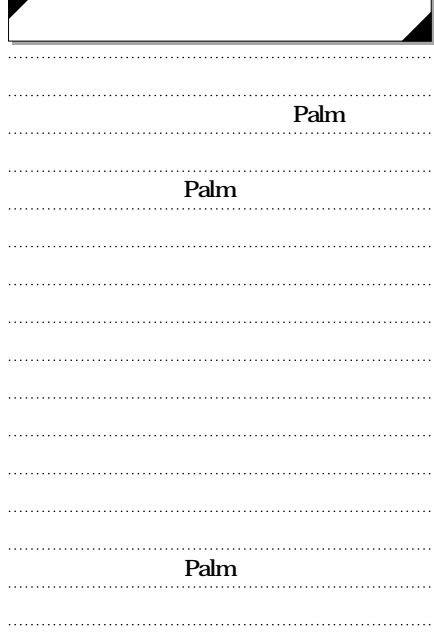

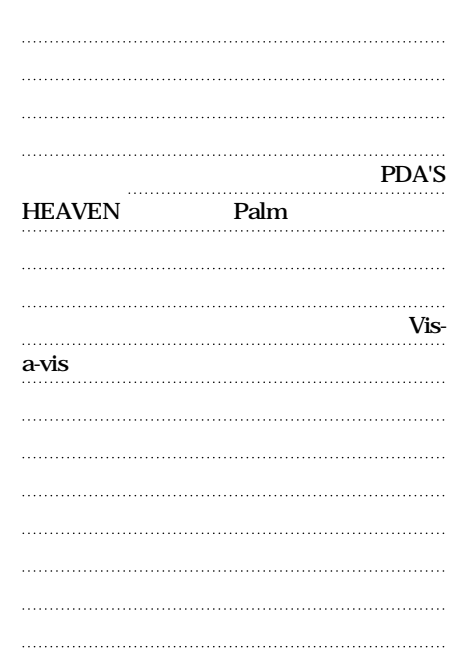

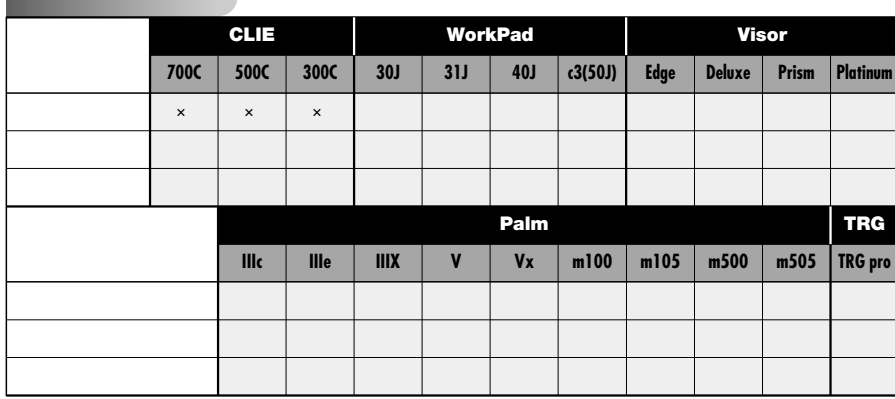

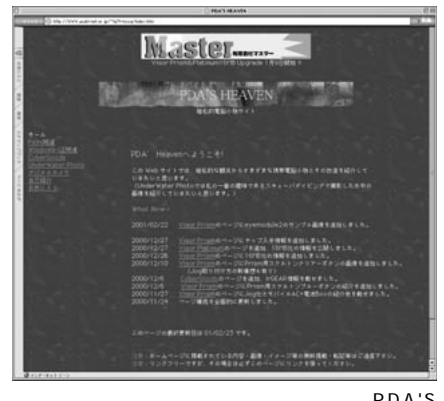

PDA'S<br>-HEAVEN M∭Ihttp://WWW.asahi-net.or.jp/໋tg7t kswg/

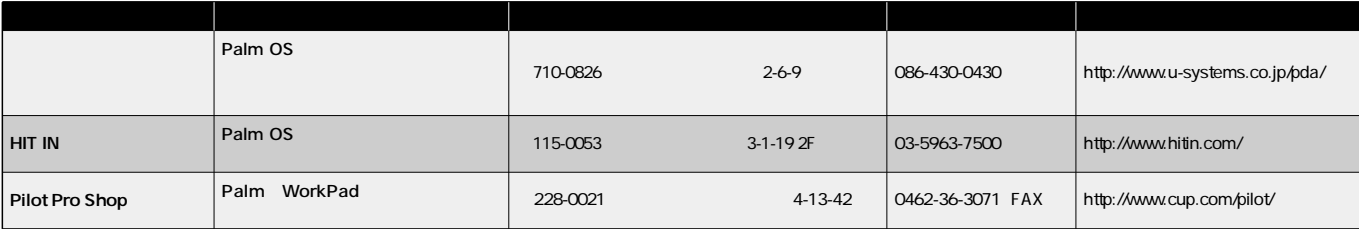

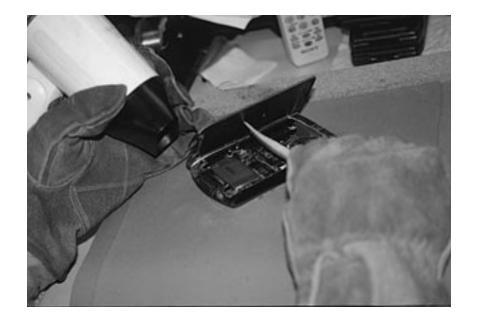

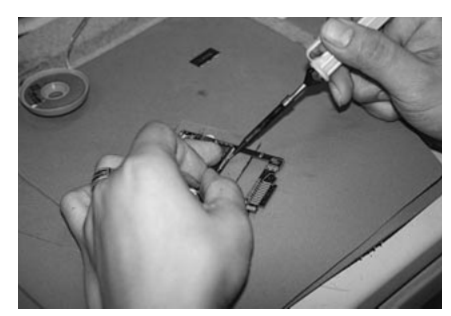

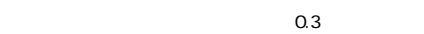

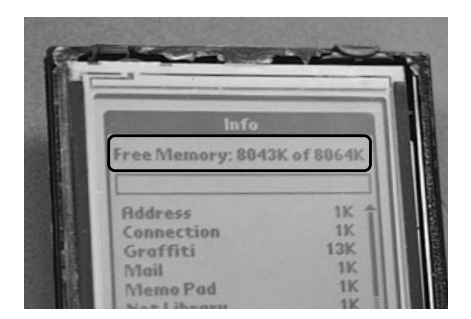

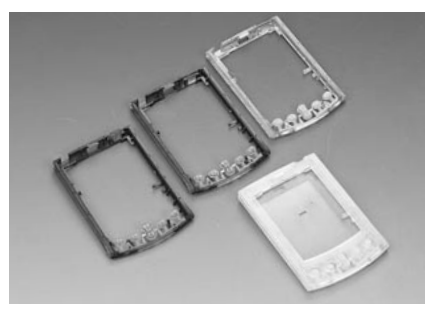

Palm Vx WorkPad c3

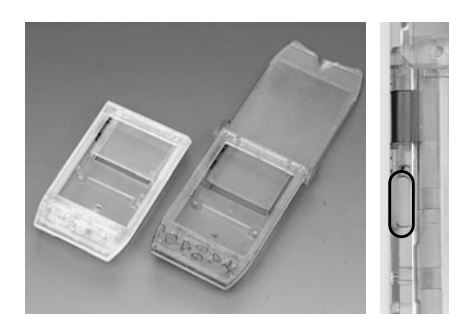

Visor Prism ORG-1

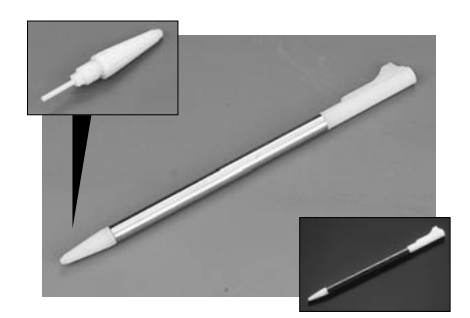

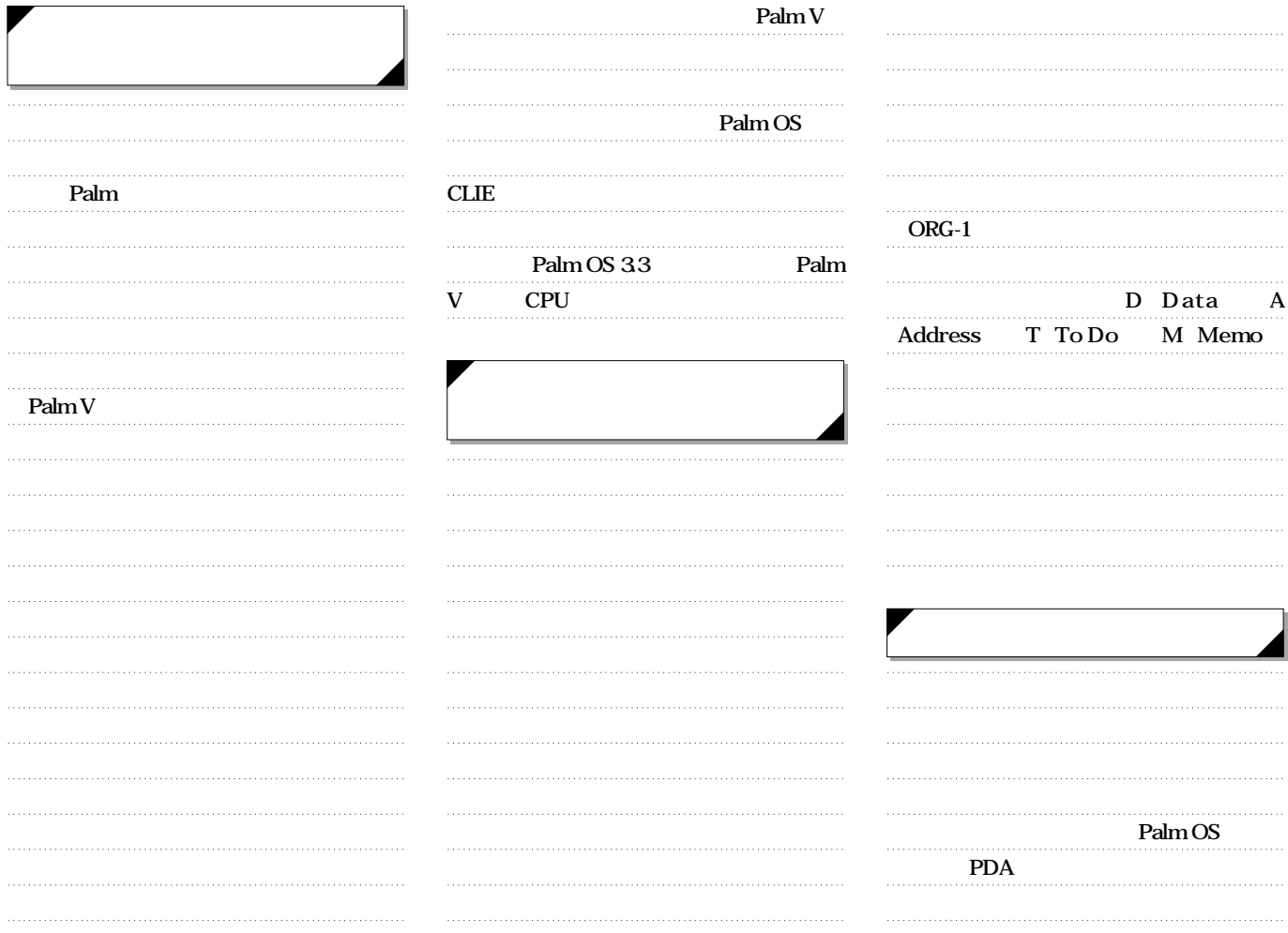

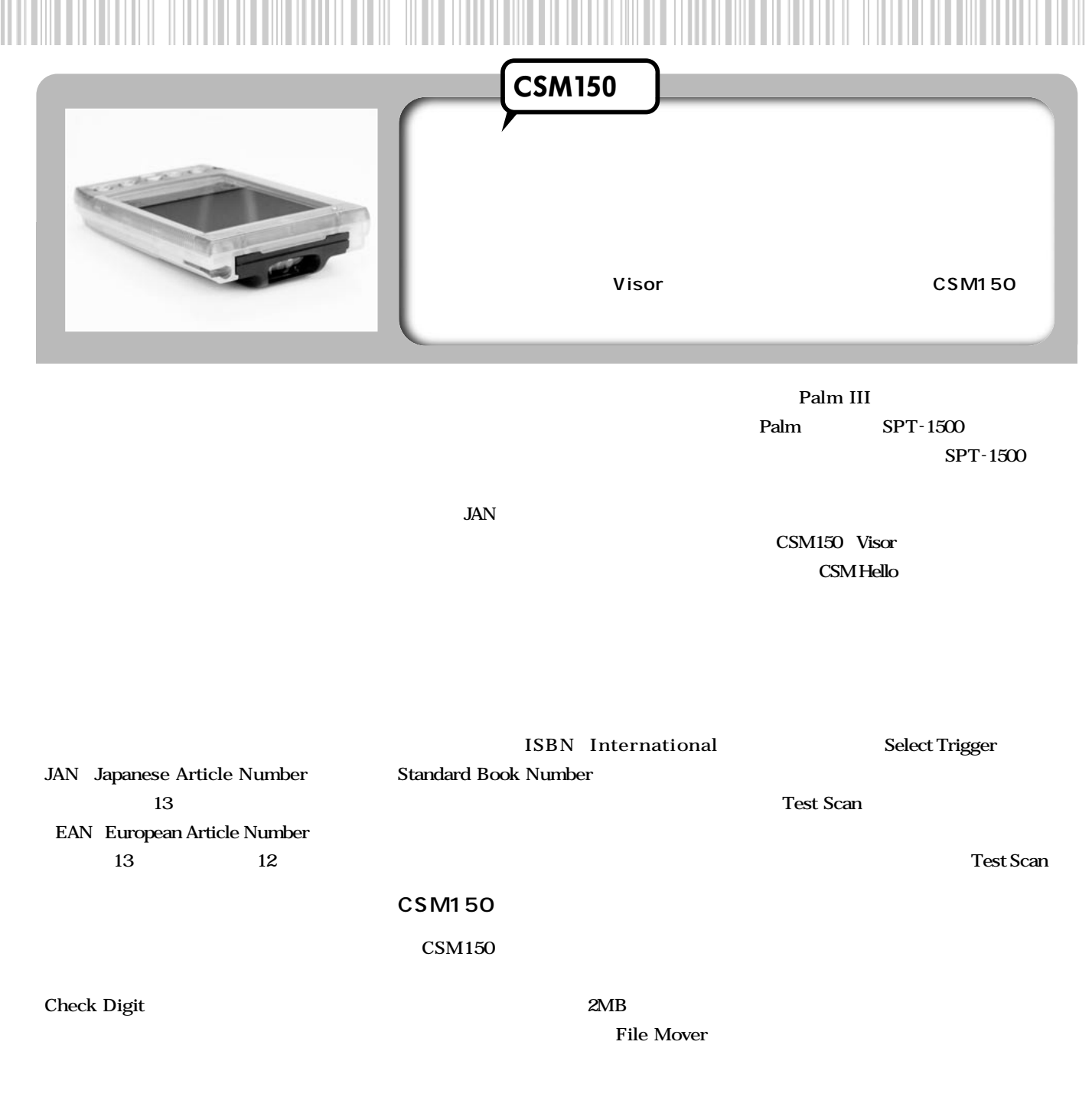

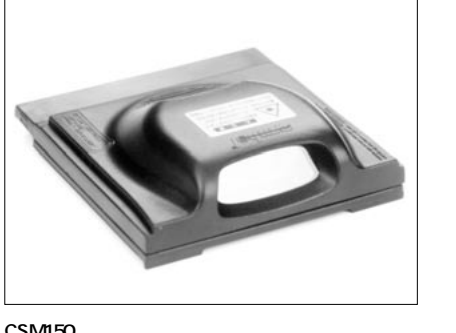

CSM150<br>個 価 :3000<br>問 はき にっぽん きんじょう しょうしょく あいしゃ U http://www.symboljapan.co.jp/

Symbol CSM150 Hello Scan Battery Level: D Select to show this screen every time the scan module is inserted. Select Triggers (Test Scani CSM150

**Bar Code Scanner**  $\mathbb{E}$  CODE 39  $\square$  CODE93 **⊠** UPCA TRIOPTIC39  $\mathbf{B}'$  UPCE  $\mathbb{E}$  UCC EAN128  $\mathbf{B}$  EAN13 **D** MSI PLESSEY  $\mathbf{B}$  EANS  $\square$  UPCE1  $\square$  D2OF5 **D** BOOKLAND EAN 区 I2OF5  $\mathbf{B}'$  ISBT 128  $\square$  CODABAR **II** COUPON  $\mathbf{B}$  CODE128 **Back** CSM150

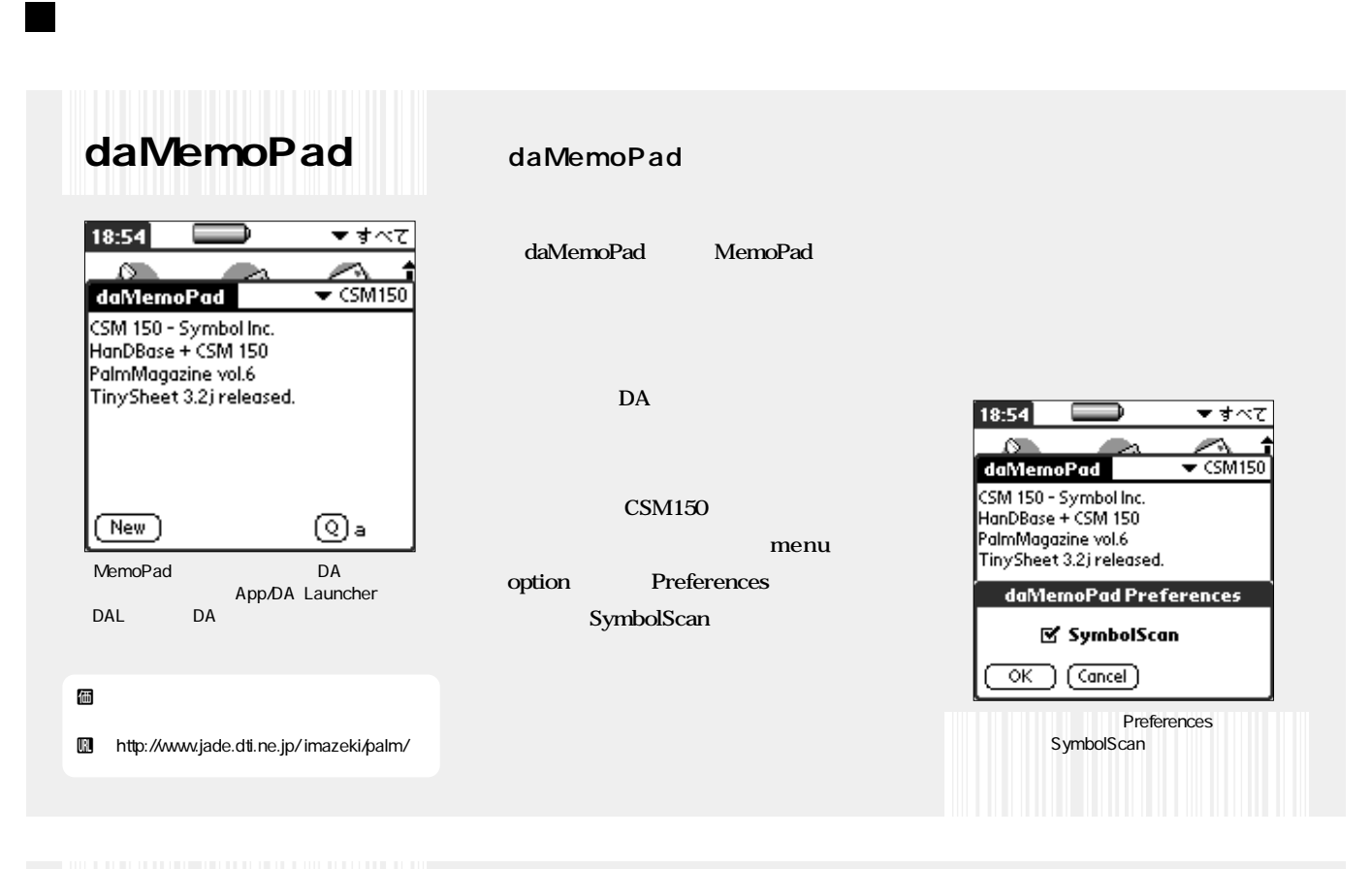

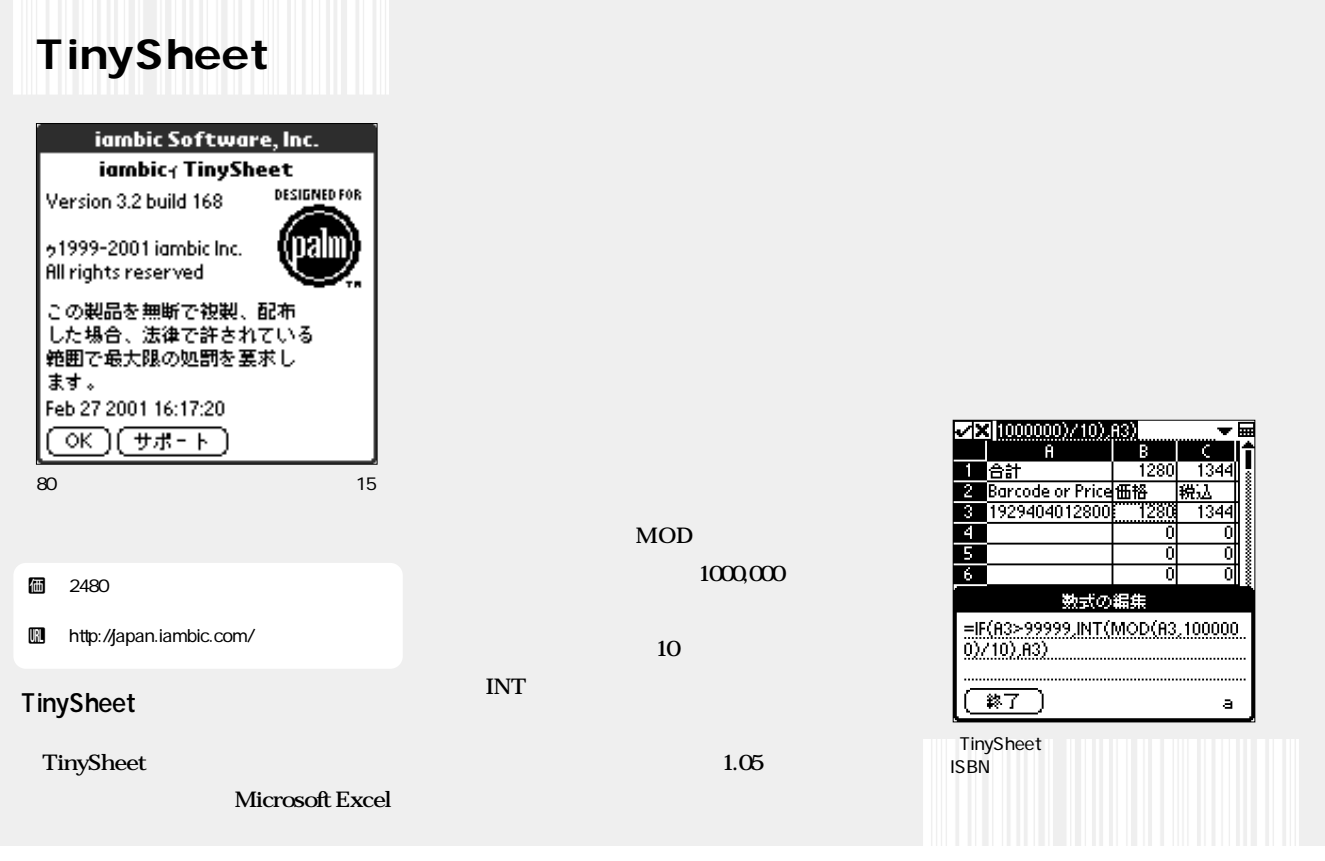

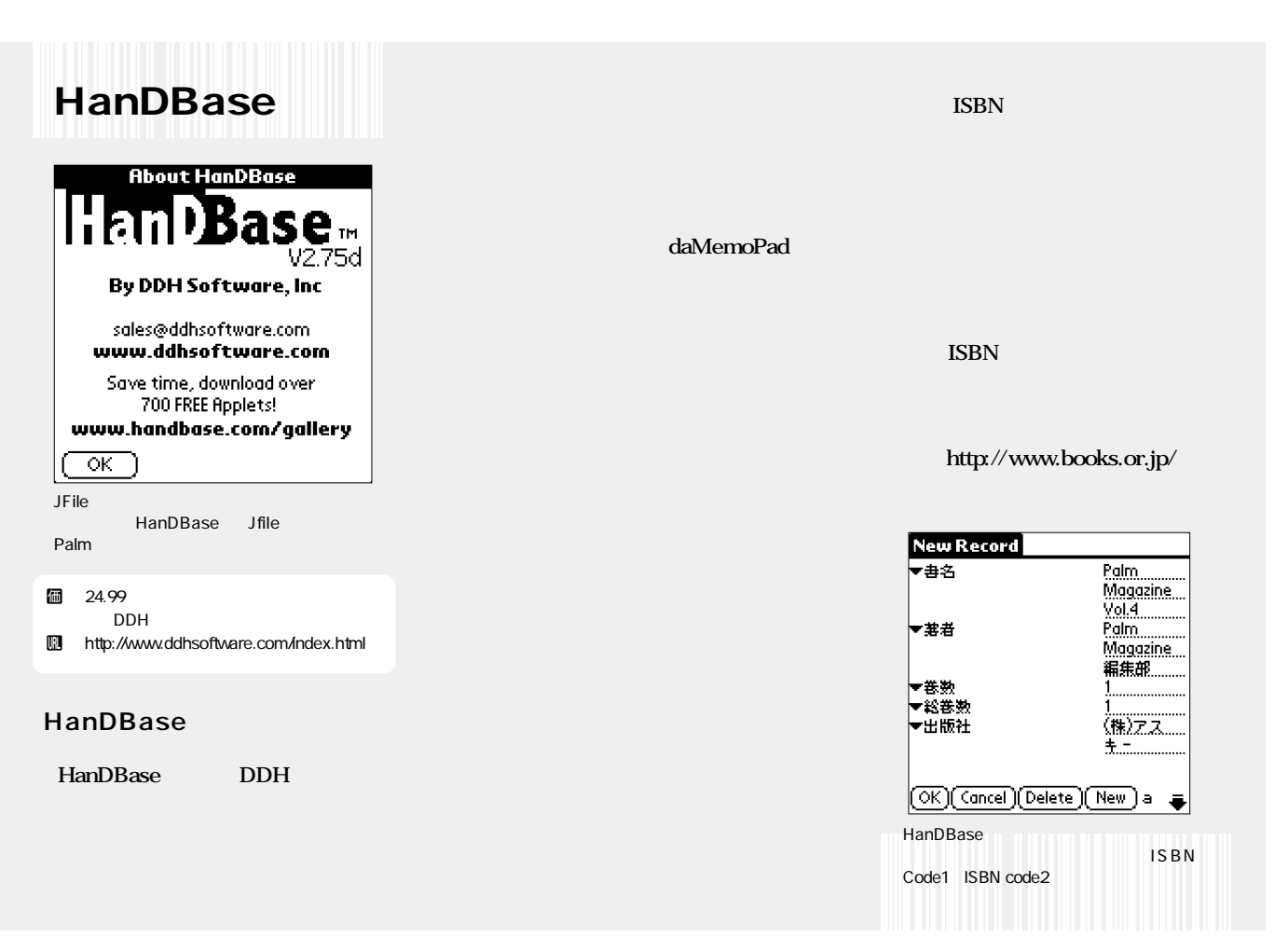

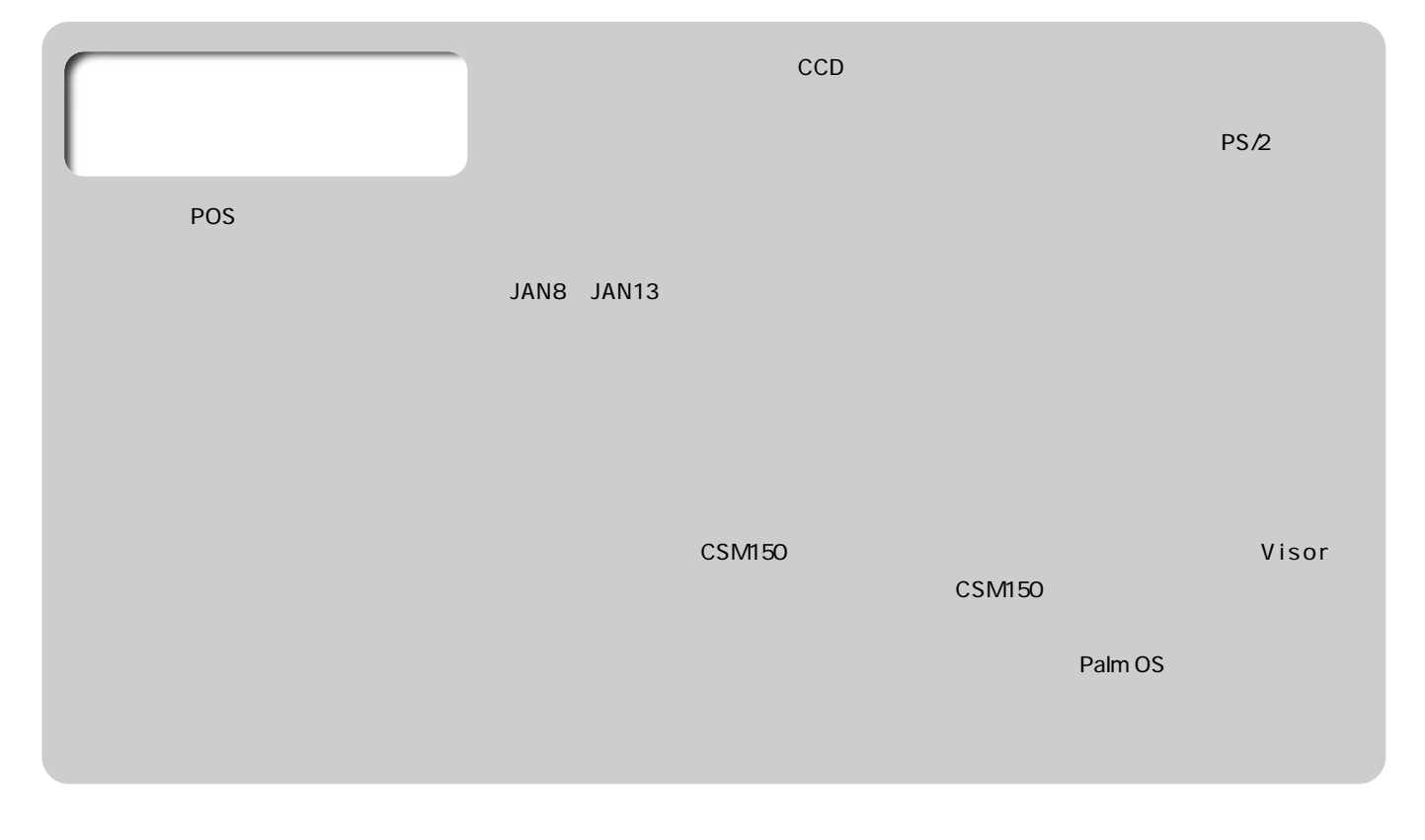

# **ICSM150**

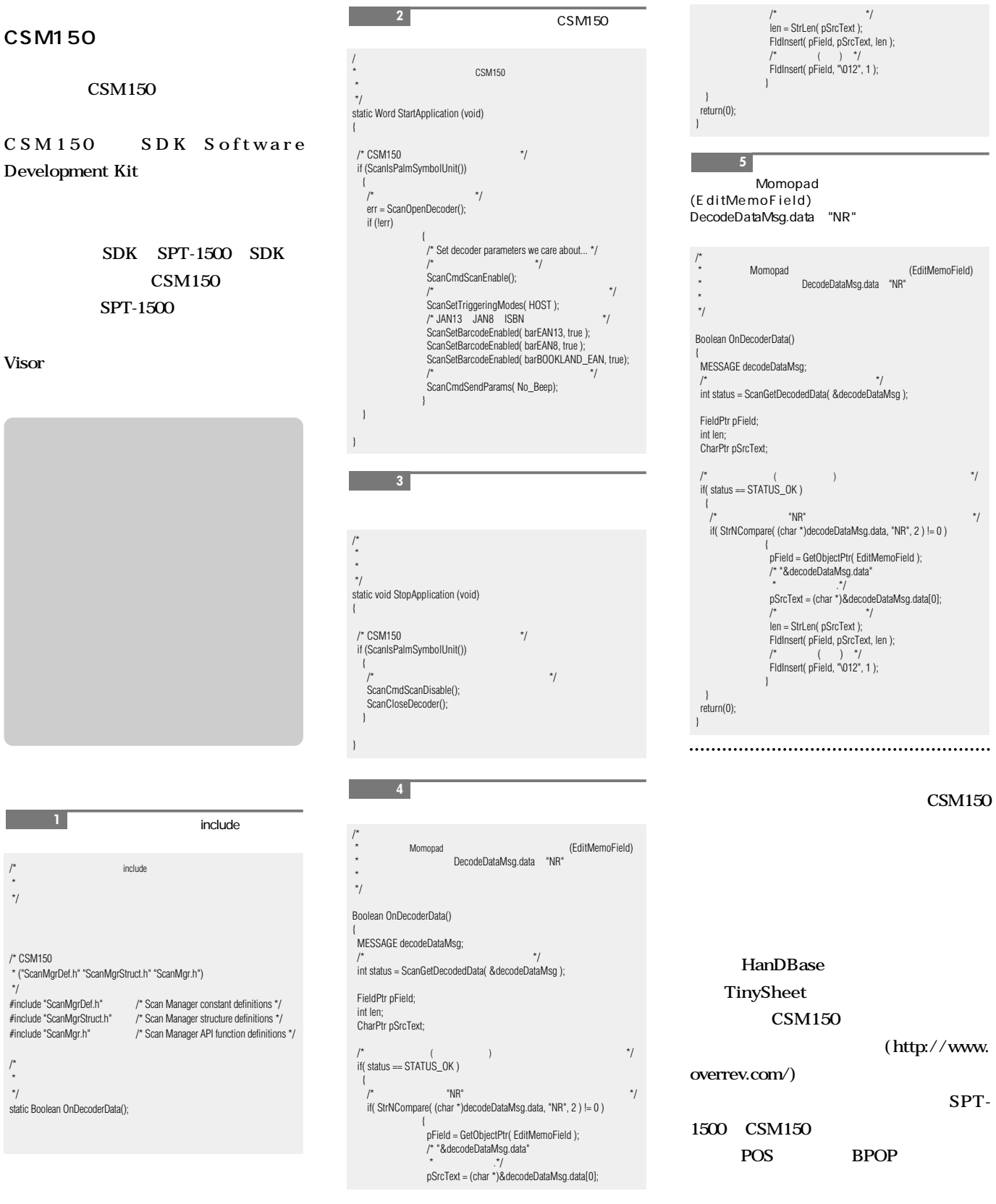

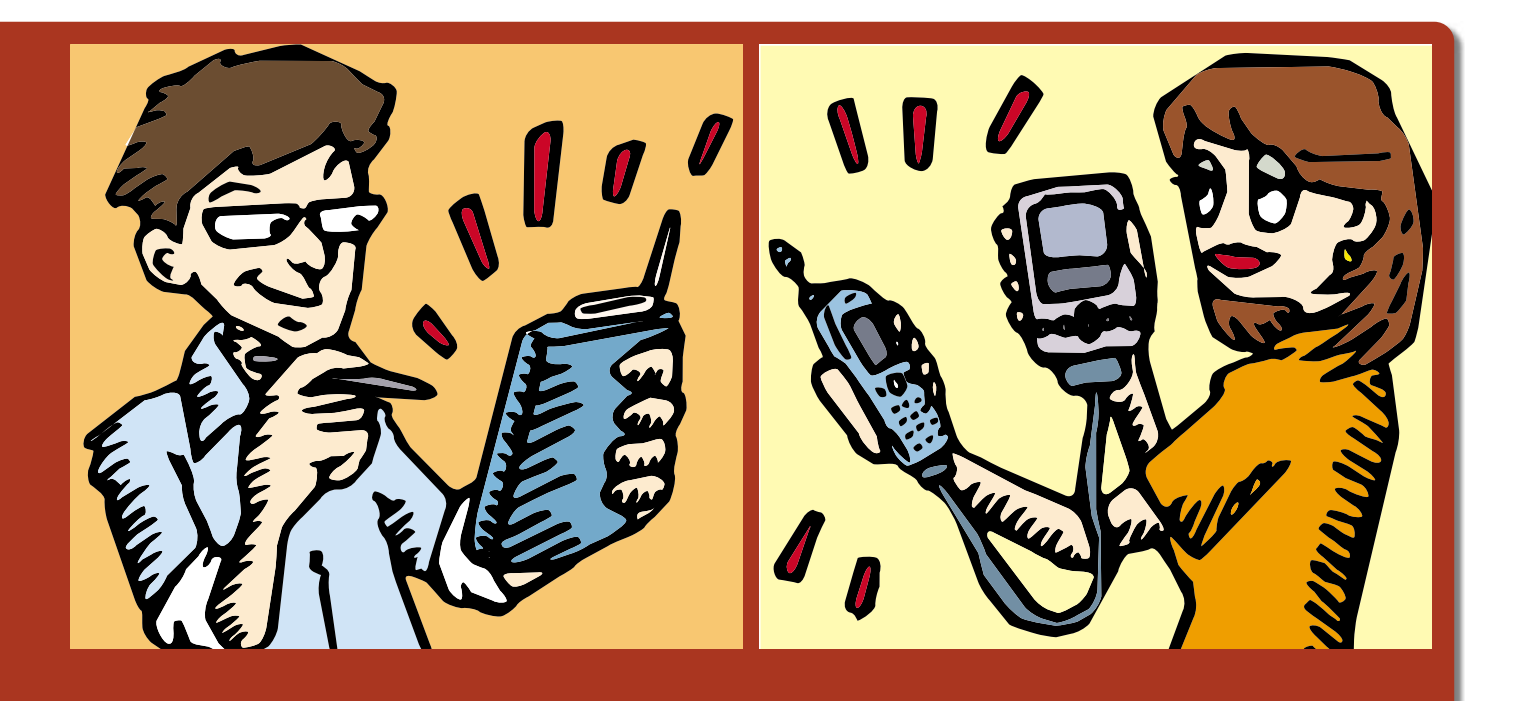

# **ストランス Palm Palm スカート スカート**

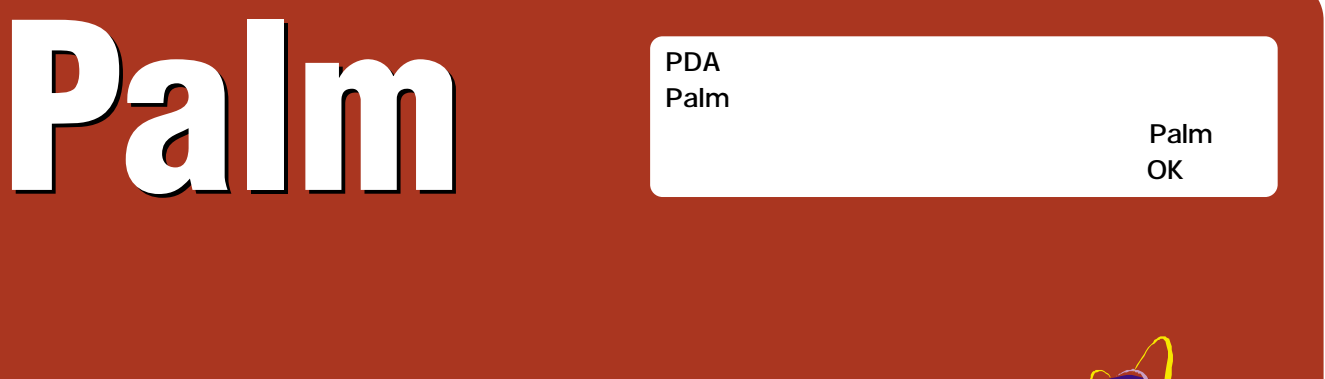

●基本をしっかり押さえよう ・・・・・・・・**66** ●接続方法を比較する ・・・・・・・・・・・**67** ●接続してみよう ・・・・・・・・・・・・・**68** ●インターネットを楽しもう ・・・・・・・・**70** ●こんな時どうする? **Q&A** ・・・・・・・**73 Palm**デバイス別周辺機器カタログ ・・・・**74**

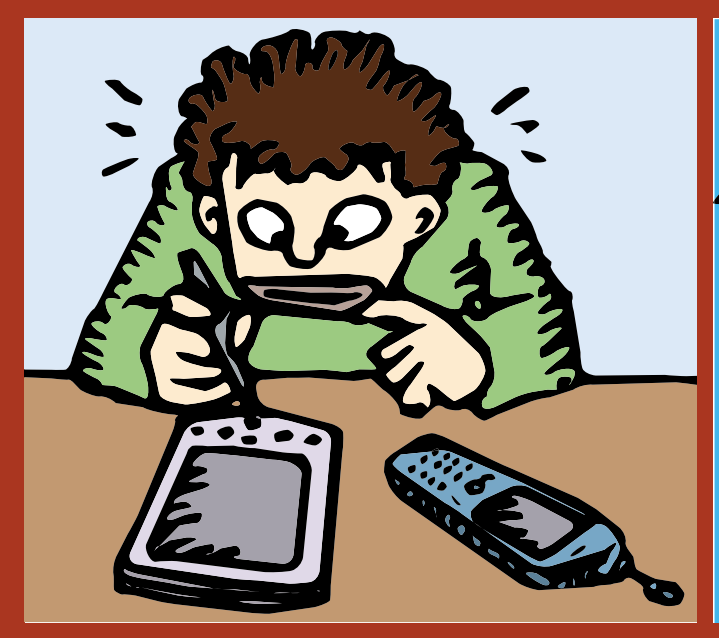

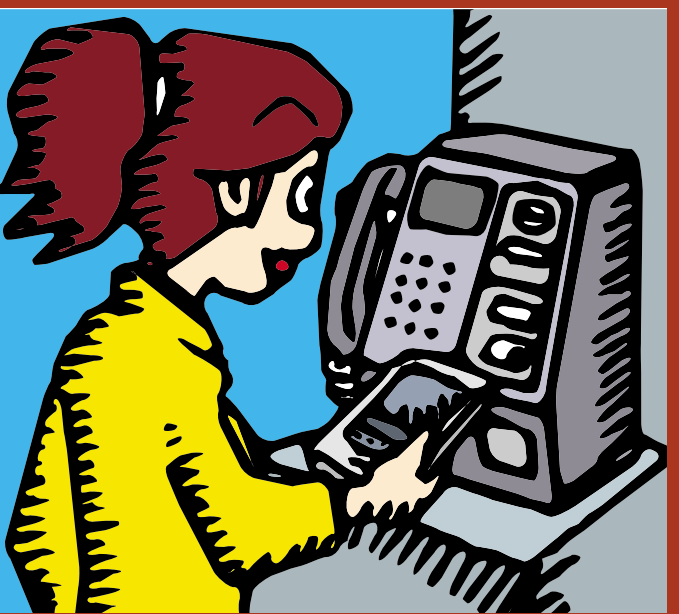

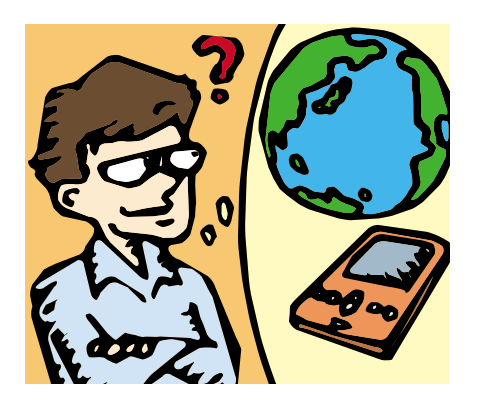

### Palm

**標準の状態ではインターネットへの接続環境が提供されていないPalmデバイスは、デ**

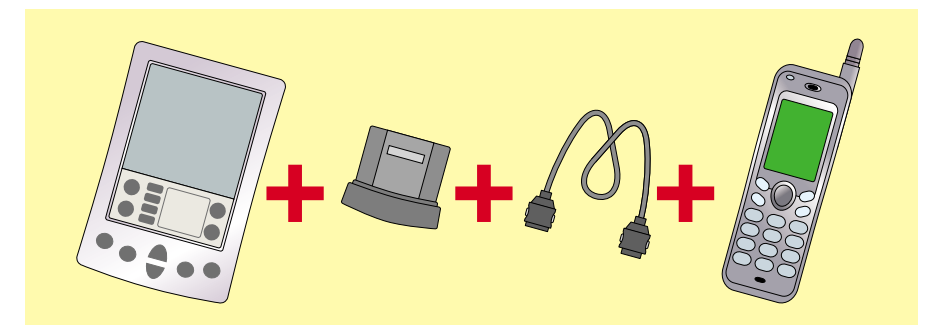

Palm ディイスと通信アダプター、ディイスと通信アダプター、ディイスと通信アダプター、特徴の最も基本的な組み合わせだ。

 $\blacksquare$ 

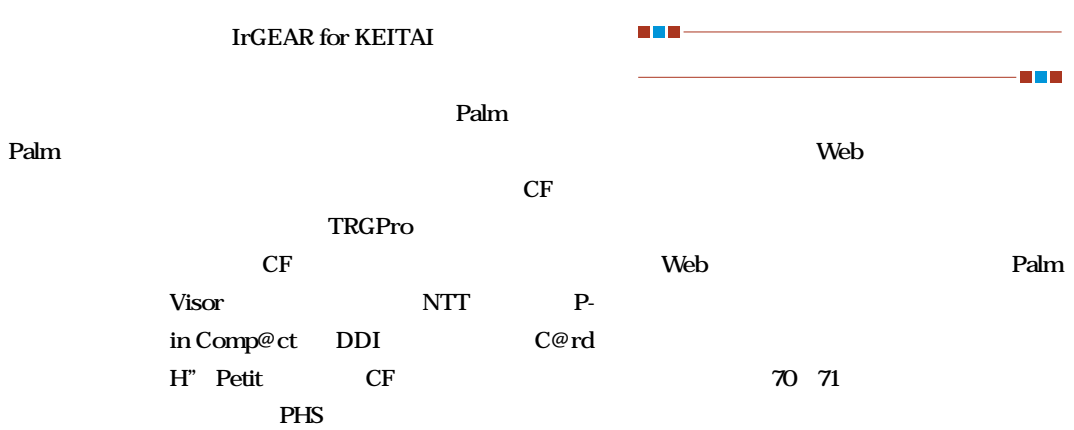

### NTT NM502i

**Palm** 

Palm

**Palm** 

Palm

**The Co** 

**PHS** 

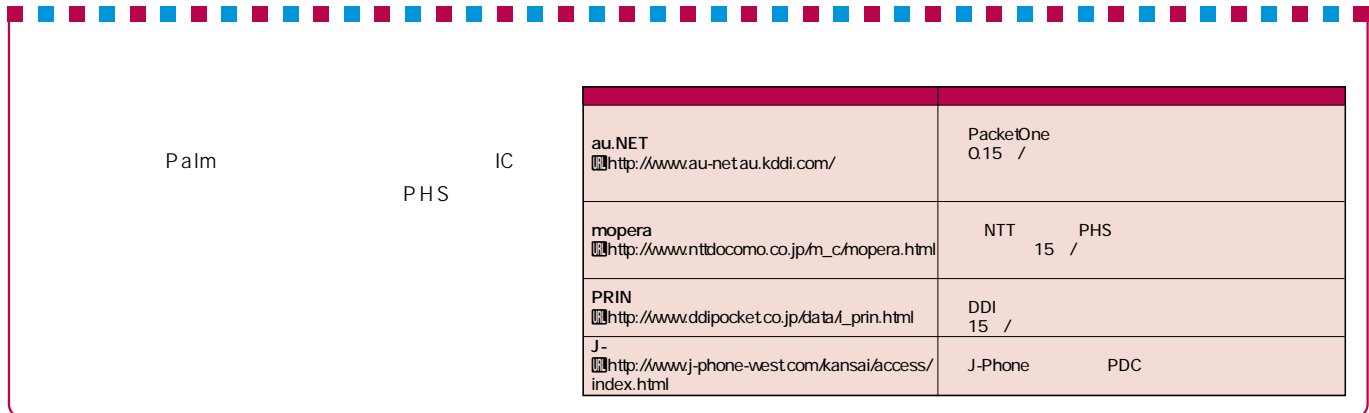

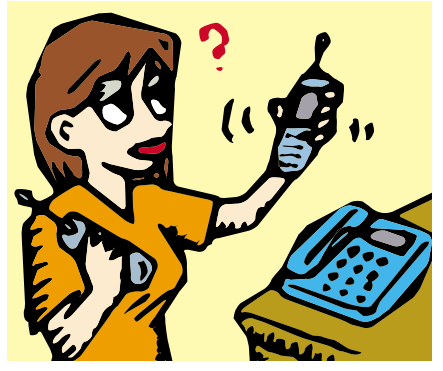

**Dealm Dealm** 

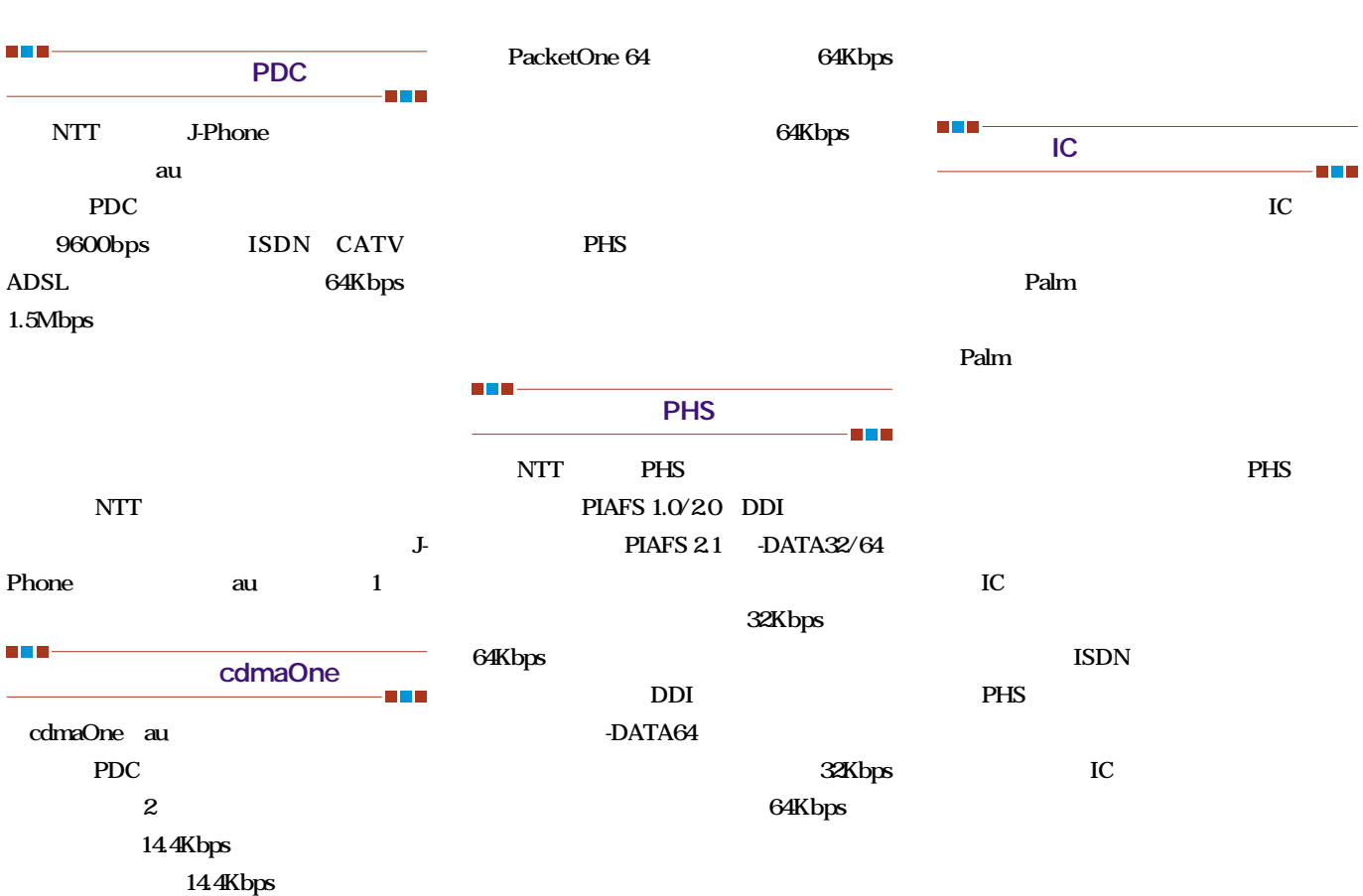

### **The Contract of the Contract of the Contract**  $\overline{\phantom{a}}$ **The Contract**  $\mathcal{L}_{\mathcal{A}}$ **Contract**

**を見ることになる。**<br>第1990年には、最終的には、最終的には、最終的には、最終的には、最終的には、最終的には、最終的には、最終的には、最終的には、最終的には、最終的には、最終的には

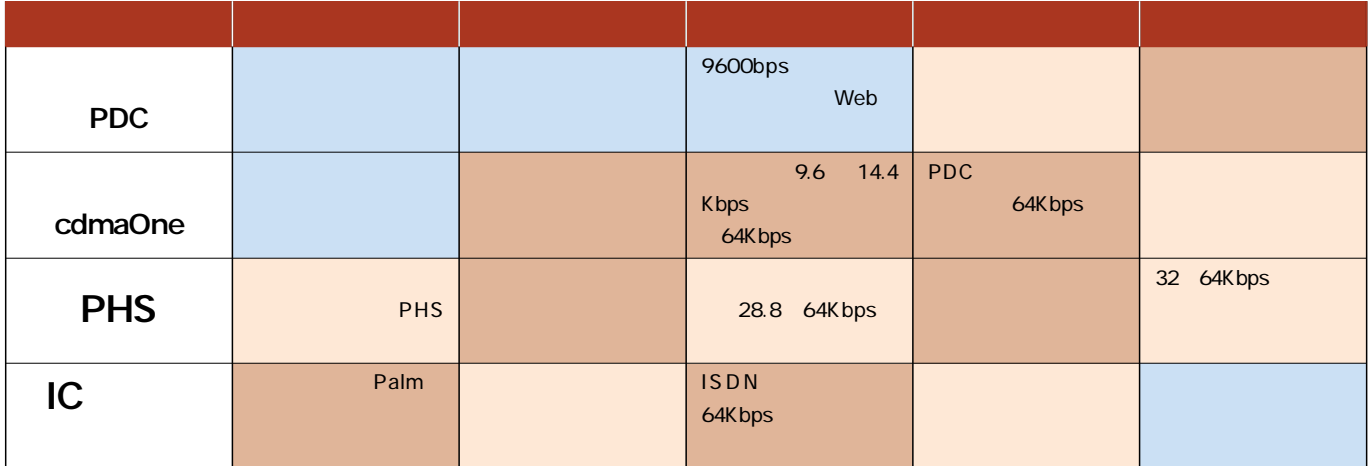

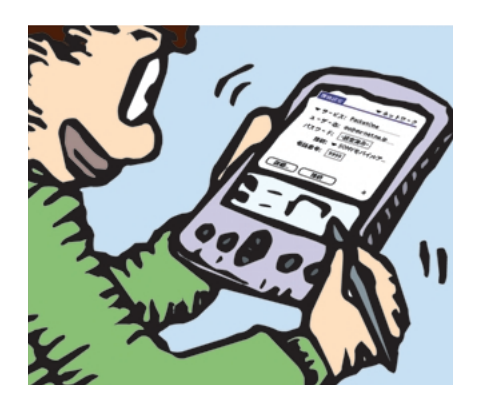

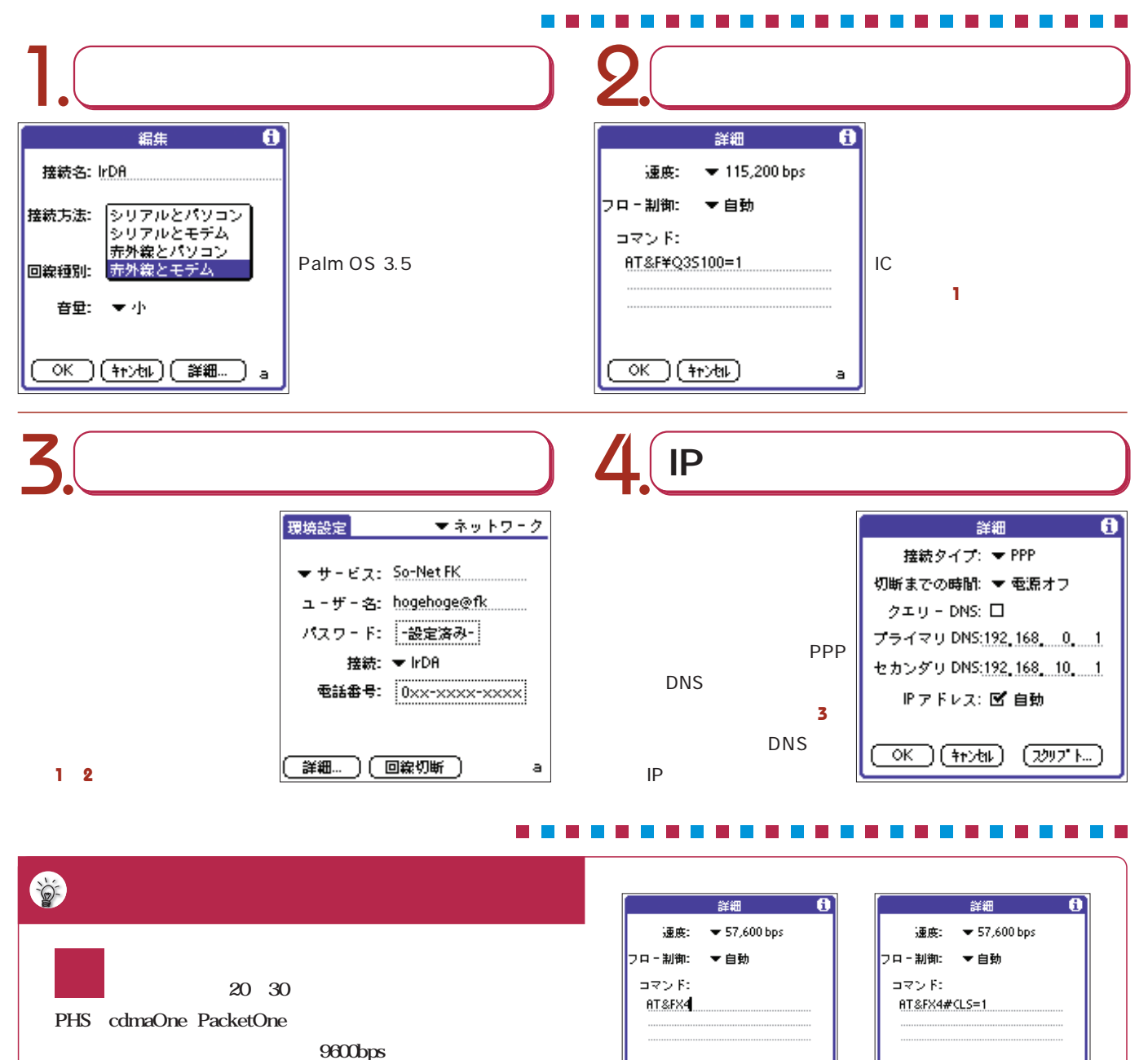

**接続してみよう**

### **SnapConnect** 1 2

**.1**<br>AT&FX4

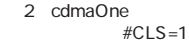

 $(T(K))$  $(F*2H)$ 

 $\overline{a}$ 

AT&FX4

 $\overline{a}$ 

 $(\overline{OK}) (\overline{Hx} \overline{Hx})$ 

### 窗 **cdmaOne**<br>PacketOne でのポイントトラント cdmaOne

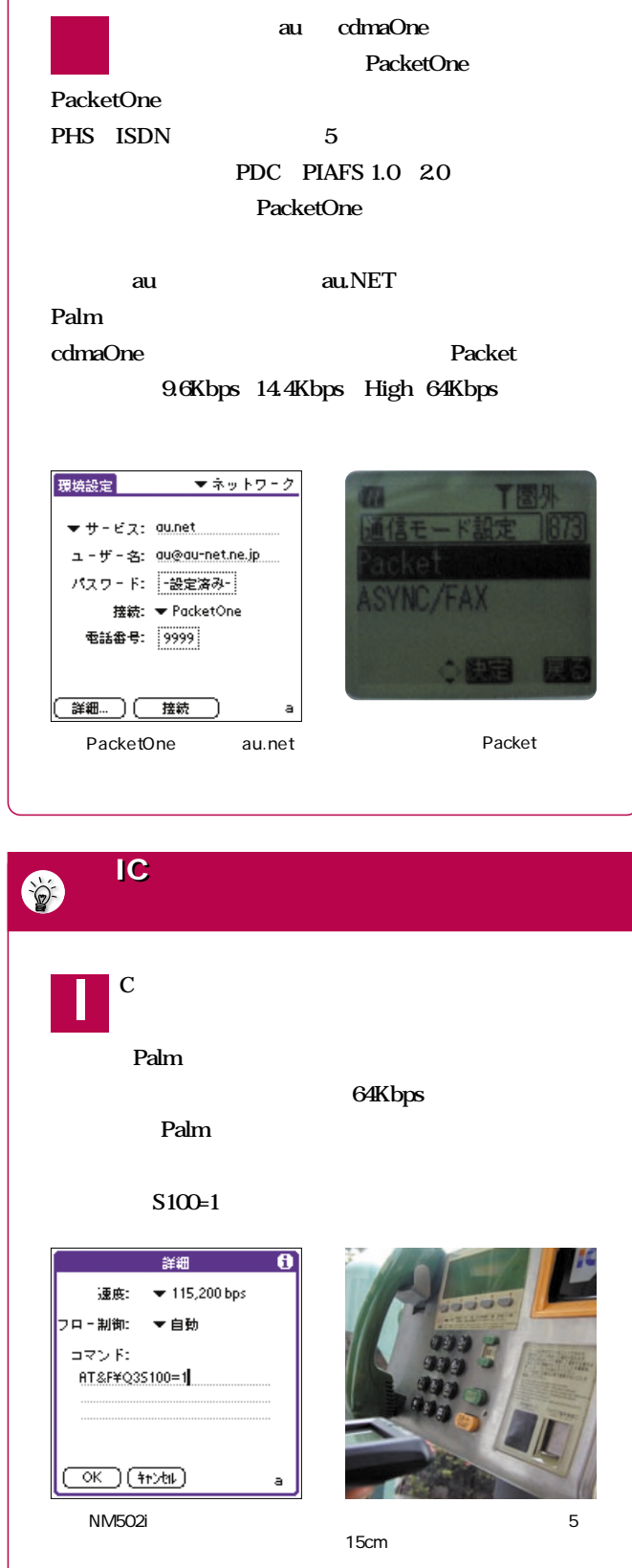

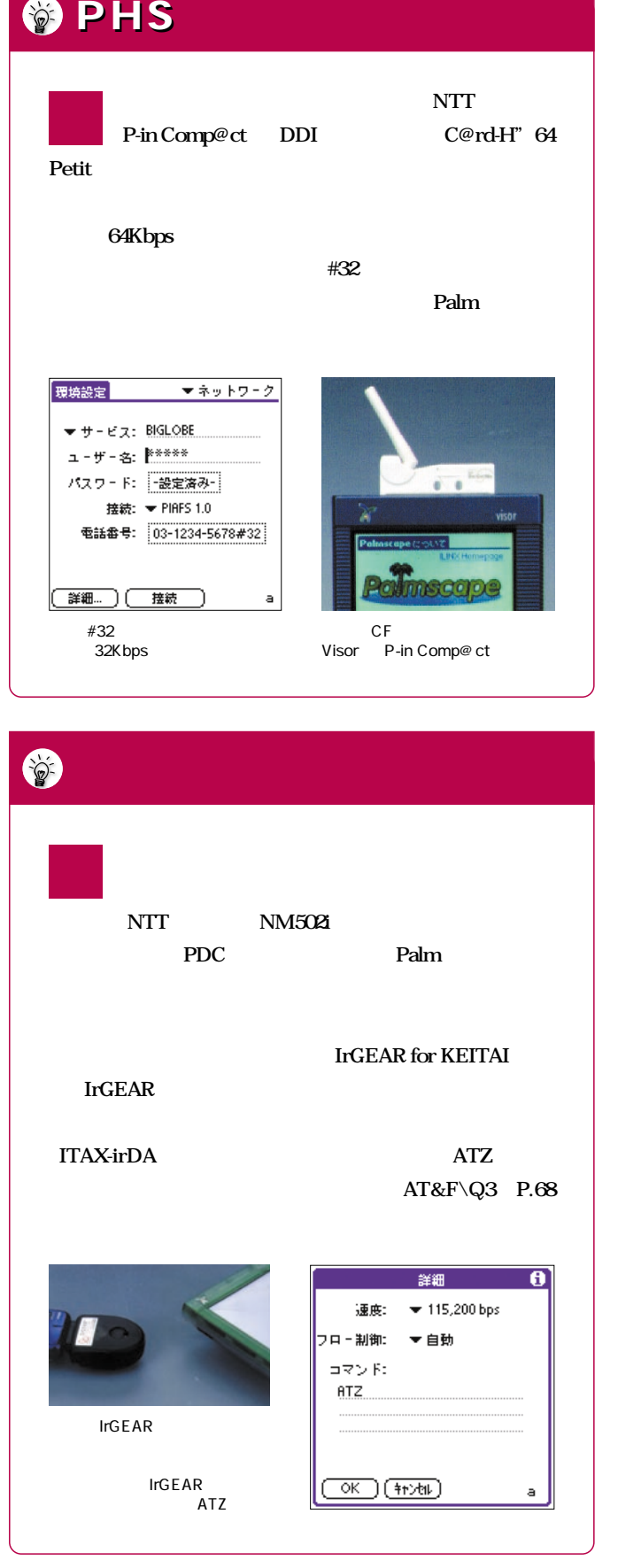

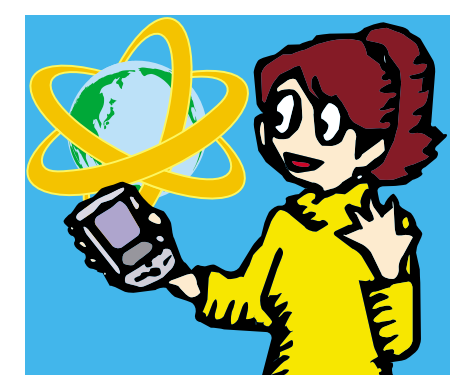

### Web<sub>T</sub>ont Section 2014

**Webブラウザーとメールソフトは、インターネット接続には欠かせないソフトである。**

Palmscape PaPi-Mail

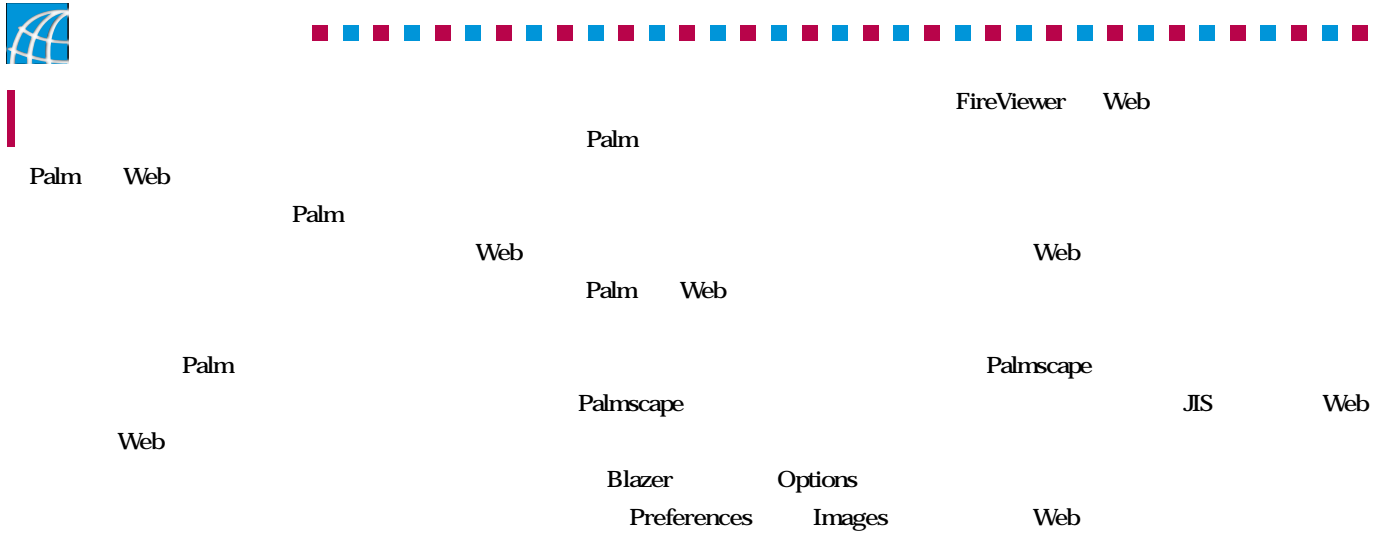

**Web** 

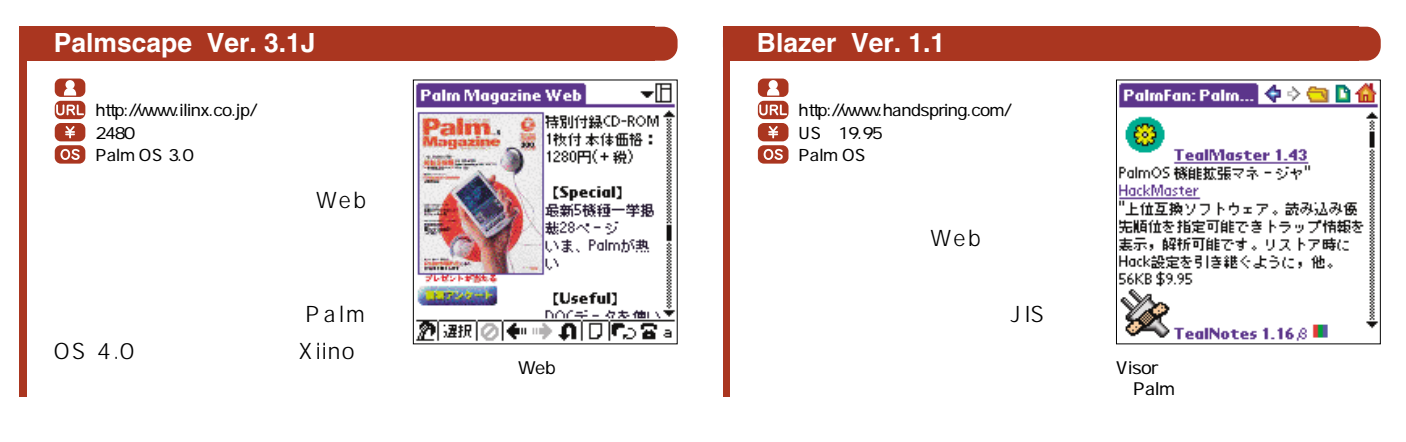

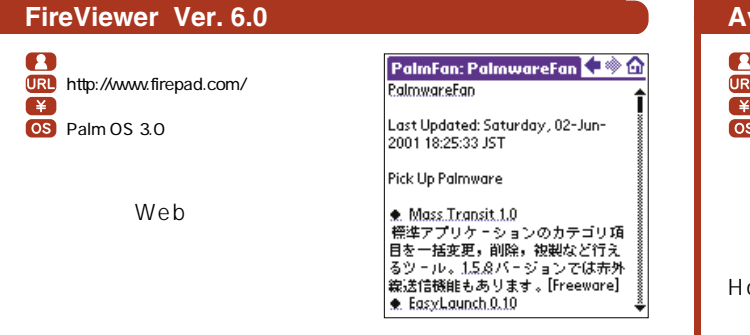

### **AvantGo Ver. 4.0**

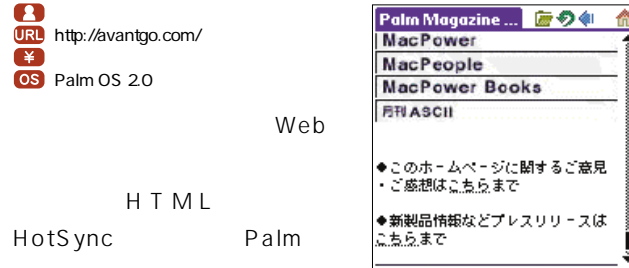

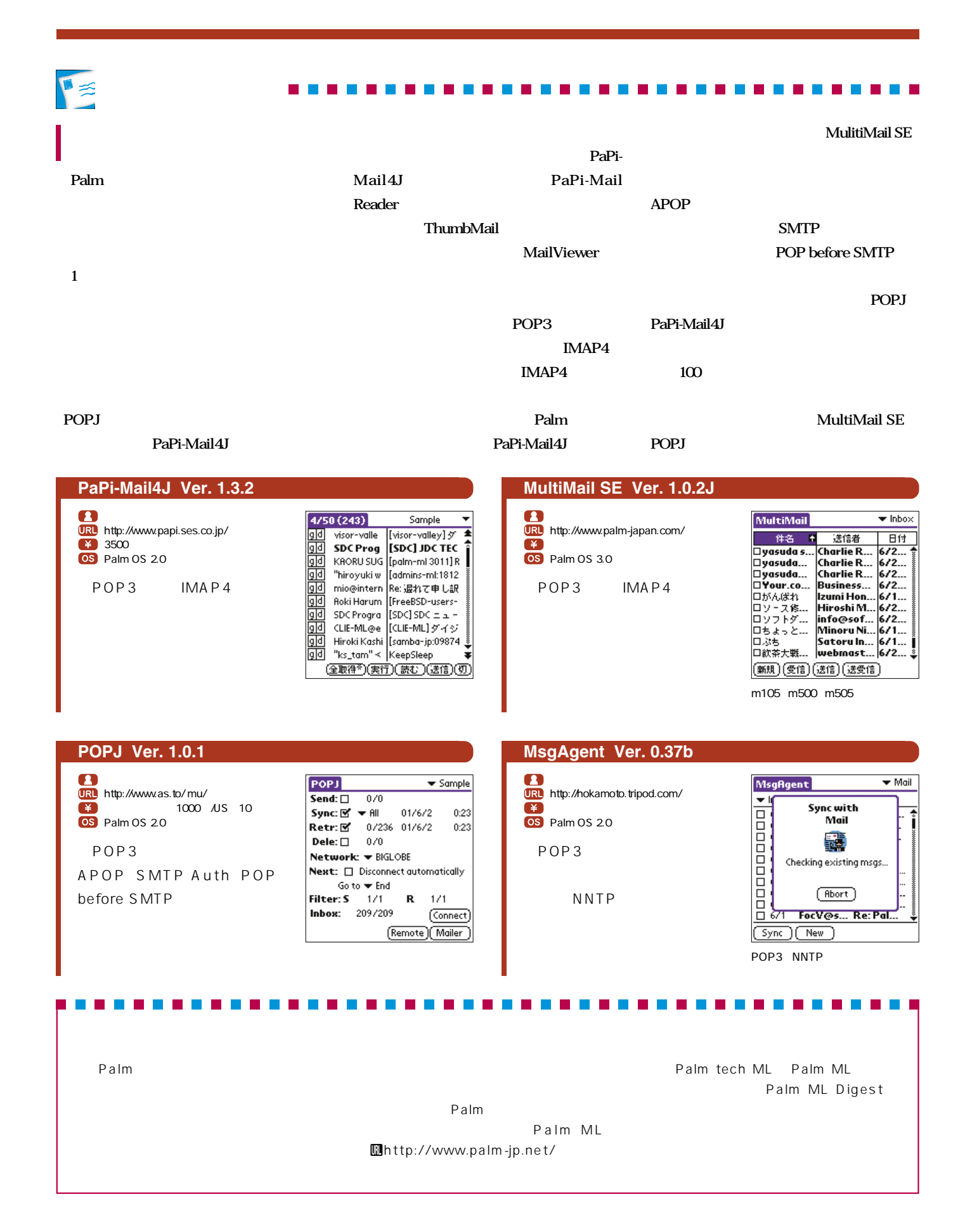

# Mobeet<sup>c</sup>

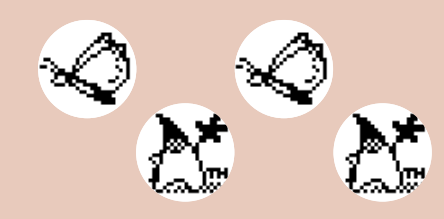

**JAVA" 2 PLATFORM, MICRO EDITION** Sun Community Source Licensing<br>CONNECTED LIMITED DEVICE CONFIGURATION v1.0.2<br>How to Download

You must first register or log into the Sun Download<br>announced before you can disculsed this product

### Mobeet **Mobeet**

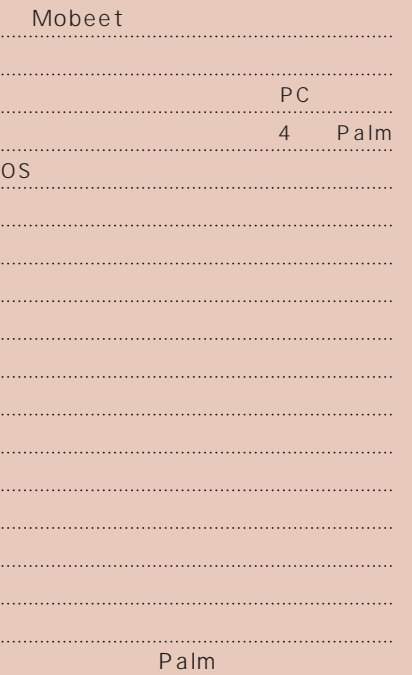

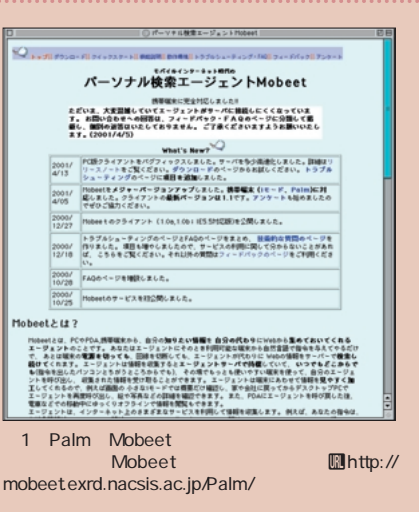

Mobeet Browser.prc Search.prc Config.prc 3 Java KVM.prc 「KVMutil.prc」の2本だ。いずれもインタ

> $1\quad2$ Mobeet

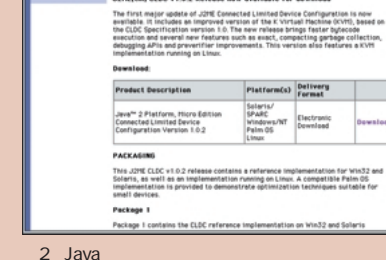

図2 Java用ソフトは米サン マイクロシステムズ社の Webページ Uhttp://www.sun.com/software/ communitysource/j2me/cldc/download.html

### Mobeet

 $\frac{1}{2}$ Sun

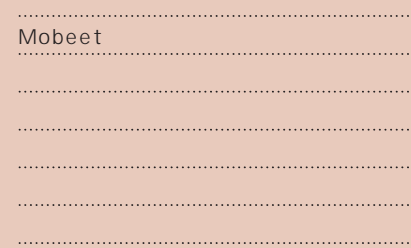

### Palm

Mobeet

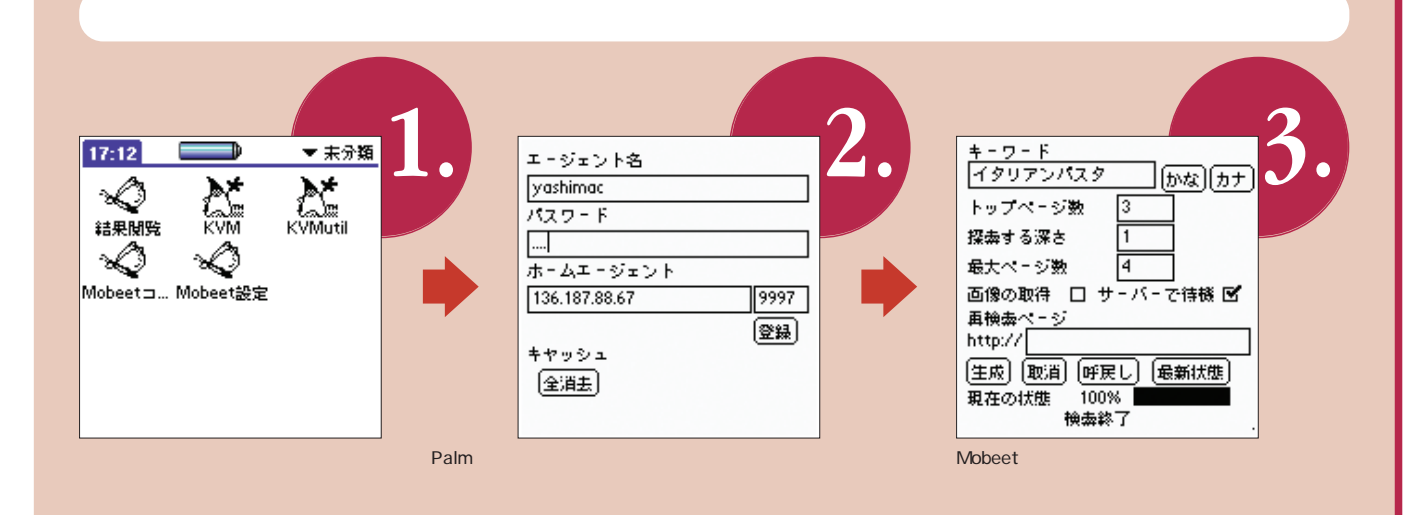

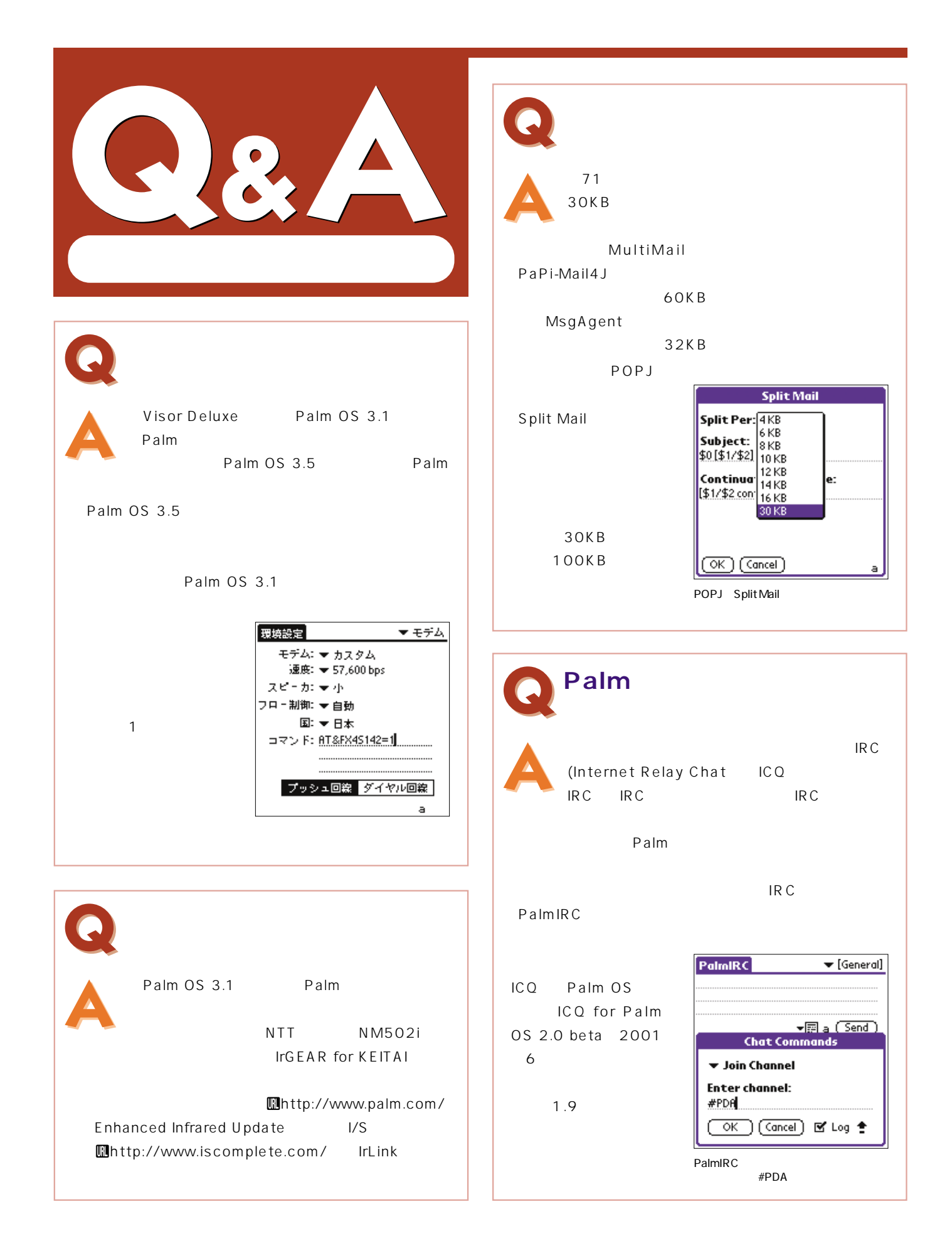

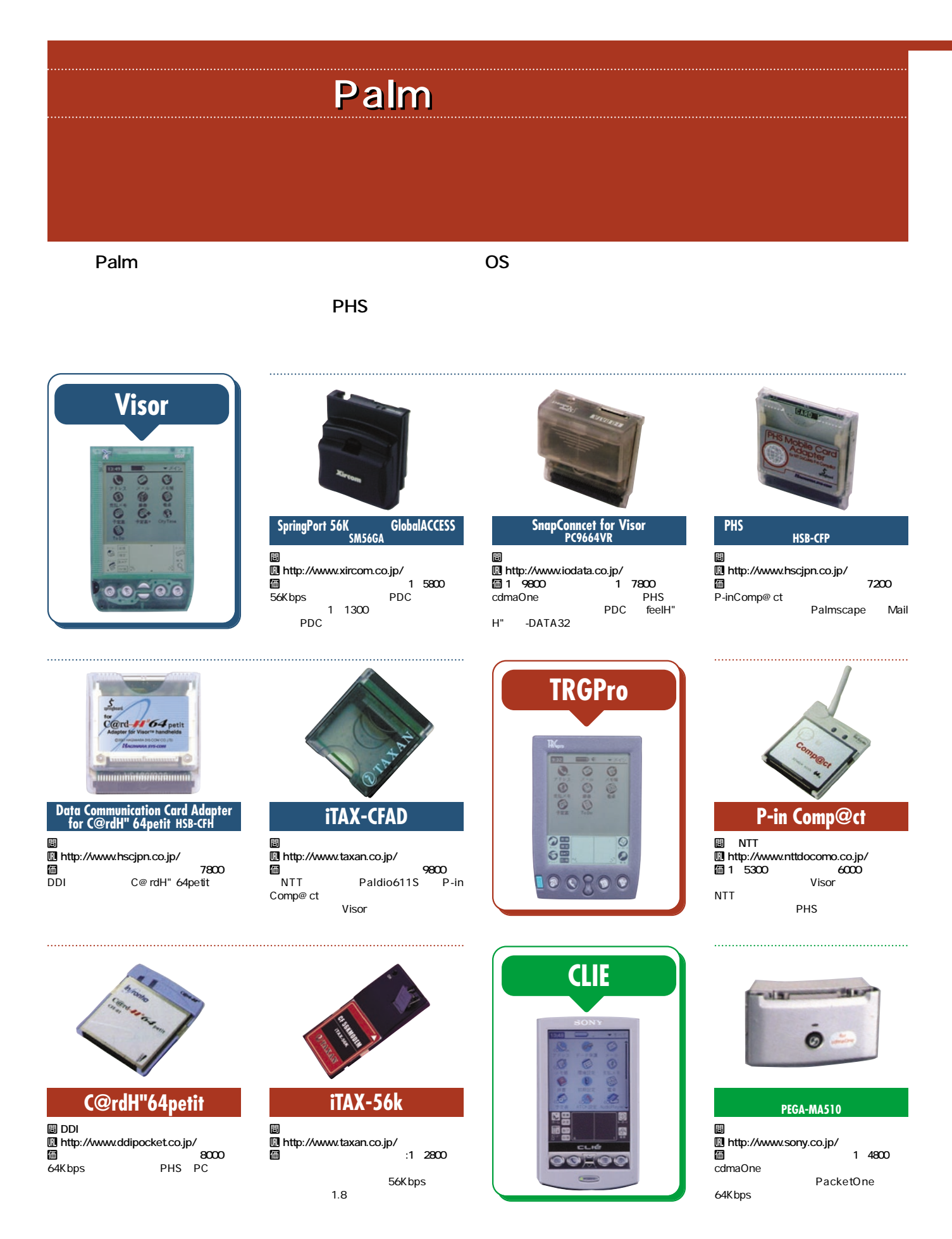

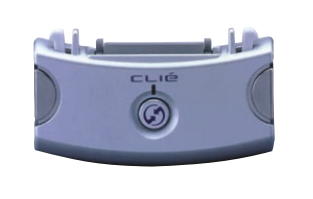

モバイルコミュニケーションアダプター **PEGA-MA700**

t **シ**ークスティング シークスティング U **http://www.sony.co.jp/ 面 1 2800**<br>NTT J-Phone 1 2800 J-Phone<br>PDC cdmaOne PHS H"

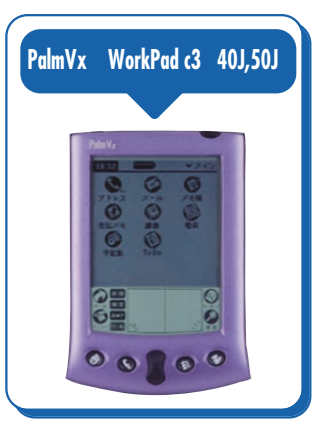

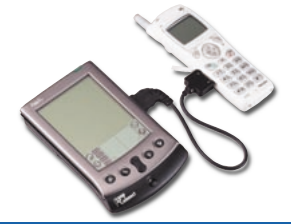

### **SnapConncet PC9664V Poche Tail DS96R1-VX**

圖<br>**圖 http://www.iodata.co.jp/**<br>圖 2 8000 2 1000 PDC H" PHS cdmaOne  $\overline{4}$ 

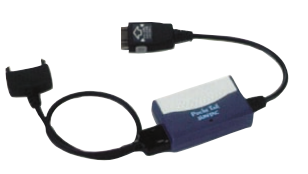

間<br>**I http://www.sun-denshi.co.jp/**<br>個 1 5800 PalmVx WorkPad c3 50J を付属。㈱NTTドコモの「ドッチーモ」対 WorkPad c3 40J

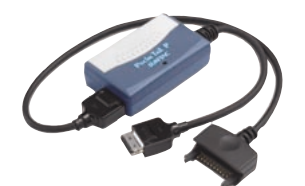

### **Poche Tail P** DS64R1-VX **PocheTail A** AS64R1-VX **H** H" KX-HA10 **KX-HA10 WorkPad c3**

t **サン電子㈱** U **http://www.sun-denshi.co.jp/** k **1万5800円(実勢価格:1万2800円)** FeelH" H" 64Kbps ダプター。TA、アナログモデムにも対応。 WorkPad c3 40J

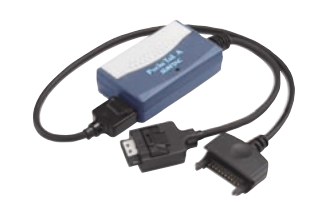

t **サン電子㈱ 1** http://www.sun-denshi.co.jp/<br>1 2800 1 2800 **■15800** cdmaOne<br>
PacketOne 64Kbps PacketOne

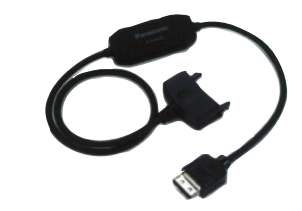

t **九州松下電器産業㈱** U **http://www.pcc.panasonic.co.jp/** 面 6300

ル。H"対応端末と接続するだけでの手軽

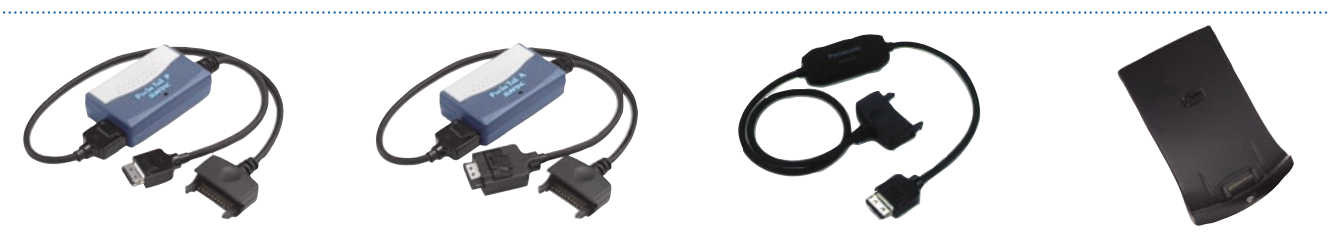

間<br>I http://www-6.ibm.com/jp/ **图3** 1500 WorkPad c3

33.6Kbps

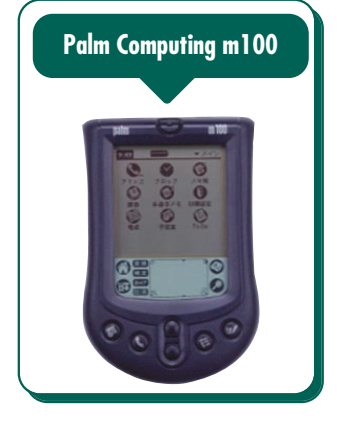

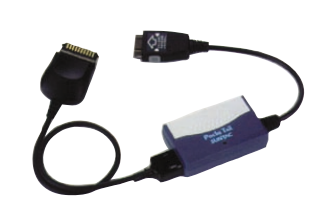

間<br>**III http://www.sun-denshi.co.jp/** k **1万5800円(実勢価格:1万2800円)** Palm Computing m100  $\frac{4}{1}$ 

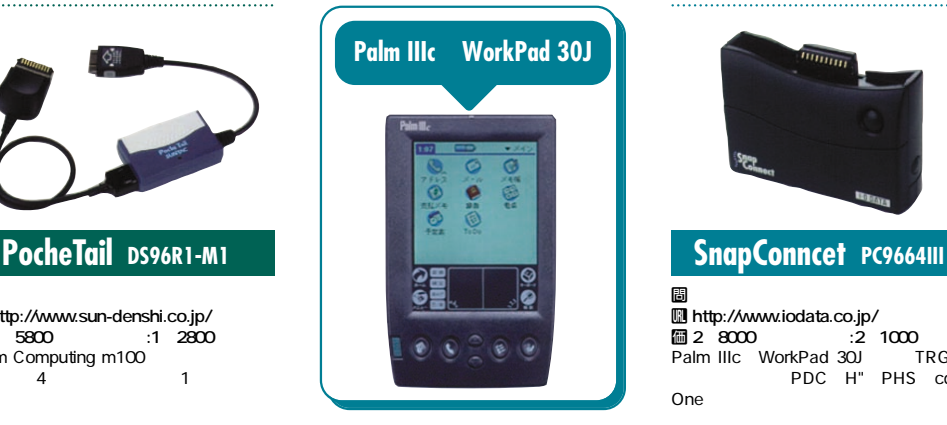

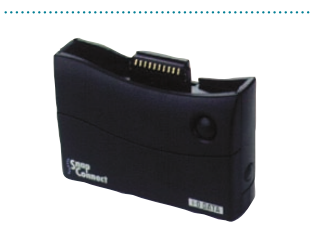

## t Big The Wallen was a set of the Wallen was a set of the Wallen was a set of the Wallen was a set of the Wallen<br>The Wallen was a set of the Wallen was a set of the Wallen was a set of the Wallen was a set of the Wallen w

**u** http://www.iodata.co.jp/<br> **iii** 2 8000 :2 **2 1000**<br>Pad 300 TRGPro **Palm IIIc WorkPad 30J** PDC H" PHS cdma One was a set of the set of the set of the set of the set of the set of the set of the set of the set of the s

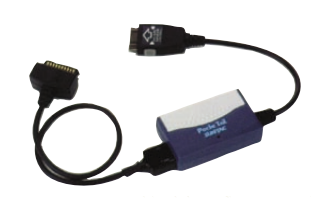

t **サン電子㈱ 1** http://www.sun-denshi.co.jp/<br>1 5800 :1 2800 **Mm2 1 5800 :1 2800**<br>Palm c PDC Palm C<br>35×  $35\times$ 16× 58mm

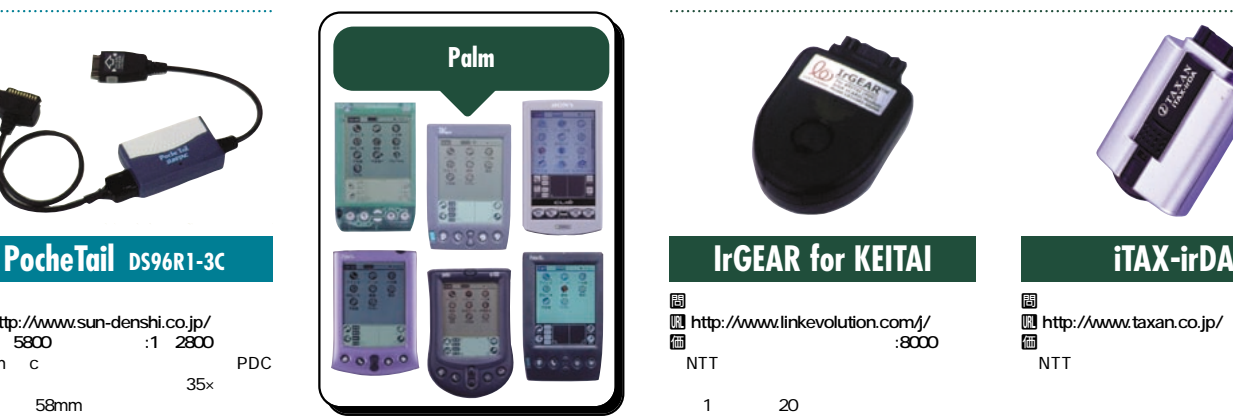

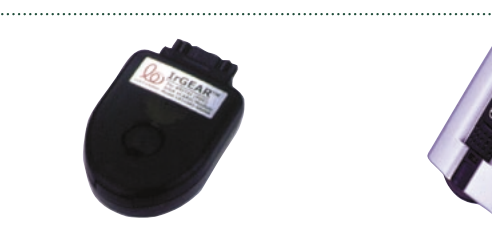

t <mark>問</mark> リンク・エボリューション U **http://www.linkevolution.com/j/**  $\overline{\mathbb{B}}$  **.8000**<br>NTT NTT<sub>T</sub>

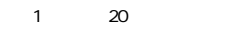

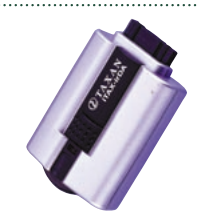

t **加賀電子㈱** U **http://www.taxan.co.jp/** k 3<mark>.</mark><br>NTT 3800 NTT<sub>T</sub>

### Ą, anan sa S Ŧ 탁 ----n  $\Box$ П  $\overline{\phantom{a}}$ m  $\Box$ г

٣J

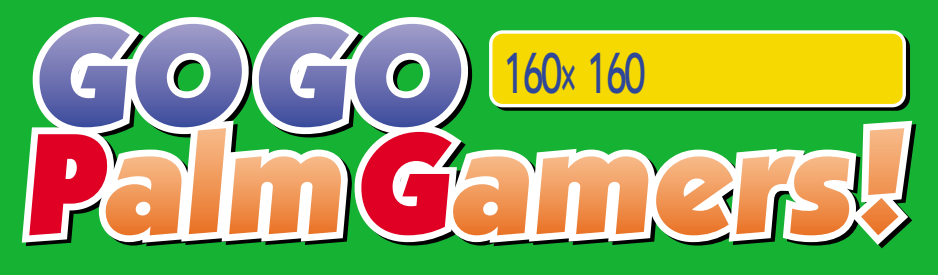

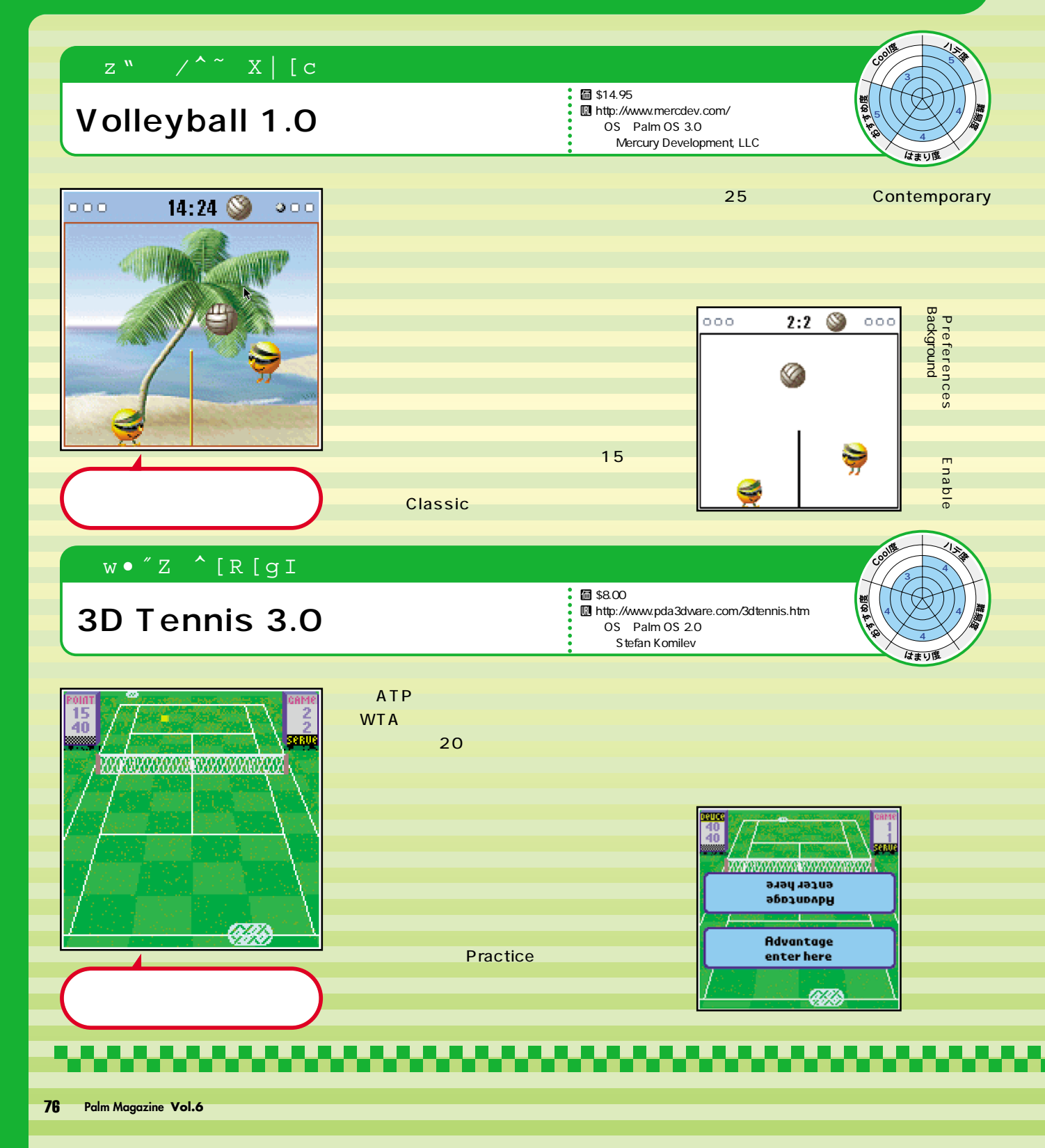

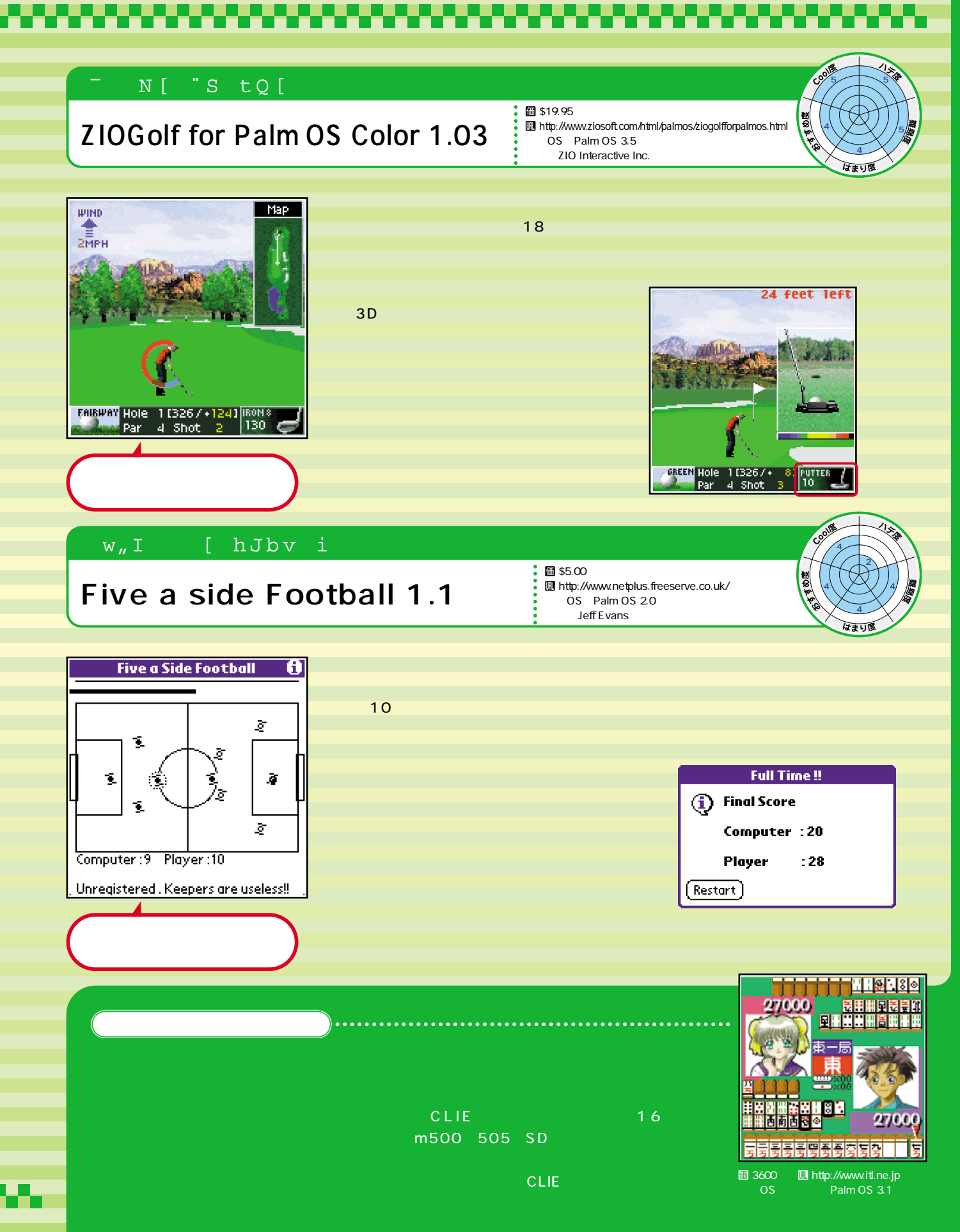

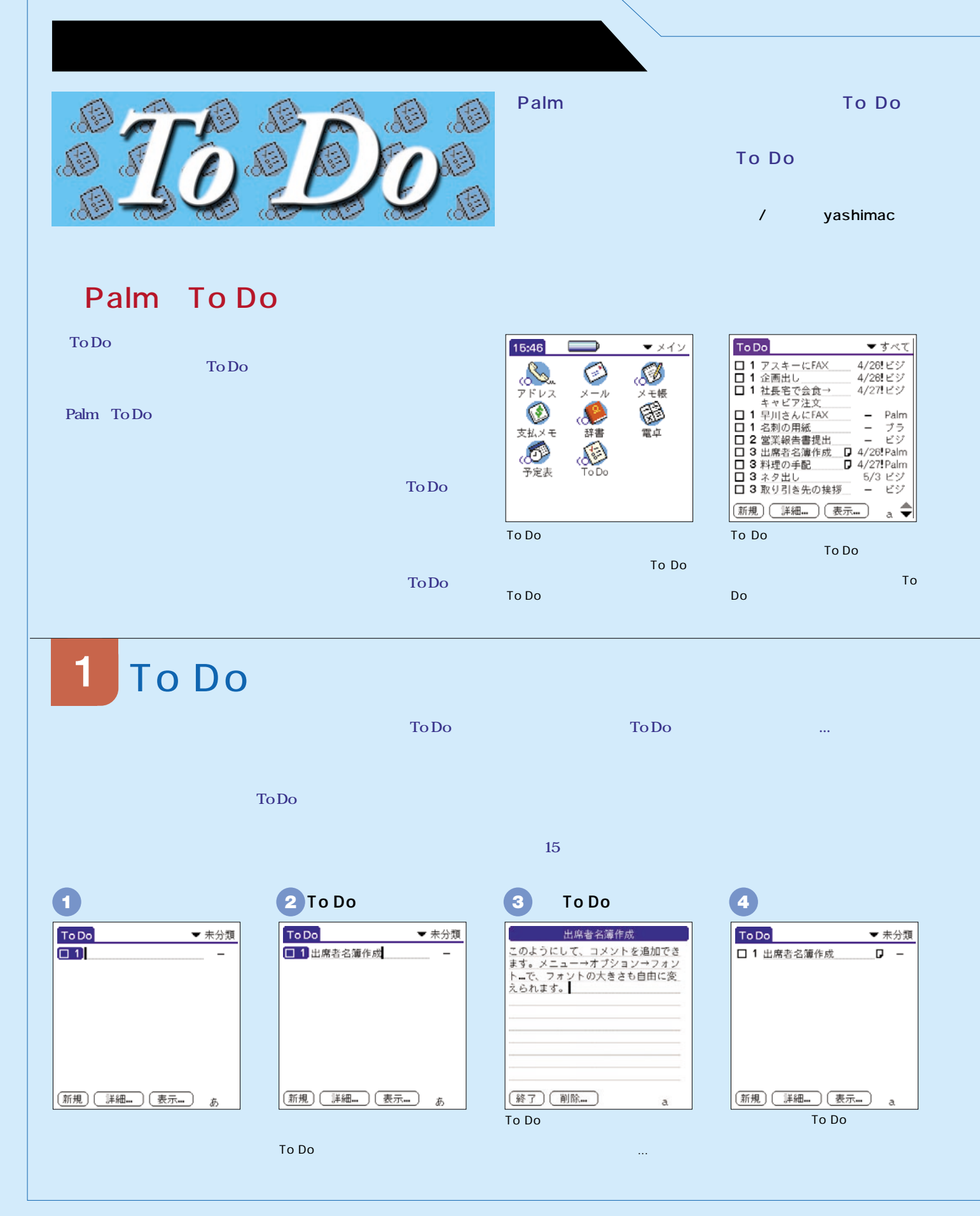
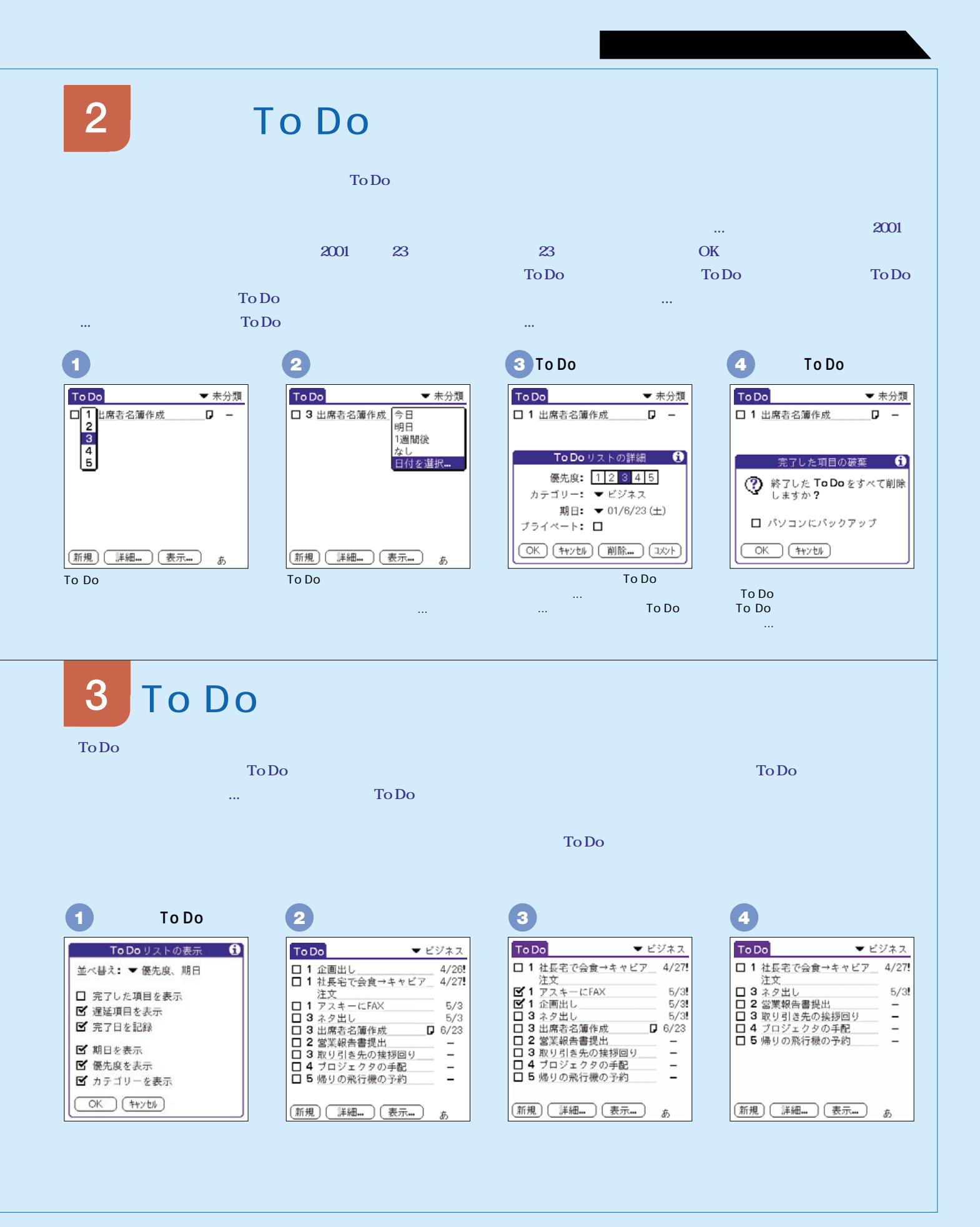

### <明解> パーム人名事! *001* Palm U http://palm.org Palm **PowerJOG** PowerREMOCON **Palm Amida De Go** Palm **PILOT た'96 年の夏にまでさかのぼる。 Palm Palm 界のプロデューサー的な役割も果たし** '99 PalmOS Simple Palm **I** http://simple-palm.com/ には、日本の地域の<sub>Palm</sub>のことにある。 3 **J-OS J-DOC Reader 10 でできた。'97年に入るとその量産ペース ックアップに回る。例えば '97 年夏、世界初** WorldFinder 2 **IDA Palmscape 196 J**-OS **DALauncher** DA **197 J-OS Pro Palm ージ販売され、翌'98 年にはインライン変 PalmOS Palm Ver.2.0 Palm** PDA Newton Newton **HackMaster** Palm Keyboard Palm ROM J-**FiloKey OS III** '99 PalmOS **Palm** '99 PalmOS **WorldFinder '97 J-OS** IV 21 **Palm** 【V】 **b J-OS QuickLauncher** Com-JIM2 **PalmOS**

**FreedioDA TK Memory Checker CLIE** 

J- OS  $'96$ **DOC** HotSync **PyrolHack** 

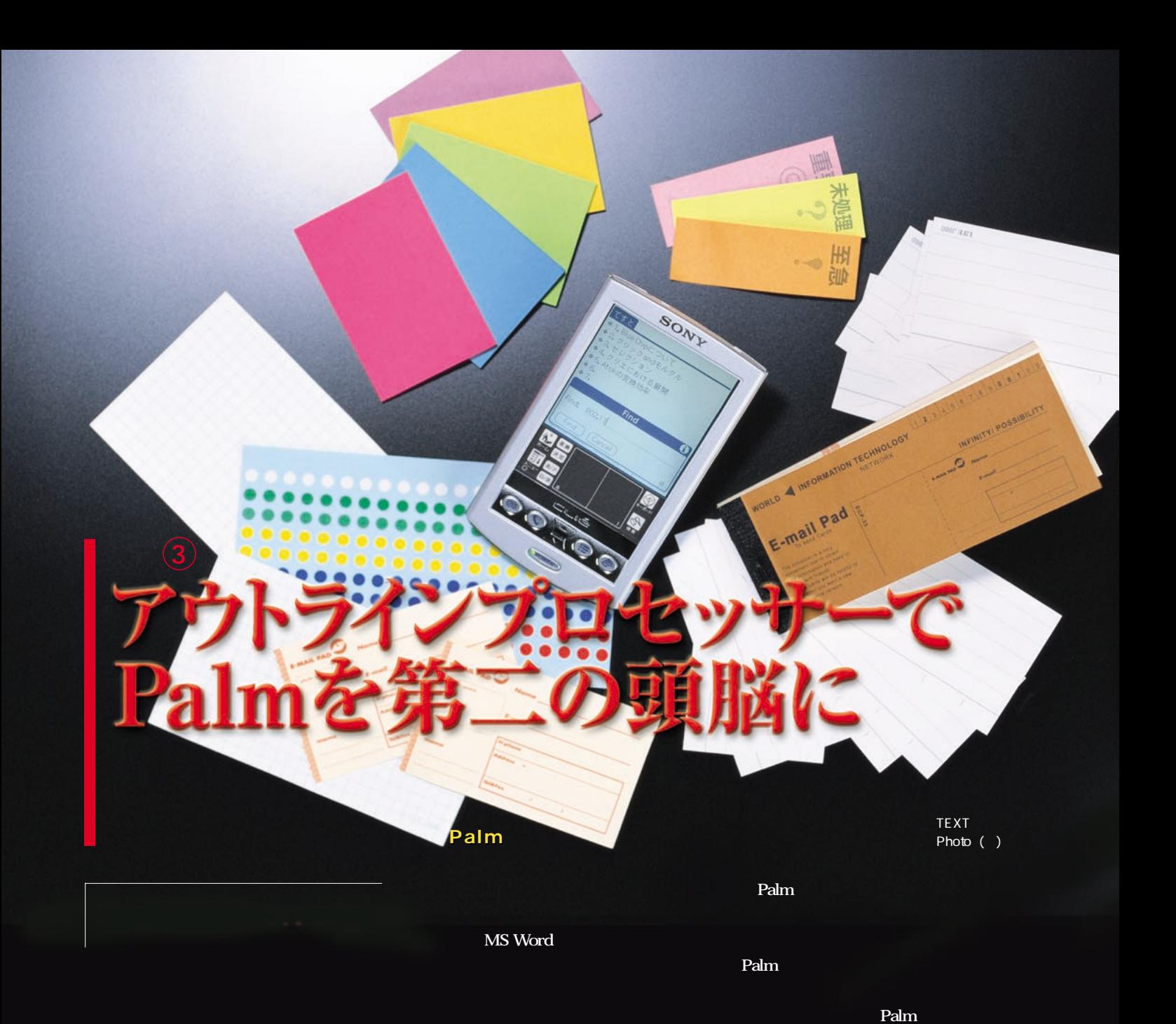

Palm

bikemente

Hi-Note  $\blacktriangledown$  #  $\!\!\preceq$   $\!\!\preceq$ ロープ マンティール - 1000mm - 1000mm - 1000mm - 1000mm - 1000mm - 1000mm - 1000mm - 1000mm - 1000mm - 1000mm - 1000mm - 1000mm - 1000mm - 1000mm - 1000mm - 1000mm - 1000mm - 1000mm - 1000mm - 1000mm - 1000mm - 1000mm - 1000mm -ᅙ **(Done)(New)(Details...)** Q √ ∌ → (New ) (Details) (Delete)  $\boldsymbol{\mathcal{z}}_5$ 

Palm

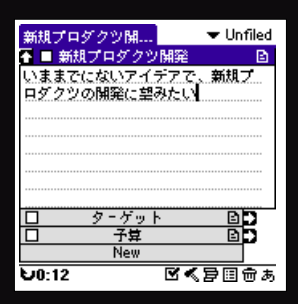

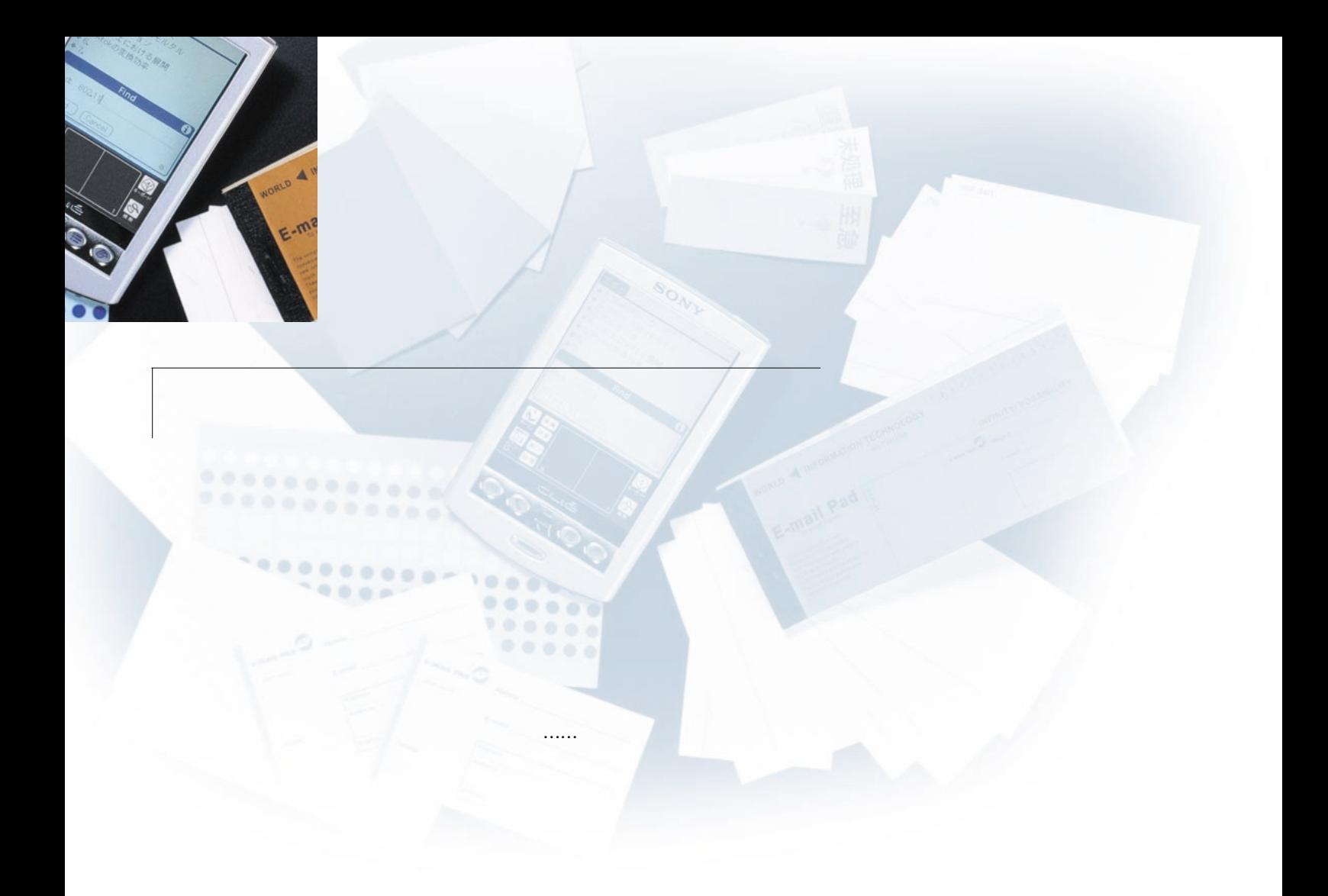

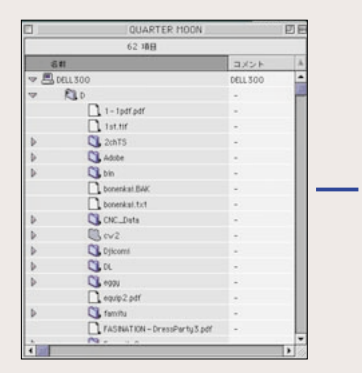

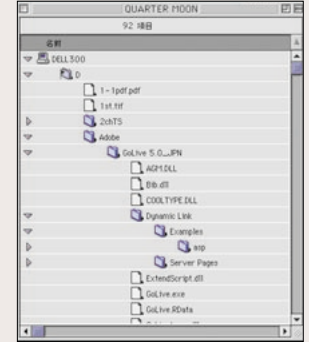

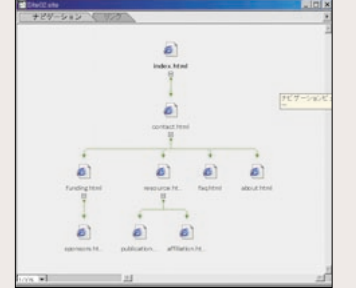

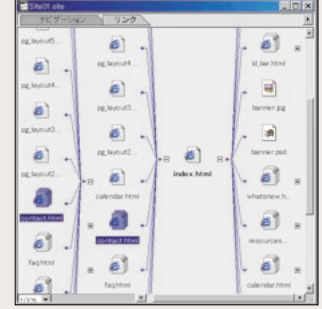

HTML シャンプする情報がどこになっています。ジャンプする情報

あるかということになっている。HTML はないです。HTML

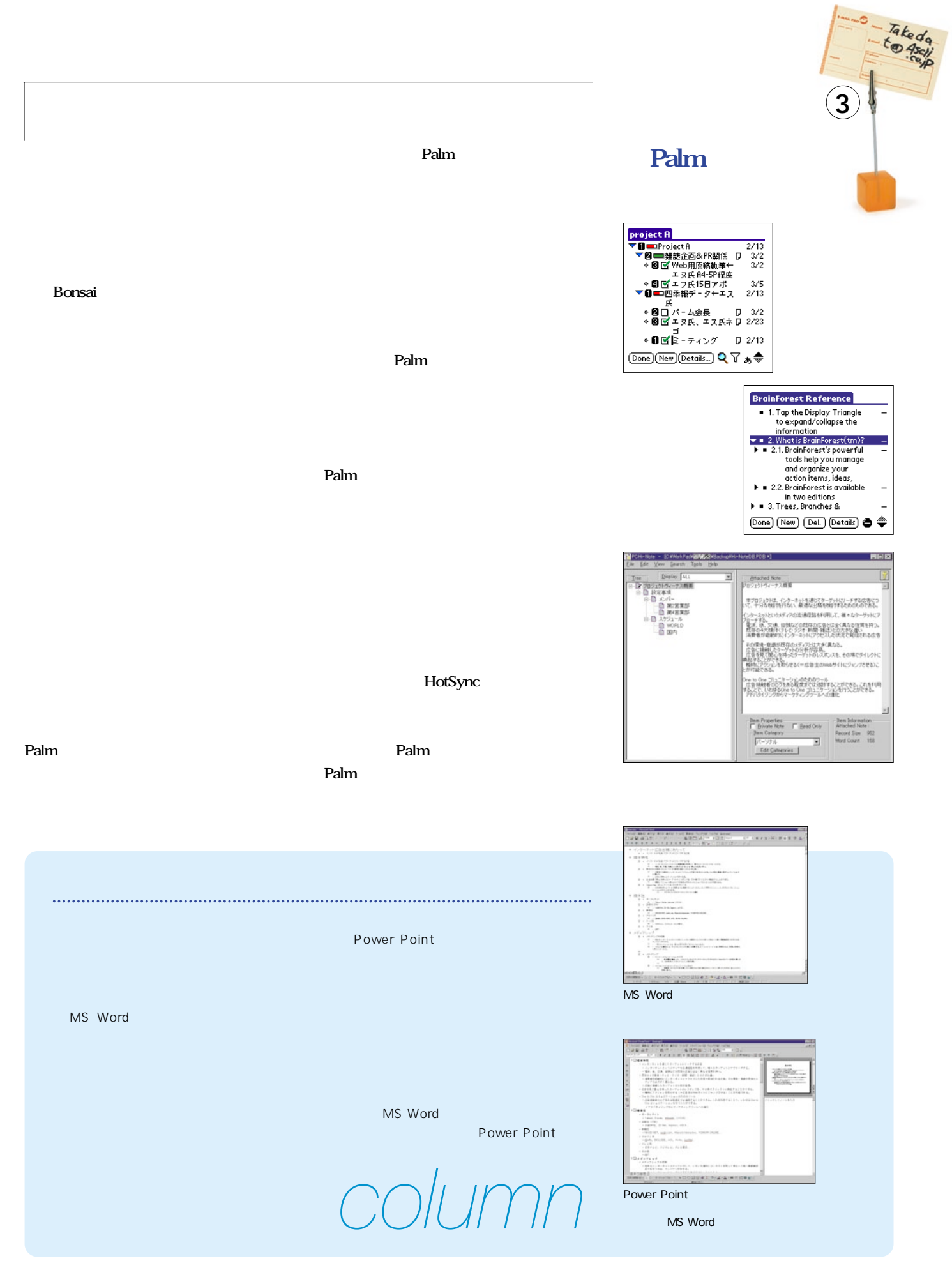

Palm Magazine **Vol.6** 83

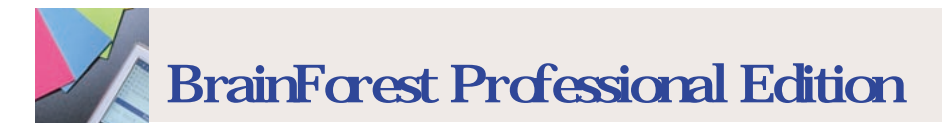

**BrainForest 」は、総合的な機能を持つ**

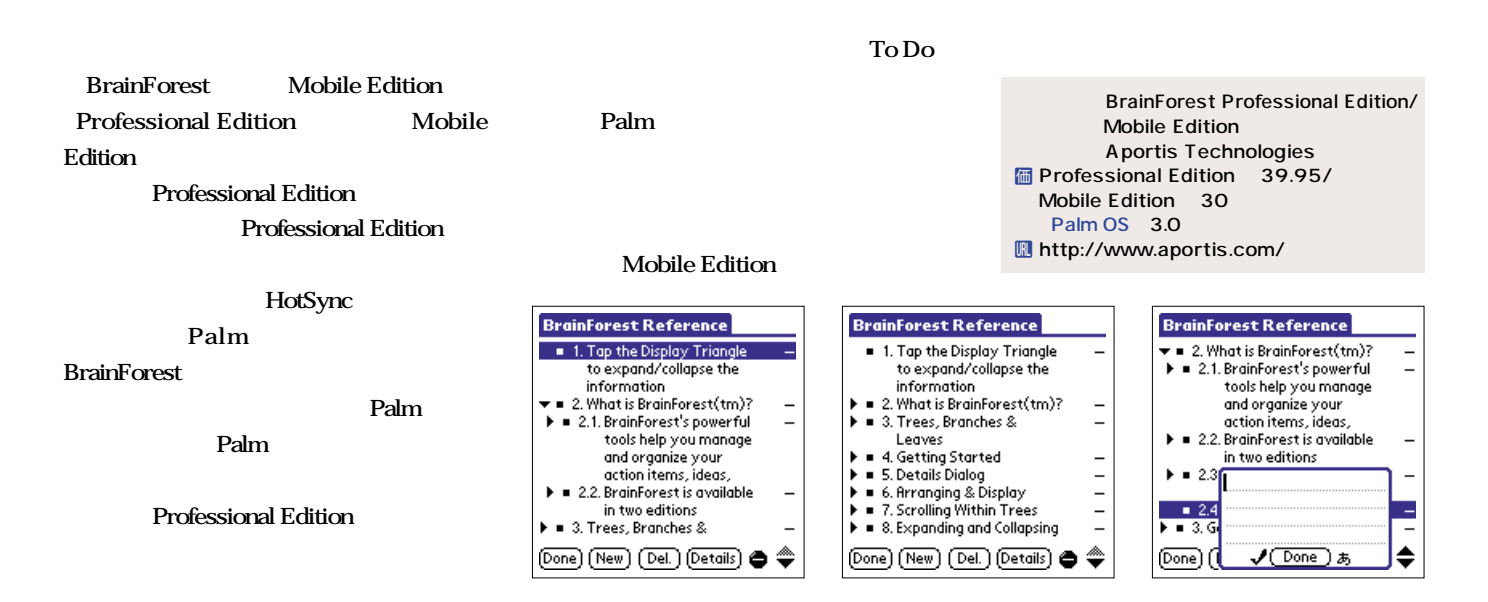

Palm

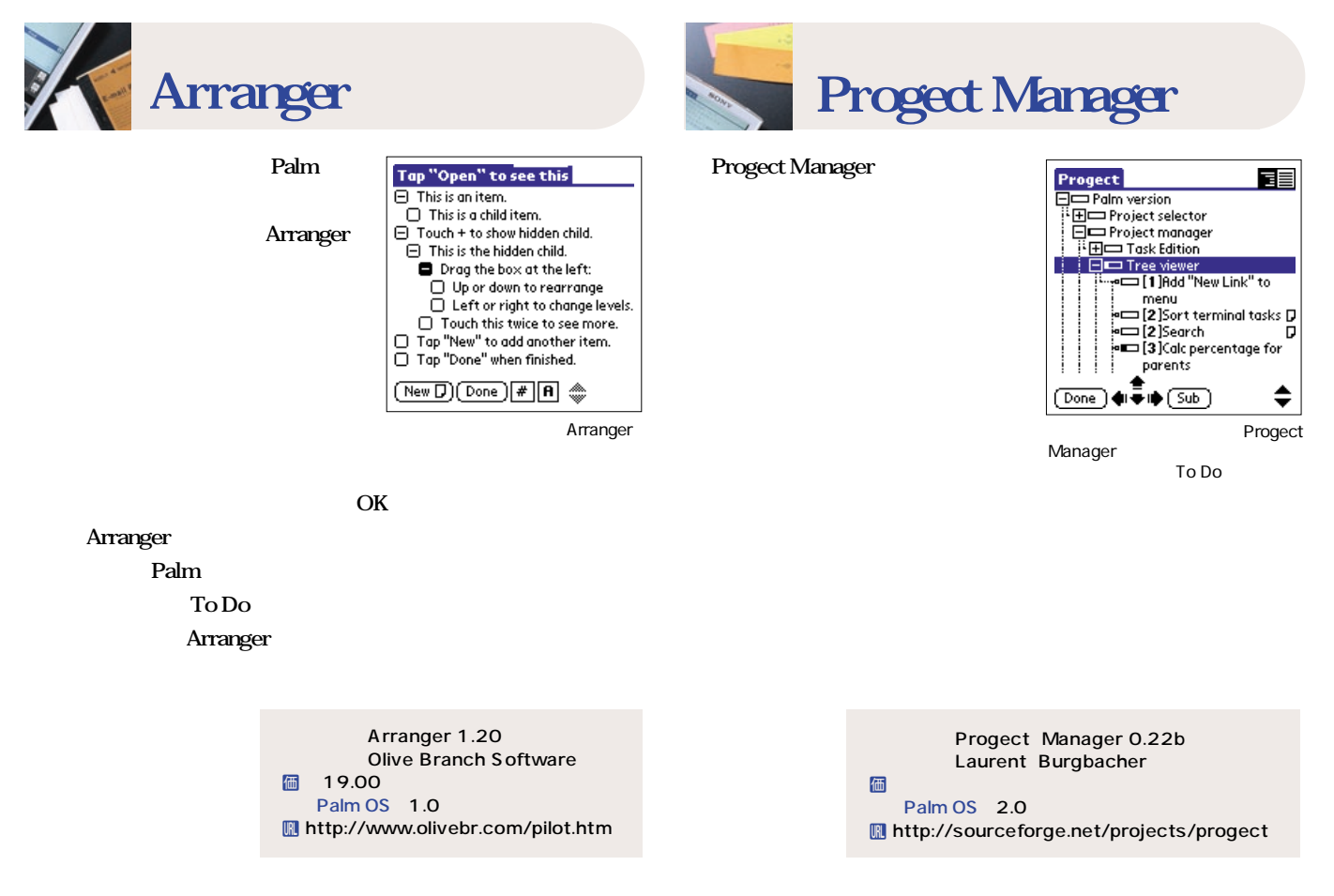

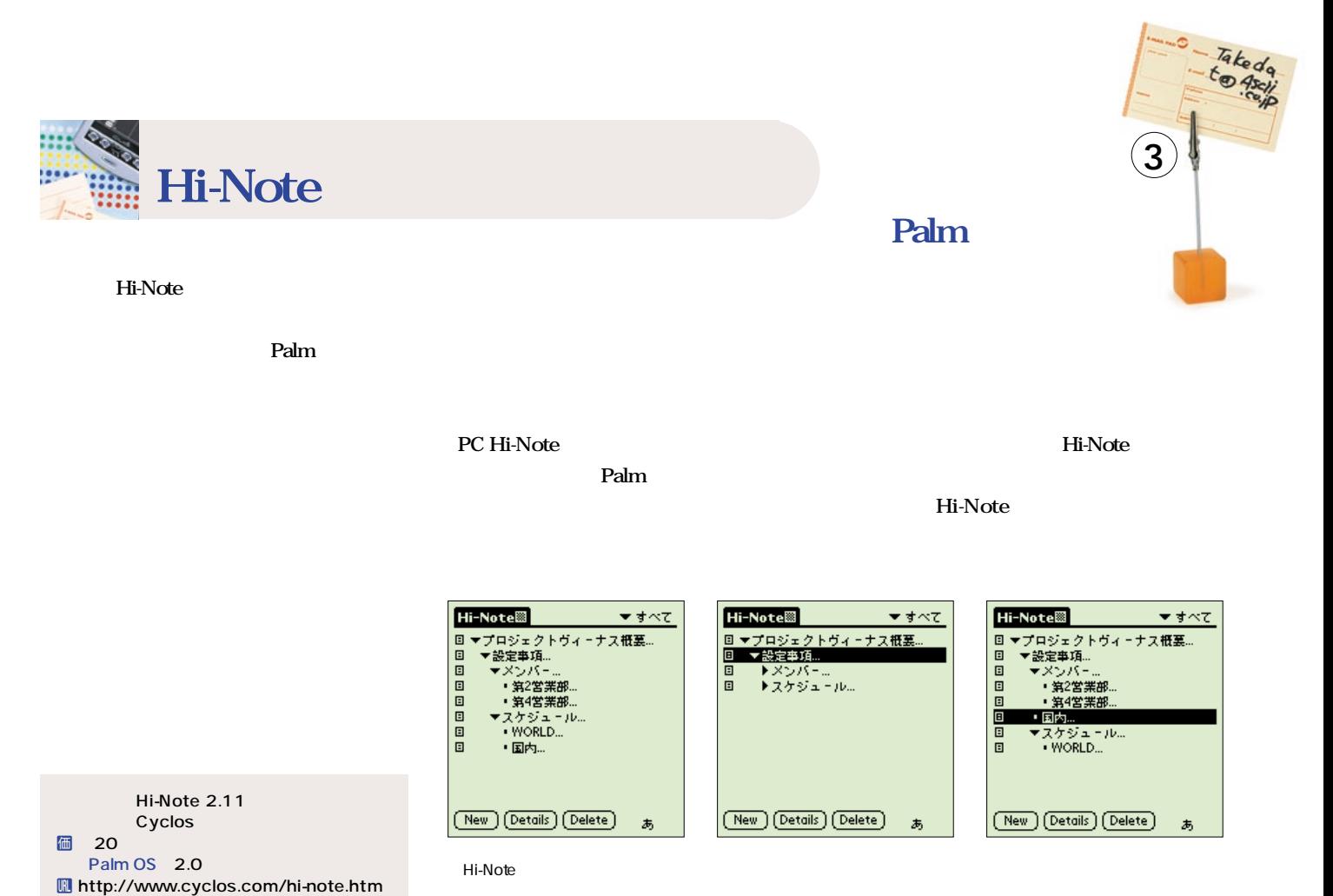

OK

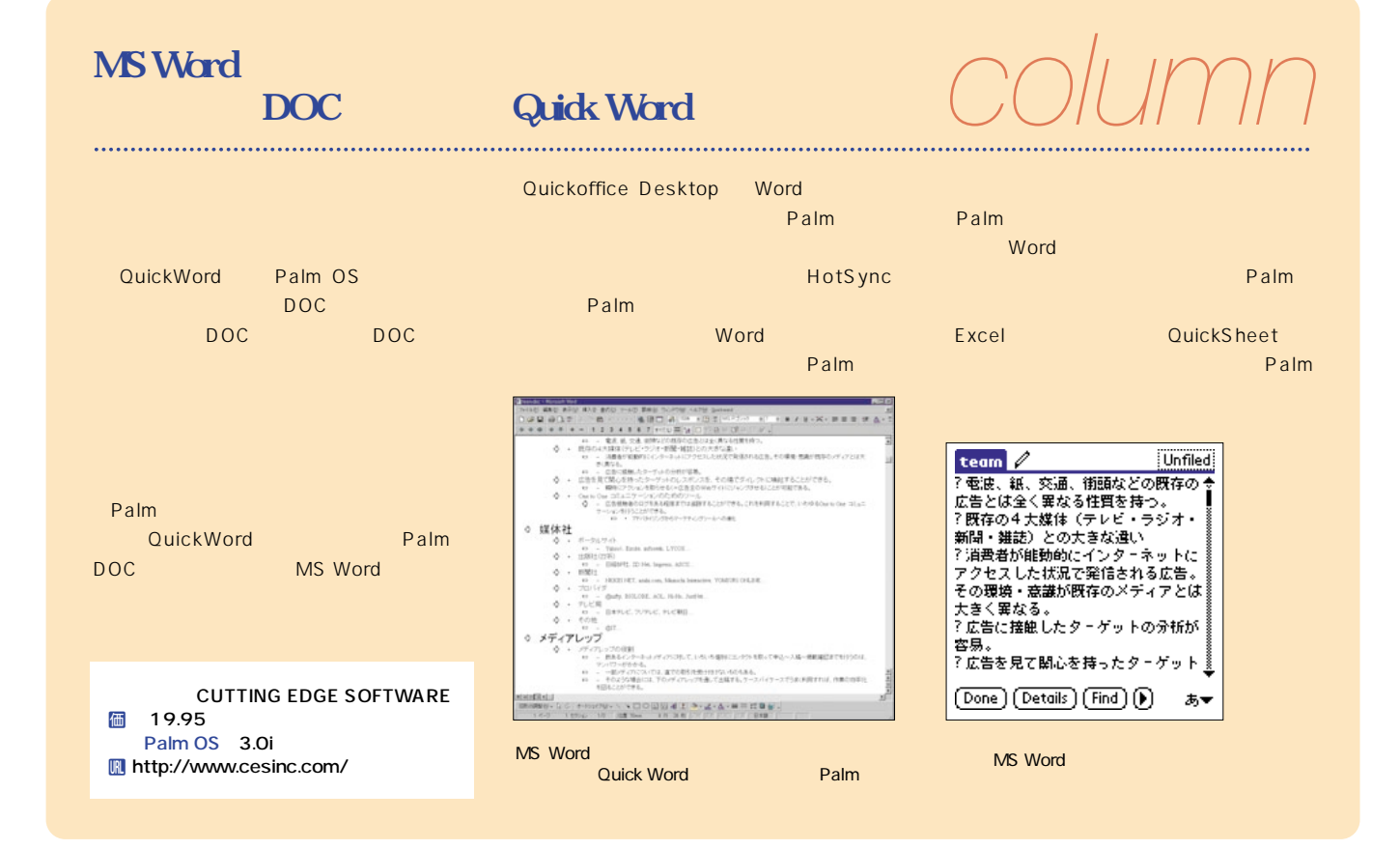

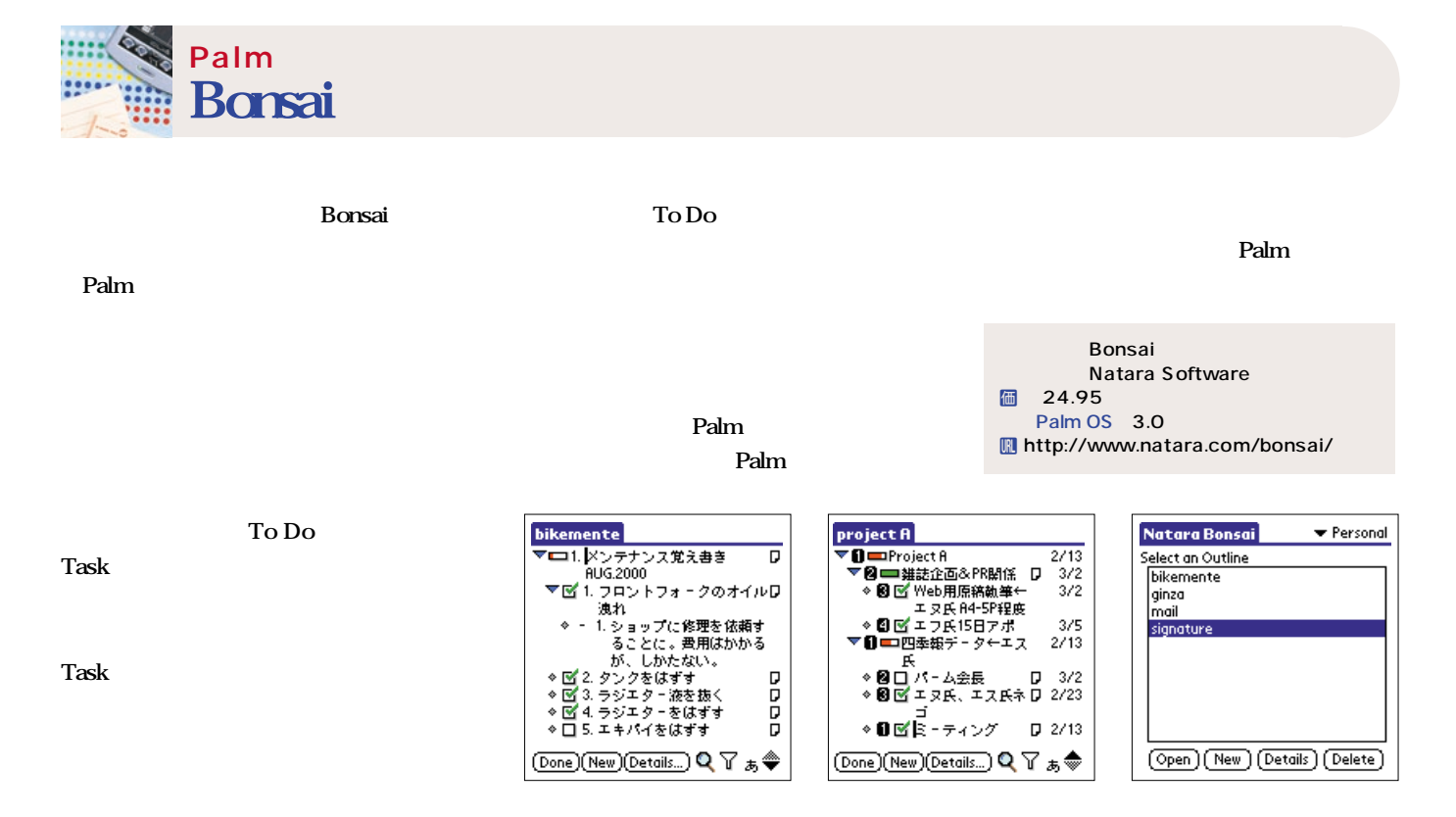

Bonsai

Bonsai

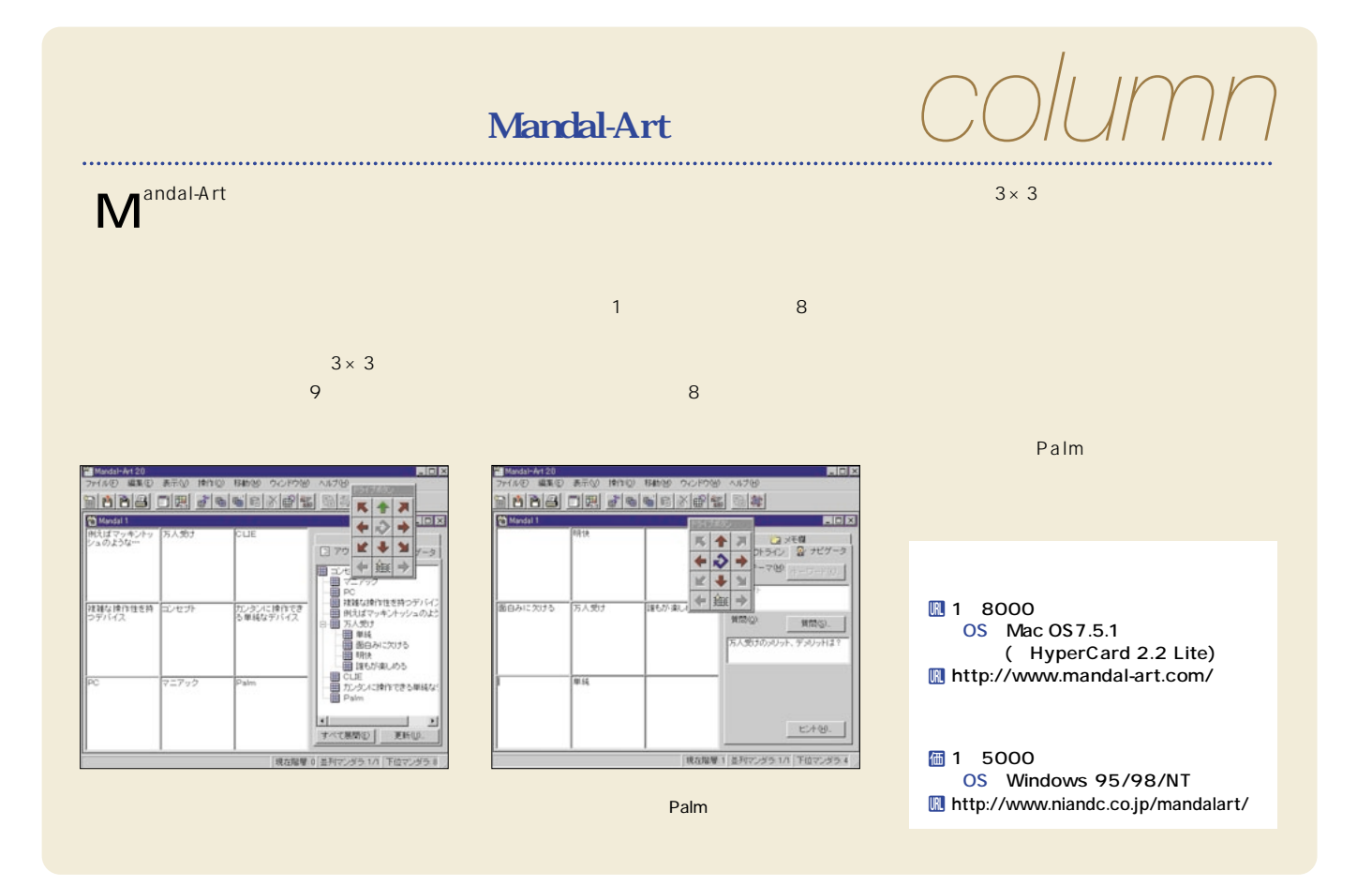

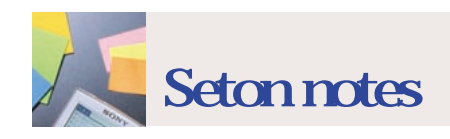

### **Seton notes** s<sub>i</sub> since the set of the set of the set of the set of the set of the set of the set of the set of the set of the set of the set of the set of the set of the set of the set of the set of the set of the set of the set of th

**Palm** 

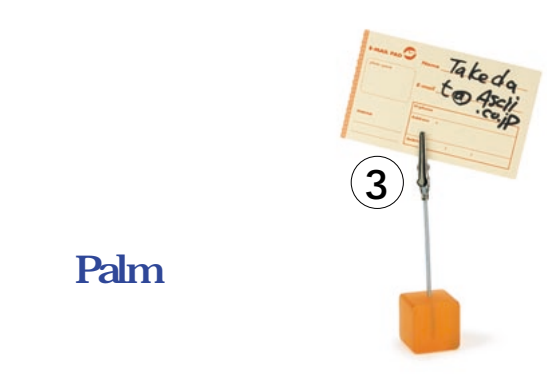

**CLIE** 

**DOC** 

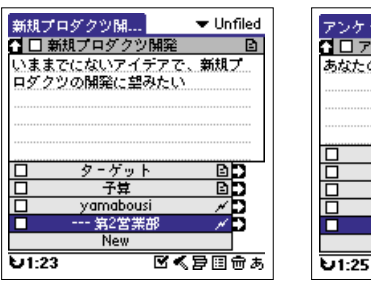

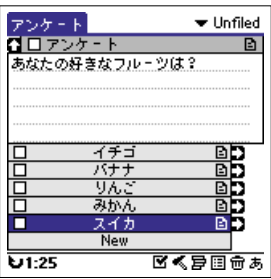

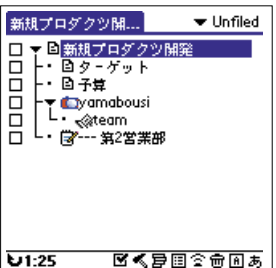

Seton Notes 1.01 **ARCHITUMP** 個 2480 Palm OS 3.0 U http://www.architump.com/ japanese/seton/

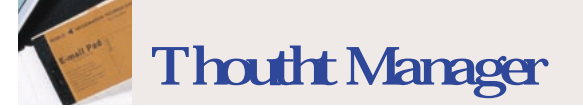

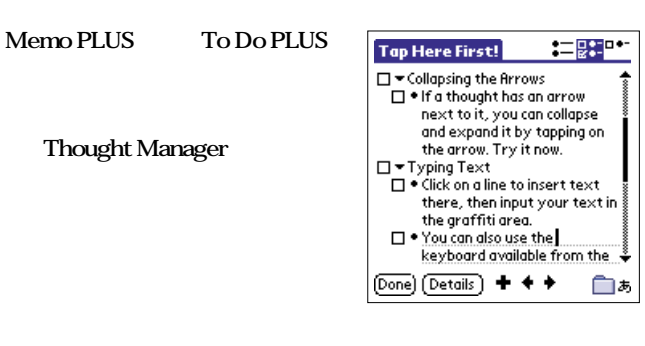

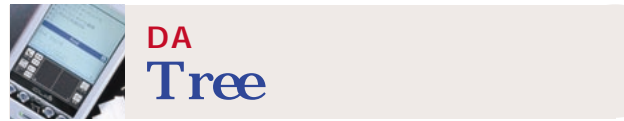

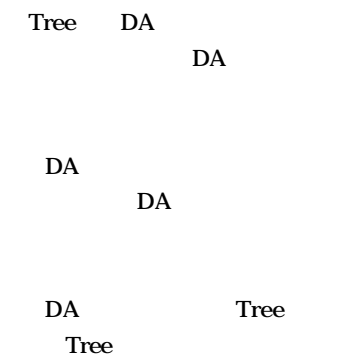

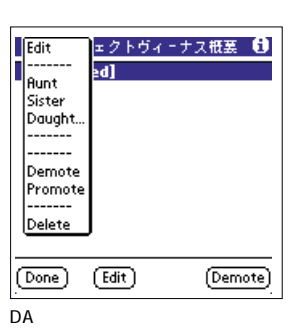

**DA** 

Tree 0.7 Stephen Millman 価 Palm OS 1.0 U http://muchy.com/review/tree.html

**Thought Manager** 

### **Palm IIIc**

**Memo PLUS To Do PLUS** 

ThoughtManager 2.1 HANDS HIGH SOFTWARE  $\frac{m}{6}$  19.95 Palm OS 3.0 U http://www.handshigh.com/ html/thoughtmanager.html

**ALLIBURTON PALM CASE**<br>图 2800  $2800$ 問 しゅうしょう TM 03-3455-0145

こだけで、その他の<sub>で、</sub><br>こだわりのケースを繰り返している。<br>こだわりのケースを繰り返している。

# **ZERO HALLIBURTON**

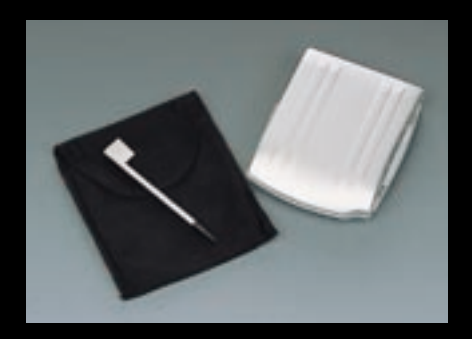

## Palm Vx

**89** 11

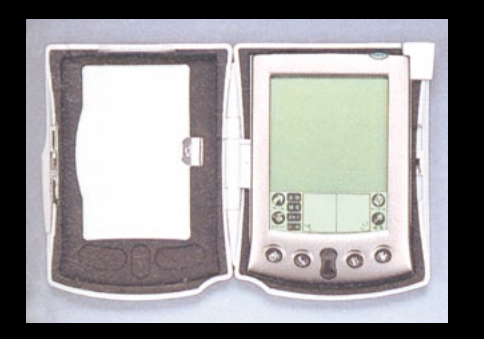

**Palm Vx WorkPad c3** PDA **ZERO HALLIBURTON PALM CASE** 

 $V_{\mathbf{X}}$ 

**いてはない。そんな** 

Vx c3

**PALM CASE PDA** 

Vx c3

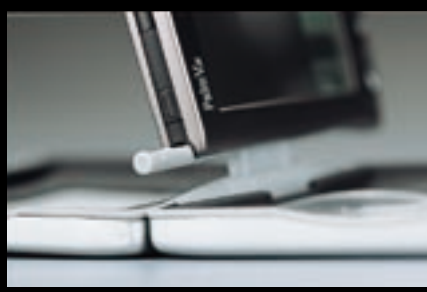

**Palm Vx WorkPad c3** 

**Palm m500** m505

Palm

![](_page_82_Picture_12.jpeg)

![](_page_82_Picture_13.jpeg)

![](_page_83_Picture_0.jpeg)

![](_page_84_Picture_0.jpeg)

 $1$  . The set of the set of the set of the set of the set of the set of the set of the set of the set of the set of the set of the set of the set of the set of the set of the set of the set of the set of the set of the se

![](_page_85_Picture_1.jpeg)

古い項目の削除  $\theta$ [01/3/31土] 以前の項目対象 予定表デ゠タペ゠スからの削除: ▼なし ToDoデータペースからの削除: ■ 完了項目 図 日付なし M PC上にアーカイブを保存する ( 削除 ) (#281)

![](_page_85_Picture_3.jpeg)

![](_page_85_Picture_4.jpeg)

HotS ync

2 HotSync

![](_page_85_Picture_6.jpeg)

m/e/pinstall/pinstall.ht

 $\ldots$ 

Palm しょうしょう しょうしょく しゅうしょく

92 Palm Magazine **Vol.6**

![](_page_86_Picture_0.jpeg)

![](_page_86_Picture_256.jpeg)

4  $\sim$   $\sim$   $\sim$   $\sim$ 

![](_page_86_Picture_257.jpeg)

### Palm

Palm

![](_page_87_Picture_3.jpeg)

![](_page_87_Figure_4.jpeg)

![](_page_87_Figure_5.jpeg)

![](_page_88_Picture_0.jpeg)

![](_page_88_Picture_343.jpeg)

![](_page_88_Picture_344.jpeg)

![](_page_88_Picture_345.jpeg)

![](_page_88_Figure_4.jpeg)

![](_page_89_Figure_0.jpeg)

### (AT YOUR OWN RISK)

![](_page_89_Picture_233.jpeg)

![](_page_89_Figure_3.jpeg)

![](_page_89_Figure_4.jpeg)

![](_page_90_Figure_0.jpeg)

![](_page_91_Figure_0.jpeg)

![](_page_91_Figure_1.jpeg)

### ERROR

**一度チェックしよう 図2**

![](_page_91_Picture_3.jpeg)

![](_page_91_Picture_205.jpeg)

pay people fee

fee=pay/people

**INPUT** 

### **PRINT**

**END** 

![](_page_91_Picture_206.jpeg)

![](_page_91_Picture_207.jpeg)

![](_page_91_Picture_208.jpeg)

fee=INT(fee+0.9) PRINT " ";fee END

### **INT**

げた結果、「334」にな

 $3$ 

**Q9** 

支払金額? 1000<br>人数? 3<br>会費=334 **EDONE** 

![](_page_91_Figure_17.jpeg)

**こうなると2度入力する数字や、覚えて**

![](_page_91_Picture_19.jpeg)

![](_page_92_Picture_0.jpeg)

![](_page_92_Picture_1.jpeg)

目指せ! パームウェア作家

プログラミング だけど

![](_page_92_Picture_314.jpeg)

**数×割引率」とすれば、標準会費が見いだ**

![](_page_92_Picture_3.jpeg)

![](_page_92_Picture_315.jpeg)

![](_page_92_Picture_316.jpeg)

10

INT

図7 プログラムの実行

![](_page_92_Picture_317.jpeg)

![](_page_92_Picture_318.jpeg)

**てみよう 図4、5**

![](_page_92_Picture_319.jpeg)

支払金額<sup>2</sup> 10000<br>標準全費人数? 4<br>割引率? 0.5<br>割引率? 100<br>割引金費=7000<br>禁止金費=700<br>割引金費=700<br>割引金費=7000  $\stackrel{\text{\tiny{[F]}}}{\text{\tiny{[F]}}}$  done  $\stackrel{\text{\tiny{[F]}}}{\text{\tiny{[F]}}}$ 

![](_page_92_Picture_320.jpeg)

**があるため、支払金額に1円単位の端数が**

 $- - - - - - -$ 

![](_page_92_Picture_321.jpeg)

丸め単位:roundoff pay0 rest

![](_page_92_Picture_322.jpeg)

![](_page_93_Picture_155.jpeg)

![](_page_94_Figure_0.jpeg)

![](_page_95_Figure_0.jpeg)

![](_page_96_Figure_0.jpeg)

![](_page_97_Picture_1.jpeg)

![](_page_98_Picture_0.jpeg)

![](_page_98_Picture_304.jpeg)

U **http://www.palmfan.com/**

**PalmFan**

PalmwareFan HotSync

U **http://muchy.com/**

最強化パック1000 も好評発売中

2000 Palm

**Muchy's Palmware Review!**

Palm ジャンプ Palm<br>MPAL-NEXT はなんになる。<br>サイトの場合は、<sub>こ</sub>部には U **http://palm.org/**

![](_page_99_Picture_0.jpeg)

![](_page_99_Figure_1.jpeg)

![](_page_100_Picture_0.jpeg)

### **Palm Palm**

# **[Conduit]**

![](_page_100_Picture_133.jpeg)

**Palm Desktop @ Outlook PIM** PocketMirror

**Palm Palm** Desktop

![](_page_100_Picture_134.jpeg)

HotSync

**[アド-オン]**

![](_page_100_Picture_135.jpeg)

**Palm** 

![](_page_100_Picture_11.jpeg)

**Palm Desktop** 

**Palm Desktop** 

![](_page_100_Picture_136.jpeg)

すべての Palm ファイル形式

**Add-on** 

Palm Desktop Add-on

ファイルの種類(T):

회

キャンセル

## **[Shortcut]**

**スタイラスで特定のジェスチャー( )+指定された文字**

![](_page_101_Picture_343.jpeg)

*ma* 

### **Palm OS 3.5**

ma

![](_page_101_Picture_344.jpeg)

ma

# **[Backup]**

![](_page_101_Picture_345.jpeg)

### $\bullet\bullet\bullet$ **用語 HotSync** \_\_\_\_\_\_\_\_\_\_\_\_\_ Palm<br>- Palm - Palm - PotSync<br>- PotSync **PalmPowerd**  $R_{\text{max}}$  Palm OS **ROM** . \_ \_ \_ \_ \_ \_ \_ \_ \_ \_ \_ \_ \_ \_ \_ Palm OSのシステム、 ソフトが搭載されている場所。Palm、ソ ニー、TRG IBM Palmデバイスは書き換え可能になっており、 ات Palm m100 105<br>Visor بات Palm m100 <del>1</del>05 **SD**カード 3<br>SD Secure Digital<br>Palm m500 505 **USB**  $\frac{1}{2}$ パソコンと周辺機器を接続するための規格。現在のUSB1.1規格 では通信速度が最大12Mbpsとなっている。Palmデバイスのクレ ードルにはUSBタイプとシリアルタイプがある。USB接続を標準 HotSync カテゴリー ----------------------- $\overline{\phantom{a}}$ Palm デバイスが開発される文字入力の方法。 ---------------------------------Palm OS  $\sim$ ROMを採用していない Palm m100 105や、ハンドスプリング Visor シリーズ しゅうしょう シリアルポート DOS/V<br>Dosport descriptions and the palm of the palm of the palm of the palm of the palm of the palm of the set of th<br>Dosport descriptions and the palm of the palm of the palm of the palm of the palm of the palm of the pal ークの<br>WorkPad シリアルを除っている。<br>ジリアル接続 USB ー<br>コンドスプリング Visor \_\_\_\_\_\_\_\_\_\_\_\_\_\_\_\_\_\_\_\_\_\_  $\frac{1}{2} \frac{1}{2} \frac{$ Palm HotSync -------------------------------------Palm <sub>Sa</sub>lm <sub>To</sub> 2007 - Andre Salm To 2007 - Andre Salm To 2007 - Andre Salm To 2007 - Andre Salm To 2007 - Andre Salm To 2007 - Andre Salm To 2007 - Andre Salm To 2007 - Andre Salm To 2007 - Andre Salm To 2007 - Andre Sa ランチャー Palm **Palm Palm** Palm m500 m505 N700C N700C

![](_page_102_Figure_0.jpeg)

### 138 Palm Magazine **Vol.6**

![](_page_103_Picture_0.jpeg)

![](_page_104_Figure_0.jpeg)

### 140 Palm Magazine **Vol.6**

![](_page_105_Picture_0.jpeg)

t ㈲電机本舗 Uhttp://www.dnki.co.jp/ 個9800 Palm OS 3.5 Palm Palm Palm

はんちゃく おおし はんしゃ ほんしゃ はんしゃ Uhttp://www.crosstalk.co.jp/  $61$  2800

PIM To Do Palm シンクロが行える しょうかい

ちょうしゃ おおし あいしゃ あいしゃ あいしゃ Uhttp://www.metrowerks.co.jp/ **ka4** 9800

![](_page_105_Picture_5.jpeg)

 $\overline{4}$  (動く) すいこく 実4800

Palm OS 3.1

# Palm 18

C  $\ddot{\circ}$ 

 $\bullet$ 0

 $G^{(n)}$ 

6

0.0.0

족

![](_page_106_Picture_2.jpeg)

 $71 \times 16.8 \times 118.5$  160<br> $20 \times 320$  256  $320 \times 320$  256  $\overline{\phantom{a}}$  TFT  $\overline{\phantom{a}}$ バッテリー/約 15 日 ⑥ 8MB RAM 8MB ROM Palm OS 3.5 183 Motorola DragonBall VZ 33MHz 圆 Audio Player PictureGear Pocket Memory Stick Gate ATOKPocket Palmscape Palm

图4 9800

CLIE PEG-N700C CLIE PEG-S500C CLIE PEG-S300

### ソニー㈱ T0570-00-3311 Uhttp://www.sony.co.jp/CLIE/

图3 4800 円)② 70.9×15.2×114.7 122  $160 \times 160$  256

15 8MB RAM 4MB ROM Palm OS 3.5 Motorola DragonBall EZ 20MHz PictureGear Pocket Picture Gear 4.2 Lite Memory Stick Gate ATOKPocket Palmscape Palm Desktop<br>HotSync USB ー<br>HotSync

 $AC$ PHS 3 PHS 8MB

![](_page_106_Picture_9.jpeg)

图2 9800 円)② 70.9×15.2×114.7 121  $160 \times 160$ 

 $16$ 15 8MB RAM 4MB(フラッシュROM)⑦ Palm OS 3.5 Motorola DragonBall EZ 20MHz)⑨ PictureGear Pocket Picture Gear 4.2 Lite Memory Stick Gate ATOKPocket Palmscape Palm Desktop<br>HotSync USB AC

PHS 接続アダプター、携帯電話・PHS  $3$   $8MR$ 

![](_page_106_Picture_14.jpeg)

Desktop

HotSync USB

AC

193 160×160 256 2 8MB RAM 4MB ROM Palm<br>OS 3.5 Motorola Motorola DragonBall EZ 20MHz AlbumToGo Chroma Gammon Palm Desktop HotSync

O  $\odot$ 

### $3$  9800 78×10×114 හෙ 0120-564-380 M http://www.palm-japan.com/

 $113$   $160 \times 160$ 16 4 8 MB<br>ROM RAM 4MB Palm OS 3.5 Motorola DragonBall EZ 20MHz palm Desktop HotSync シリアルアダプター、AC アダプタ ー、<br>スタイラスペン×<br>スタイラスペン×

G  $\ddot{\mathbf{0}}$  $\mathbf{S}$ 

 $137$   $160 \times 160$ <br>16  $4 \times 2$  $\begin{array}{ccc} 16 & 4 \\ 2 & 2MB \end{array}$ 2 2MB RAM<br>4MB ROM Palm O 4MB ROM Palm OS<br>3.5 Motorola Dragon Motorola Dragon Ball EZ 16MHz Palm Desktop HotSync

1 6800 79×18×118

 $14$ 

![](_page_106_Picture_24.jpeg)

![](_page_106_Picture_25.jpeg)

142 Palm Magazine **Vol.6**

![](_page_107_Picture_0.jpeg)

**Palm Device Catalogue**  $\sigma$  $\mathbf C$  $\mathbf 0$  $\mathbf C$  $\checkmark$  $\omega$ O m g

Δ

 $\omega$ 

u

g

 $\circ$ 

g

t